Uso de las curvas de preferencia del macroinvertebrado Chironomidae mutissi, con el fin de evaluar la aplicabilidad de la metodología IFIM en el cálculo de los caudales ambientales para el río Sisga, en el departamento de Cundinamarca.

Implementación del laboratorio de ingeniería solar fotovoltaica en la Escuela Colombiana de Ingeniería Julio Garavito.

Concepciones de infinito en estudiantes universitarios de primer año

Replanteamiento detallado de las ecuaciones de inyección de energía cuando se usa una interfaz digital PWM agregada a un procesador digital de señales (DSP).

Recomendaciones para el diseño de cruces subfluviales para acueducto.

Comportamiento de anclajes postinstalados en concreto de alta resistencia, sometidos a carga de tensión y corte.

Modelación con diferencias finitas del comportamiento dinámico de suelos estratificados sometidos a/cargas en superficie: caso 2D.

**INGENIERÍA** 

Ы

**113**

Q/

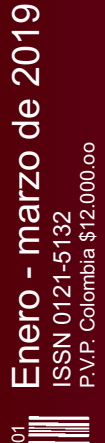

п

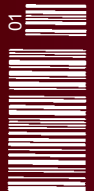

Tarifa postal reducida N.° 2018-107 4-72 Servicios Postales Nacionales S.A. Vence 31 de diciembre de 2019 - ISSN 0121-5132

# **Consejo Directivo de la Escuela Colombiana de Ingeniería**

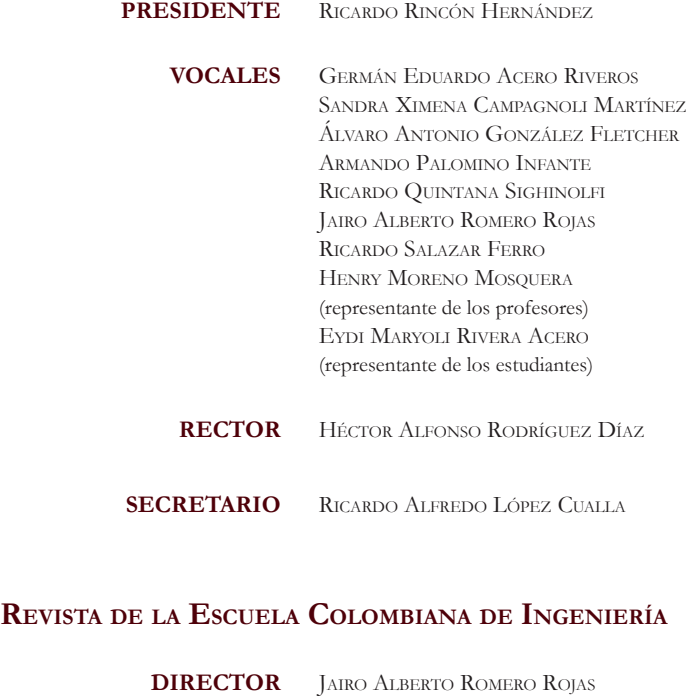

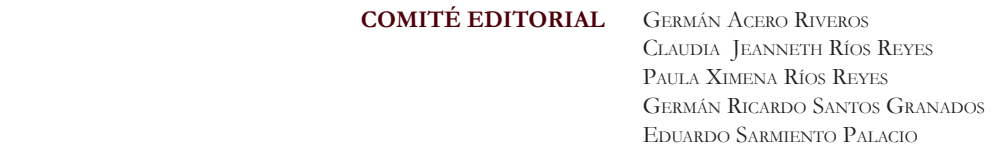

**DIRECCIÓN EDITORIAL** Cristina Salazar Perdomo

**EDICIÓN Diseño y diagramación** Jorge Cañas Sepúlveda

> **Corrección de estilo** Elkin Rivera Gómez

 **Traducción y corrección de estilo en inglés** David Peña Cita

**DIRECCIÓN COMERCIAL** Editorial Escuela Colombiana de Ingeniería

Versión digital disponible en http://www.escuelaing.edu.co/revista.htm

 Autopista Norte Ak 45 N.° 205-59 TEL.: (57-1) 668 3600, EXT. 533 revista@escuelaing.edu.co Bogotá, D.C., Colombia

la escuela y la revista no son responsables de las ideas y conceptos emitidos por los autores de los trabajos publicados. Se autoriza la reproducción total o parcial de los artículos de la revista si se citan la fuente y el autor.

# **Contenido** Contenido

# **5 / EDITORIAL**

**Revista de la Escuela Colombiana de Ingeniería** *Ricardo Quintana Sighinolfi*

# **7-20**

**Uso de las curvas de preferencia del macroinvertebrado Chironomidae, alimento base de la especie Eremophilus mutisii, con el fin de evaluar la aplicabilidad de la metodología IFIM en el cálculo de los caudales ambientales para el río Sisga, en el departamento de Cundinamarca**

*Angélica Lisbeth Preciado Palencia*

Con este artículo se busca aplicar la metodología IFIM por medio de modelaciones usando el software Phabsim, para determinar el caudal ambiental óptimo en un tramo del río Sisga, correspondiente a 3,2 km desde la descarga del embalse que lleva su mismo nombre hasta la desembocadura en el río Bogotá, y que por sus características se puede clasificar como río de montaña.

# **21-29**

# **Implementación del Laboratorio de Energía Solar Fotovoltaica en la Escuela Colombiana de Ingeniería Julio Garavito**

*Javier Andrés Ruiz Garzón - Daniel José González Tristancho - María Fernanda Benítez Rincón - Daniela Barrera Ariza*

En el presente artículo se muestra el sistema de generación de energía eléctrica solar fotovoltaica y su implementación en el Laboratorio de Energía de la Escuela Colombiana de Ingeniería Julio Garavito. El sistema fotovoltaico cuenta con las configuraciones empleadas para autoconsumo dentro de la red eléctrica y suplencia en zonas no interconectadas; adicionalmente, se utilizan los tres tipos de tecnologías fotovoltaicas más usadas: paneles monocristalinos, policristalinos y amorfos, que brindan la posibilidad de realizar diversos estudios.

# **31-50**

# **Concepciones de infinito en estudiantes universitarios de primer año**

*Andrea González Moreno - Luis Enrique Pedraza García - Nora Yamile Rojas Cataño* En este artículo se presenta una investigación que tiene como principal objetivo estudiar el concepto de infinito en los estudiantes, así como identificar si la noción que manejan es infinito actual o infinito potencial. Busca establecer si el curso de cálculo diferencial influye en la idea del estudiante sobre el infinito.

# **51-60**

**Replanteamiento detallado de las ecuaciones de inyección de energía cuando se usa una interfaz digital PWM agregada a un procesador digital de señales (DSP)**

#### *Juan Manuel Andrade Morales*

El estudio de los microprocesadores y las interfaces PWM cuando se aplican a la automatización de variables continuas obliga a replantear las ecuaciones de inyección de energía en los sistemas de control, ya que las PWM dosifican de manera diferente la energía. Estas nuevas ecuaciones los deben conocer estudiantes e ingenieros debido a que existe una gran posibilidad de hacer aplicaciones de control automático, rápidas, baratas y eficientes, que deben estar a su alcance.

# **Contenido** Contenido

# **61-66**

# **Recomendaciones para el diseño de cruces subfluviales para acueducto** *Diego Armando Peña Sánchez - Xavier Laloum*

En este artículo se muestra el desarrollo de una metodología de diseño para la realización de cruces subfluviales, a partir de la recopilación y análisis de las tecnologías sin zanja, tales como la perforación horizontal dirigida (HDD), el *pipe jacking*, el *ramming* y el *auger boring*.

# **67-75**

# **Comportamiento de anclajes posinstalados en concreto de alta resistencia, sometidos a carga de tensión y corte**

# *Humberto Morales Monroy - Pedro Nel Quiroga Saavedra*

Se elaboró un programa experimental para determinar el comportamiento de anclajes posinstalados en concreto de alta resistencia. Se ensayaron un total de 78 barras a tensión y 36 a cortante, variando diámetros y profundidades de embebido. Se compararon los resultados obtenidos con las ecuaciones descritas en el reglamento colombiano NSR-10, así como en el reglamento americano ACI 318-14, y se concluyó que los anteriores predicen equívocamente la modalidad de falla de los anclajes adheridos.

# **77-90**

# **Modelación con diferencias finitas del comportamiento dinámico de suelos estratificados sometidos a cargas en superficie: caso 2D**

# *Maximiliano Villadiego Estrada - Ricardo Salazar Ferro*

Siempre que se concibe un proyecto de ingeniería, lo primero que se debe entender es que éste deberá estar vinculado al suelo mediante un sistema suelo-fundación, y que la correcta interacción entre el suelo y dicha fundación debe ser la que garantice la estabilidad geotécnica y estructural del proyecto.

# **91 / ALCANCE Y POLÍTICAS**

# **Editorial Revista de la Escuela Colombiana de Ingeniería**

### RICARDO QUINTANA SIGHINOLFI

Cofundador y miembro del Consejo Directivo de la Escuela Colombiana de Ingeniería Julio Garavito

ricardo.quintana@escuelaing.edu.co

El 12 de marzo de 2020 se conmemora el primer centenario de la muerte del sabio Julio Garavito Armero, ingeniero, matemático, astrónomo, destacado profesor de la Facultad de Ingeniería de la Universidad Nacional, presidente de la Sociedad Colombiana de Ingenieros a principios del siglo XX y director del Observatorio Astronómico Nacional durante veintisiete años. Esto último explica el hecho de que una parte muy significativa de su obra se refiera a trabajos, investigaciones, artículos y temas relativos a la astronomía, reconocidos no sólo nacionalmente sino además en las academias más importantes del mundo, que reprodujeron sus escritos como dignos de ser divulgados.

La Universidad Nacional y su Facultad de Ingeniería, en conjunto con la Sociedad Colombiana de Ingenieros, cuya sede lleva el nombre de don Julio Garavito, y la Escuela Colombiana de Ingeniería, que tomó también el nombre de este ilustre compatriota con orgullo y como demostración del respeto y afecto que los colombianos debemos tener por su trayectoria, están programando una serie de actividades durante el año 2019 y los primeros meses del 2020 para recordar los múltiples campos en que don Julio Garavito Armero se destacó con brillantez,

La *Revista de la Escuela Colombiana de Ingeniería Julio Garavito* publicará en los próximos números apartes de los escritos de don Julio y resúmenes de artículos y conferencias recopilados con la ayuda invaluable del ingeniero Gabriel Pulido Casas, quien fue profesor de la Escuela durante muchos años y es un experto conocedor de la vida y obra del sabio Garavito. La primera edición del 2020 –que corresponde al primer trimestre del año– estará íntegramente dedicada a exaltar la vida y obra de don Julio Garavito Armero, con el propósito de que los jóvenes de hoy aprendan de los valores éticos e intelectuales de este científico colombiano y no se contenten con recordarlo tan sólo como la cara que figuraba en los billetes de veinte mil pesos.

**Uso de las curvas de preferencia del macroinvertebrado** *Chironomidae***, alimento base de la especie** *Eremophilus mutisii***, con el fin de evaluar la aplicabilidad de la metodología IFIM en el cálculo de los caudales ambientales para el río Sisga, en el departamento de Cundinamarca**

**Use of the preference curves of the macroinvertebrate**  *Chironomidae***, basic food of** *Eremophilus mutisii***, to evaluate the application of the IFIM methodology in the calculation of the environmental parameters of the Sisga River in the department of Cundinamarca**

# ANGÉLICA LISBETH PRECIADO PALENCIA' - HÉCTOR MATAMOROS RODRÍGUEZ<sup>2</sup>

1. Magíster en Ingeniería Civil.

2. Magíster en Ingeniería Civil con énfasis en Recursos Hidráulicos y Medioambiente. Decano del Programa de Ingeniería Civil de la Escuela Colombiana de Ingeniería Julio Garavito.

angelica.preciado@mail.escuelaing.edu.co - hector.matamoros@escuelaing.edu.co

Recibido: 18/10/2018 Aceptado: 25/10/2018 Disponible en http://www.escuelaing.edu.co/es/publicaciones\_revista

#### **Resumen**

Para desarrollar proyectos que implican la utilización del recurso hídrico en Colombia o en el mundo, se requieren estudios que ayuden a mantener un nivel mínimo de agua que garantice el desarrollo adecuado de las especies de los ríos. En Colombia se ha implementado el uso de la metodología IFIM en ríos de planicie, la cual se fundamenta en una relación cuantitativa entre los parámetros hidrológicos, hidráulicos y de hábitat, pero debido a la gran biodiversidad de fauna no es posible generalizar el empleo de esta metodología en el país, sin realizar el estudio adecuado en ríos de montaña.

Con este artículo se busca aplicar la metodología IFIM por medio de modelaciones usando el *software* Phabsim, para determinar el caudal ambiental óptimo en un tramo del río Sisga, correspondiente a 3,2 km desde la descarga del embalse que lleva su mismo nombre hasta la desembocadura en el río Bogotá, y que por sus características se puede clasificar como río de montaña.

En primer lugar, se recolectó la información necesaria para efectuar las modelaciones en Phabsim. La información hidrológica y topobatimétrica la suministró la Corporación Autónoma Regional de Cundinamarca (CAR), mientras que la información de curvas de preferencia del macroinvertebrado *Chironomidae*, la fuente principal de alimentación del pez *Eremophilus mutisii* (capitán de la sabana) se obtuvo del trabajo "Curvas de idoneidad de hábitat para macroinvertebrados bentónicos: una herramienta para la estimación de caudales ambientales" (Cardona, 2012), ya que en Colombia no se han desarrollado trabajos de campo para la recolección de la información biológica de las especies de peces. Con la información necesaria obtenida y tomando en cuenta que Phabsim tiene baja capacidad de procesamiento, se llevaron a cabo diez modelos diferentes, los cuales representan los diez tramos en los que se dividió el río.

Finalmente, se concluye que el uso de la metodología IFIM es de gran importancia en ríos de montaña, puesto que con la ayuda del programa Phabsim, considerando parámetros físicos y de hábitat, se pueden obtener resultados confiables para la toma de decisiones.

**Palabras claves:** caudal ambiental, Sisga, curvas de preferencia, IFIM, Phabsim.

#### **Abstract**

The development of projects that involve the use of the water resources in Colombia and the world requires studies to maintain a minimum level of water that guarantees the adequate development of the species of the rivers. In Colombia, the use of the IFIM methodology in flat rivers has been implemented, which is based on a quantitative relationship between the physical and hydraulic parameters of the habitat and the series of flows. Due to the great biodiversity, it is not possible to generalize the use of this methodology for the country without carrying out the study in mountain rivers. The present work, seeks to apply the IFIM methodology through modeling using the Phabsim software, to determine optimal ecological flows in a section of the Sisga River which corresponds to 3.2 km from the discharge of the reservoir that bears its name until the mouth in the Bogotá river, whose characteristics can classify it as a mountain river.

First of all, the collection of information necessary to carry out the modeling in Phabsim was carried out. The hydrological and topobathymetric information was provided by the Autonomous Regional Corporation of Cundinamarca, CAR (acronym in Spanish), while the information of suitability curve of the macroinvertebrate Chironomidae, the main feeding source of the fish Eremophilus mutisii (captain of the savanna), was obtained from the Work "Habitat Suitability Curves for Bentonic Macroinvertebrates: a Tool for the Estimation of Environmental Flows" (Cardona, 2012), due to the lack of information on fish species in Colombia. With the necessary information obtained and taking into account that Phabsim has low processing capacity, 10 different models were carried out, which represent the 10 sections in which the river had to be divided.

Finally, it is concluded that the use of the IFIM methodology is of great importance in mountain rivers, since with the help of the Phabsim program, and taking into account physical and habitat parameters, reliable results can be obtained for decision making.

**Keywords**: environmental flow, Sisga, suitability curve, IFIM, Phabsim.

# INTRODUCCIÓN

El proyecto se plantea con el fin de brindar una guía que atienda al problema en el que se relaciona en forma directa la ejecución de programas de aprovechamiento hídrico en el país con la afectación al hábitat del cauce intervenido, generando así un desarrollo sostenible en el que seres humanos y ecosistemas se relacionen de tal manera que no interfieran en el avance de la sociedad y no se produzcan pérdidas de especies y disminución de caudal en las fuentes hídricas, afectando el equilibrio del medio en el que habitamos.

Existen varias definiciones de caudal ambiental, pero en el presente artículo se utilizó una definición propia de caudal ambiental, teniendo en cuenta los criterios de las definiciones existentes. De esta manera, el caudal ambiental se define como "la cantidad de agua mínima requerida en condiciones óptimas de calidad, con las que se garantiza a los ecosistemas la supervivencia de las especies, sin intervenir en su entorno ni restringir el desarrollo de proyectos con los cuales se va a ver afectado el cuerpo de agua".

# METODOLOGÍAS PARA EL CÁLCULO DEL CAUDAL AMBIENTAL

Existen diversas metodologías para el cálculo del caudal ecológico, en las que se consideran aspectos hidrológicos, hidráulicos y de calidad del agua, entre otros. Con el uso de una o varias de estas metodologías se busca regular los caudales de los cauces, garantizando un mínimo que permita la sostenibilidad del medio ambiente y el desarrollo industrial:

- *1. Métodos hidrológicos o de caudales históricos*. Se basan en las series hidrológicas históricas del río y son considerados como los métodos más sencillos que existen en la actualidad. Consisten en analizar los registros históricos de caudal del río y calcular un caudal mínimo suficiente para mantener las características fluviales del cauce.
- *2. Métodos hidráulicos*. Además de tener en cuenta la información hidrológica de la zona, consideran variables asociadas a la morfología del río, tales como la velocidad, la profundidad y el ancho superficial del cauce.
- *3. Métodos de simulación de hábitat*. Se fundamentan en aspectos geomorfológicos, procesos fisicoquímicos, variables biológicas poblacionales de las especies (preferencia de hábitat), y toman en cuenta series históricas de caudal.
- *4. Métodos holísticos*. Se conocen también como métodos funcionales y constituyen una visión global del río. Tienen como principio que los caudales son el soporte básico del ecosistema de los ríos. Se fundamentan en dos enfoques: a) aproximación *bottom-up* (los métodos son diseñados para construir un régimen de caudal modificado mediante la adición de componentes de caudal a una línea base de caudal cero) y b) aproximación *top-down* (abordan la pregunta ¿Cuánto se puede modificar el régimen de caudal de un río antes de que los ecosistemas acuáticos cambien notablemente o se degraden seriamente?), Ministerio de Ambiente, Vivienda y Desarrollo Territorial (2008).

# METODOLOGÍA IFIM Y PROGRAMA COMPUTACIONAL PHABSIM

La metodología Instream Flow Incremental Methodology, o metodología IFIM (por su sigla en inglés) la desarrollaron Bovee y Milhous en el año 1978 para el Departamento de Pesca y Vida Silvestre de Estados Unidos (U.S. Fish and Wildlife Service). Esta metodología, mediante el uso de una simulación hidráulica, permite establecer "una relación funcional entre el caudal y el hábitat físico utilizable por los organismos objetivos, para evaluar el efecto de una alteración hidrológica en la integridad de la biocenosis" (García, 2013), y así poder determinar una medida del hábitat utilizable por las especies habitantes en los cauces. Dicha metodología, además, pertenece a la categoría de métodos de simulación de hábitat (figura 1).

Por otro lado, el programa computacional de libre acceso Physical Habitat Simulation System (Phabsim) es el *software* usado por la metodología IFIM y desarrollado por el Servicio Geológico de Estados Unidos (USGS, por su sigla en inglés) con el fin de traducir los cambios de un flujo dependiente de componentes físicos a un valor estimativo de la calidad y la cantidad de micro-

**MPUTACIONAL** hábitats para los organismos que habitan la zona. Este software cuenta con dos componentes, la simulación remental Methodo- hidráulica y la ecológica, con las cuales, finalmente, se i siola en inglés) la cobtendrán los resultados de un hábitat disponible para  $\frac{6}{100}$  especie analizada (figura 2). Una breve descripción stre de Estados Uni- de los componentes de Phabsim se presentan más  $F<sub>sta</sub> metodolooía$  adelante (figura 3).

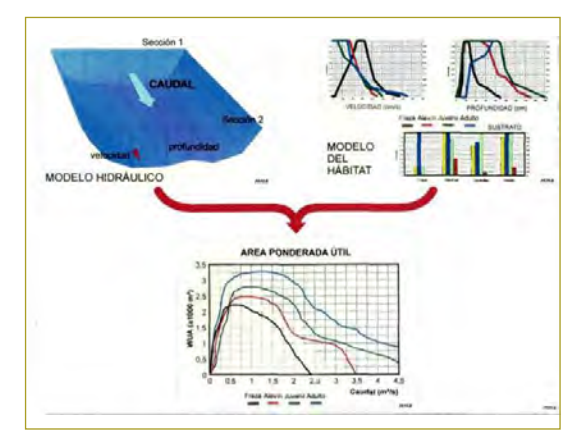

Figura 2. Componentes principales del programa Phabsim.

**Fuente**: mayo de 2000.

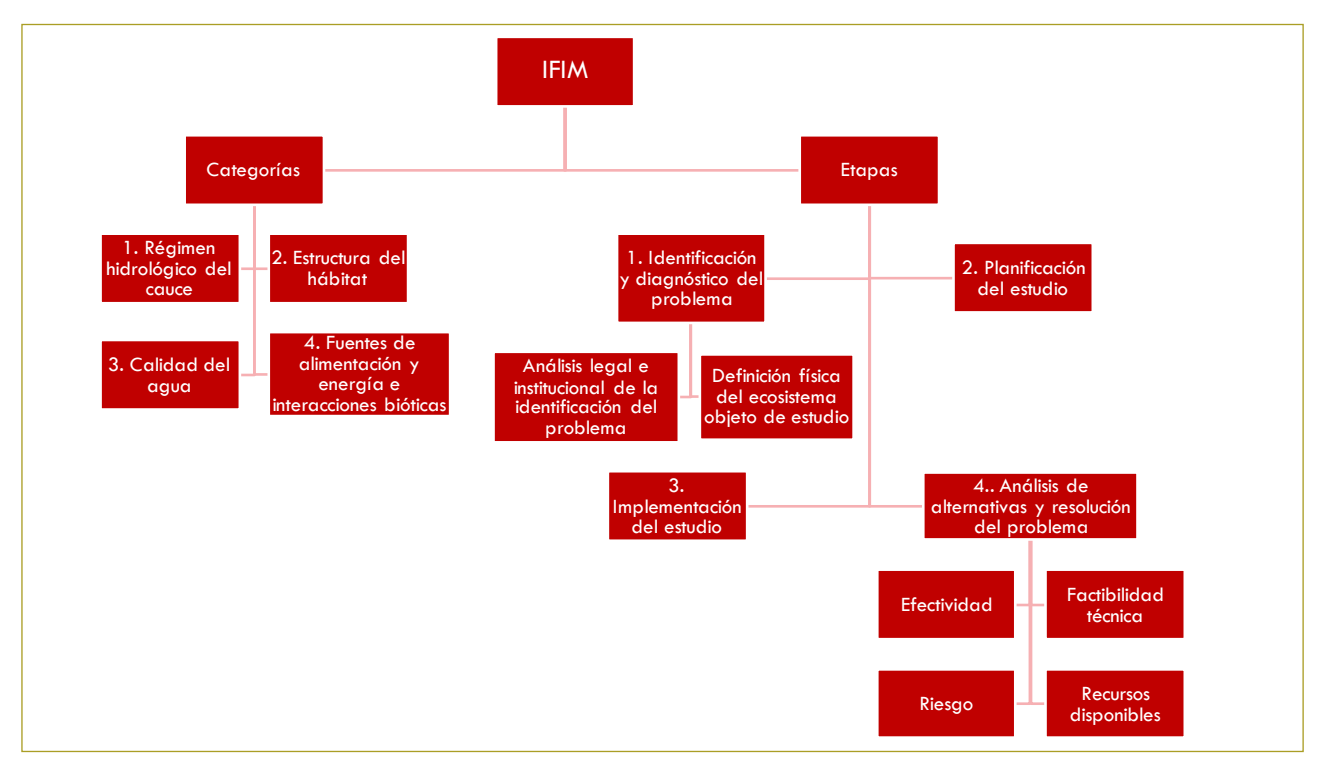

Figura 1. Categorías y etapas que componen la metodología IFIM **Figura 1.** Categorías y etapas que componen la metodología IFIM. **Fuente**: Elaboración propia.

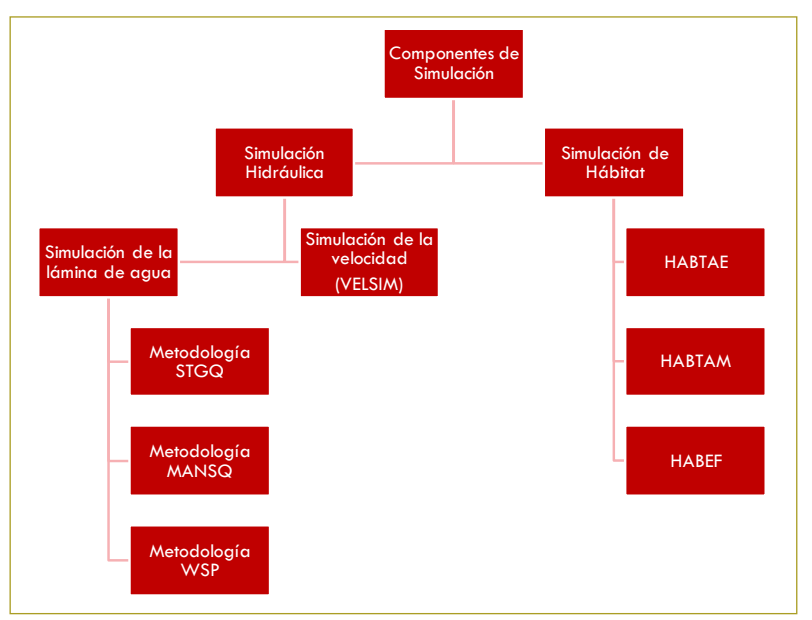

**Figura 3.** Descripción de los componentes principales del programa Phabsim.

**Fuente**: Elaboración propia.

# DESCRIPCIÓN DE LA ESPECIE DE ESTUDIO DESCRIPCIÓN DE LA ESPECIE DE ESTUDIO

Debido a que en Colombia no se han llevado a cabo muestreos y trabajo de campo con especies de peces de los diferentes ríos de montaña, esta tesis estará basada ingresos para cultivadores. en información biológica secundaria recolectada para el macroinvertebrado *Chironomidae*, que es la fuente de **Al no poseer información a las especies de peces, y al identitiva acerca de peces, y al identitiva acerca de peces, y al identitiva acerca de peces, y al identitiva** 

Al no poseer información alguna acerca de las a la como se puede observar en el trabajo de Hábitats de Hábitats especies de peces, y al identificar que los macroinvertebrados son más susceptibles que los peces a cambios en el hábitat, se llegó a la conclusión, como se puede observar en el trabajo "Curvas de idoneidad de hábitat para macroinvertebrados bentónicos: una herramienta -<br>para la estimación de caudales ambientales", que caudal suficiente para las especies de peces también lo es para Por otro lado, el macroinvertebrado Chirono los macroinvertebrados bentónicos. rados son mas susceptibles que los peces a cambiós **Figura 4.** *Eremophilus mutisii* **(pez capitán d** 

como pez capitán de la sabana (figura 4), es un bagre de zonas lodosas o arenosas y es "uno de los gr agua dulce y fría de longitud aproximada de 50 cm, que insectos más importantes, no solamente por vive en lo profundo del agua. Se encuentra principal- abundancia sino por la variedad de especies mente en los ríos del altiplano cundiboyacense, donde er la altitud varía entre los 2500 y los 3100 msnm, por lo cual se considera una especie endémica. Su condición bentónica ayuda a limpiar el fondo de los ríos cuando éstos se encuentran contaminados. Se debe a que su dieta alimentaria se basa en materia orgánica en des-

composición y macroinvertebrados acuáticos (como el bido a que en Colombia no se han llevado a cabo e macroinvertebrado Chironomidae). Esta especie se utiliza estreos y trabajo de campo con especies de peces de para el consumo humano y puede significar fuente de ingresos para cultivadores.

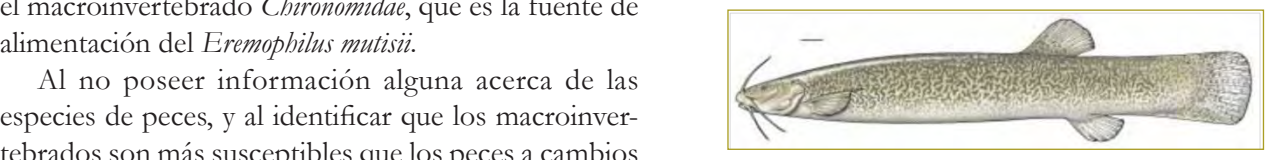

**Figura 4.** *Eremophilus mutisii* (pez capitán de la<br>sabana). **Fuente**: Maldonado Ocampo, et al., 2005. sabana).

La especie *Eremophilus mutisii*, conocida comúnmente mm. Viven generalmente en cuerpos de agua o macroinvertebrados bentónicos. un organismo cuya longitud varía entre los 0,5 y los 2,5 mbién lo es para <sup>Por otro lado, el macroinvertebrado *Chironomidae* es</sup> ida comúnmente mm. Viven generalmente en cuerpos de agua dulce en 4), es un bagre de è zonas lodosas o arenosas y es "uno de los grupos de da de 50 cm, que insectos más importantes, no solamente por su gran uentra principal- abundancia sino por la variedad de especies que se encuentran en casi todos los hábitats de agua dulce" (Cortolima et al.). Se alimenta de detritus, sedimentos y algas, y en algunos casos llegan a alimentarse de rotíferos y larvas de insectos (figura 5).

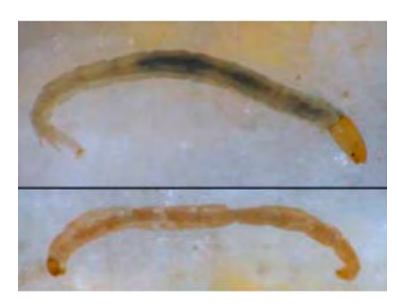

Figura 5. Macroinvertebrado Chironomidae. *ronomidae*. **Figura 5.** Macroinvertebrado *Chi-*

**Fuggardia (Fuggardia):**<br>Fuente: Gobierno de España. Ministerio de Medio Ambiente y Medio Rural y Marino, 2009.

# CURVAS DE PREFERENCIA

Se definen como "las funciones de preferencia biológica comás amplio del hábita que representan el grado de adecuación de las especies Pará el desarroll que representan el grado de adecaderon de las espectes en la alemante de la velocidad y el sustratorio. evaluación del hábitat, que generalmente son como mínimo la velocidad, la profundidad y el sustrato" 2013 a 2016: la desca (García, 2013).

Poseen una escala que varía de 0 a 1, donde 0 representa los valores de los parámetros que son menos tolerables para la especie y 1 los valores más tolerables el río Bogotá. Los p u óptimos para el desarrollo de la especie. 
especiente la adaptabilidad y la adaptabilidad y la adaptabilidad. desarrollo de la especie. especie más tradicional y abundante de la zona. Para el macroinvertebrado Chironomidae,

Para seleccionar la especie indicadora de la zona de proyecto, se tiene en cuenta aquella especie que mejor represente la demanda y la adaptabilidad; generalmente, se toma la especie más tradicional y abundante de la zona. Para el macroinvertebrado *Chironomidae*, las curvas de preferencia de velocidad, profundidad y sustrato se presentan en la figura siguiente (figura 6).

# CALIDAD DEL AGUA

Aunque los parámetros de calidad del agua no son modelados directamente con el programa Phabsim, se analiza el estado de la calidad del agua del río Sisga y de la zona aferente, con el fin de tener un conocimiento más amplio del hábitat del macroinvertebrado analizado.

Para el desarrollo de la actividad de análisis, se consideró la información suministrada por la CAR de tres puntos de muestreo tomados durante el periodo 2013 a 2016: la descarga del embalse del Sisga, estación limnigráfica Saucio, la cual se ubica en cercanías a la que son menos tolerables para la especie y 1 los valores más tolerables u óptimos para el desembocadura del río Sisga en el río Bogotá, y por último, aguas abajo del municipio de Chocontá sobre el río Bogotá. Los parámetros analizados se muestran más adelante (figuras 7 a 10).

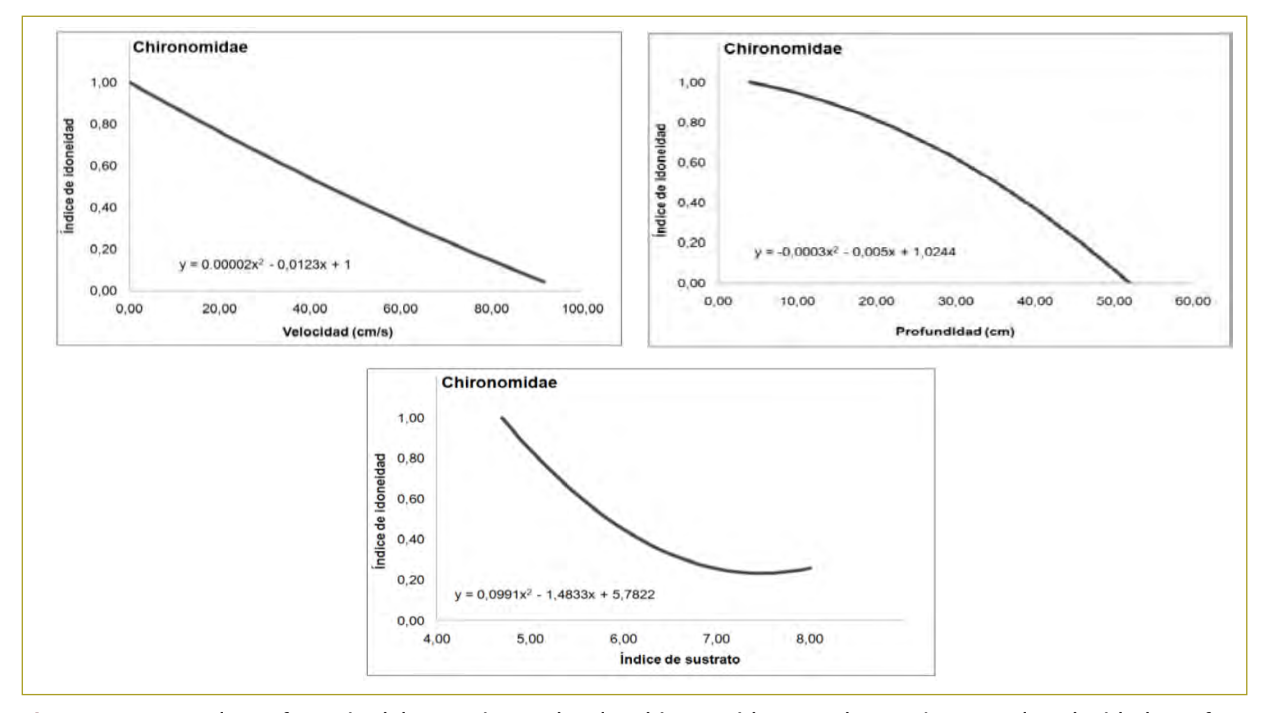

Figura 6. Curvas de preferencia del Macroinvertebrado Chironomidae para los parámetros de **Figura 6.** Curvas de preferencia del macroinvertebrado *Chironomidae* para los parámetros de velocidad, profundidad y sustrato.

**Fuente**: Cardona Duque, 2012.

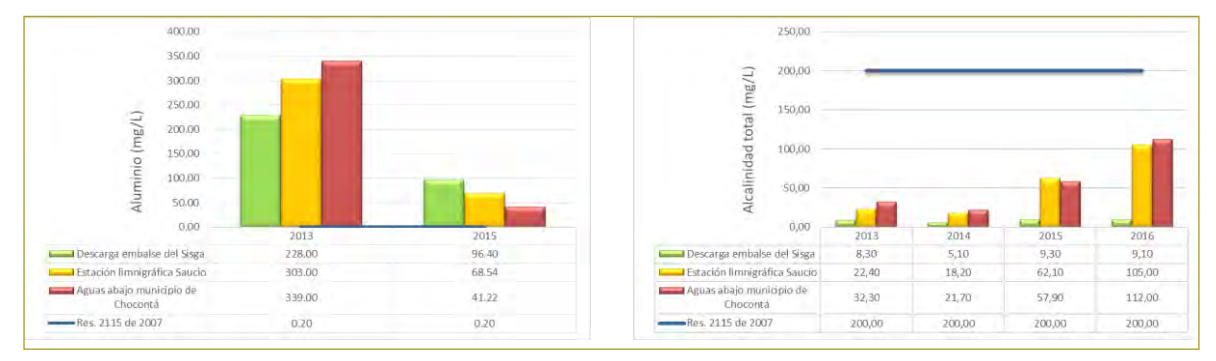

Figura 7. Comparación del parámetro aluminio y alcalinidad total. **Figura 7.** Comparación del parámetro aluminio y alcalinidad total. **Fuente**: Elaboración propia.

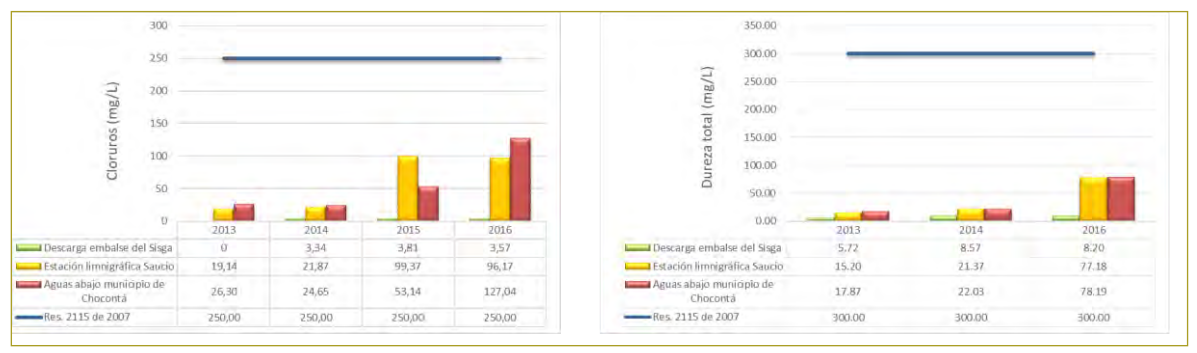

**Figura 8.** Comparación del parámetro cloruros y dureza total. **Fuente**: Elaboración propia.

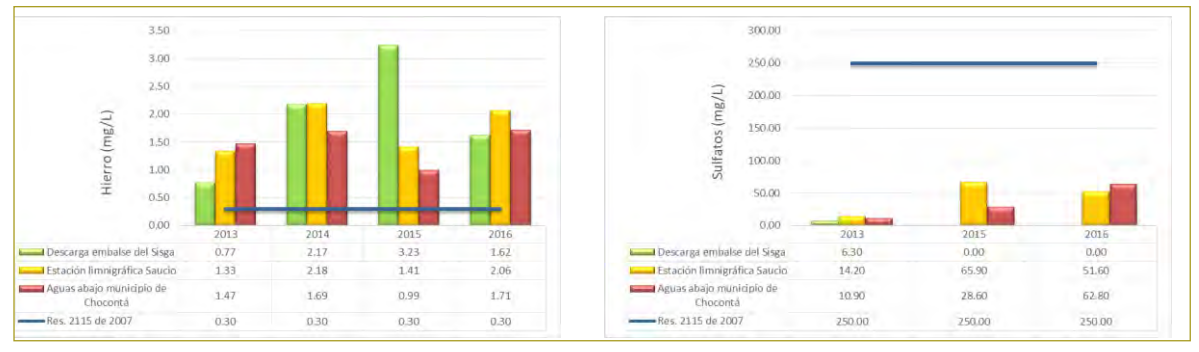

Figura 9. Comparación del parámetro hierro y dureza sulfatos. Figura 9. Comparación del parámetro hierro y dureza sulfatos. **Figura 9.** Comparación del parámetro hierro y dureza sulfatos. Figura 9. Comparación del parámetro hierro y dureza sulfatos. **Fuente**: Elaboración propia. Filente y dureza sanatos.

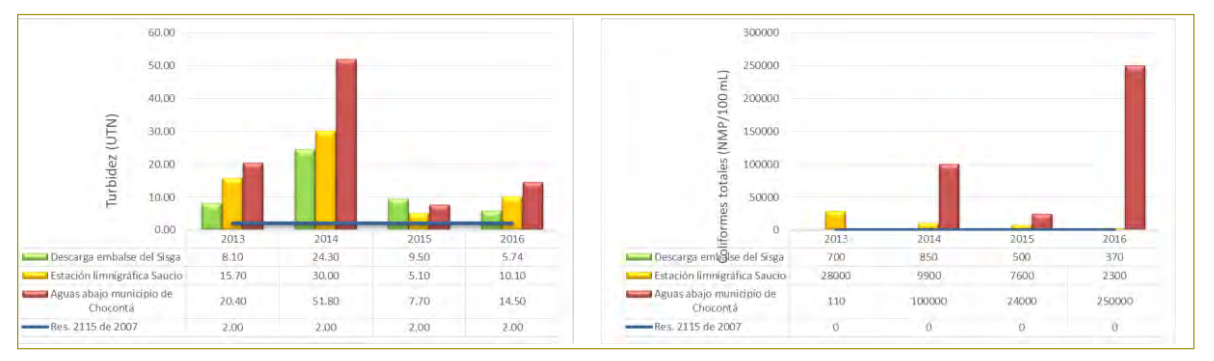

tratamiento riguroso si se desea usar para consumo humano, aunque algunos parámetros

no son perjudiciales para la salud, se debe cumplir con la normatividad vigente con el fin de evitar problemas de salud de los habitantes de la región. Sin embargo, el tramo analizado

Figura 10. Comparación de parámetro turbidez y control de parámetro turbidez y coliformes totales. El parámetro turbidez y coliformes totales y colli Figura 10. Comparación del parámetro turbidez y coliformes totales. **Fuente**: Elaboración propia. Figura 10. Comparación del parámetro turbidez y coliformes totales. **Figura 10.** Comparación del parámetro turbidez y coliformes totales.

En conclusión, el agua del río Sisga y de la zona aferente tendría que someterse a un tratamiento riguroso si se desea usar para consumo humano, aunque algunos parámetros no son perjudiciales para la salud; se debe cumplir con la normativa vigente para evitar problemas de salud de los habitantes de la región. Sin embargo, el tramo analizado al no ser agua de descarga (alcantarillado) es apto para su estudio por medio de la metodología IFIM.

# DESCRIPCIÓN Y LOCALIZACIÓN GENERAL DE LA ZONA DE **ESTUDIO**

El tramo de río analizado está situado en el municipio de Chocontá, departamento de Cundinamarca, y corresponde al tramo ubicado entre la zona de descarga del embalse del Sisga y la entrega de sus aguas al río Bogotá, en las coordenadas 1038815.9559 E y 1053934.4638 N sobre la cordillera Oriental, con una longitud aproxima- dos estaciones da de 3,2 km y una pendiente ponderada de 0,038 m/m.

 $\frac{1}{2}$  Este tramo es sensible a cambios, ya que sus caudales  $\cdot$  Antes de proyer Este transfer a cannotos, y a que sus caudades<br>se encuentran regulados por las descargas del embalse, los caudales haciendo que se puedan presentar posibles cambios en el hábitat o ecosistema de las especies pertenecientes análisis, se re al río Sisga. se encuentran regi o ecosistema de las especies pertenecientes al río Sisga.

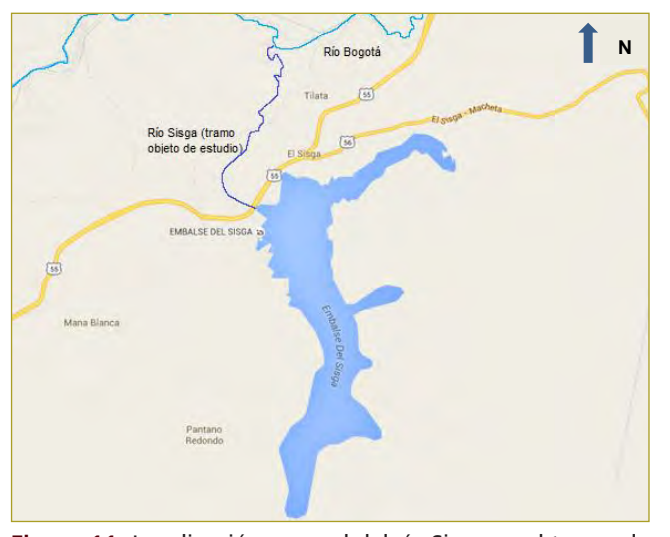

Figura 11. Localización general de río Sisga en el tramo de estudio. En el tramo de estudio.  $\mathsf{S}$ . **Figura 11.** Localización general del río Sisga en el tramo de estudio.

**Fuente**: Google Maps.

El análisis de la precipitación y la temperatura de la A1: área de dre zona se llevó a cabo con base en los registros de preci-A2: área de dr  $\alpha$ itorión total y temperatura modia de ginco estaciones  $\alpha$  información pitación total y temperatura media de cinco estaciones información.

En la Figura 12 se presentan los mapas de precipitación y temperatura de la zona.

monitoreadas por la CAR y nueve estaciones monitoreadas por el Instituto de Hidrología, Meteorología y Estudios Ambientales (Ideam). De los análisis realizados se obtuvo que en la hoya del río Sisga se presenta una precipitación máxima de 1370 mm/año y una precipitación mínima de 80 mm/año. Por su parte, la temperatura varía entre un mínimo de 8 °C y un máximo de 14 °C. Posteriormente, se presentan los mapas de precipitación y temperatura de la zona (figura 12).

# CAUDALES MEDIOS MENSUALES Y CÁLCULO DEL CAUDAL AMBIENTAL

Para hacer la modelación en Phabsim, hubo que conocer la serie de caudales medios mensuales del tramo del río Sisga en estudio. El análisis se realizó para las condiciones antes y después del proyecto, motivo por el cual se consideraron los caudales medios medidos en dos estaciones de la siguiente manera:

- *• Antes de proyecto*. Para este caso, se tomaron en cuenta los caudales medios de la estación La Iberia, localizada aguas arriba de la represa del Sisga. Para su análisis, se realizó la transposición de los registros al al río Sisga. **de la represa con el fin de analizar** de la descarga de la represa con el fin de analizar la zona, simulando las condiciones anteriores a la construcción del embalse.
	- *• Después de proyecto*. En este caso se tomaron los caudales medios medidos en la estación Represa Sisga, ubicada en el sitio de descarga. Esta estación registra las descargas mensuales que hace la represa, y de esta manera se analizó la zona con la regulación de las descargas por medio del embalse.

Debido a lo anterior, para poder analizar el tramo de río simulando la condición anterior a la construcción del embalse del Sisga, con los datos de caudales medios mensuales de la estación La Iberia se realizó la transposición de caudales al sitio de descarga del embalse con base en la siguiente expresión:

$$
C = \frac{A_1 \times (P_1 - E_1)}{A_2 \times (P_2 - E_2)}
$$

# Donde:

A1: área de drenaje de la cuenca de interés. A2: área de drenaje de la cuenca de la cual se tiene información.

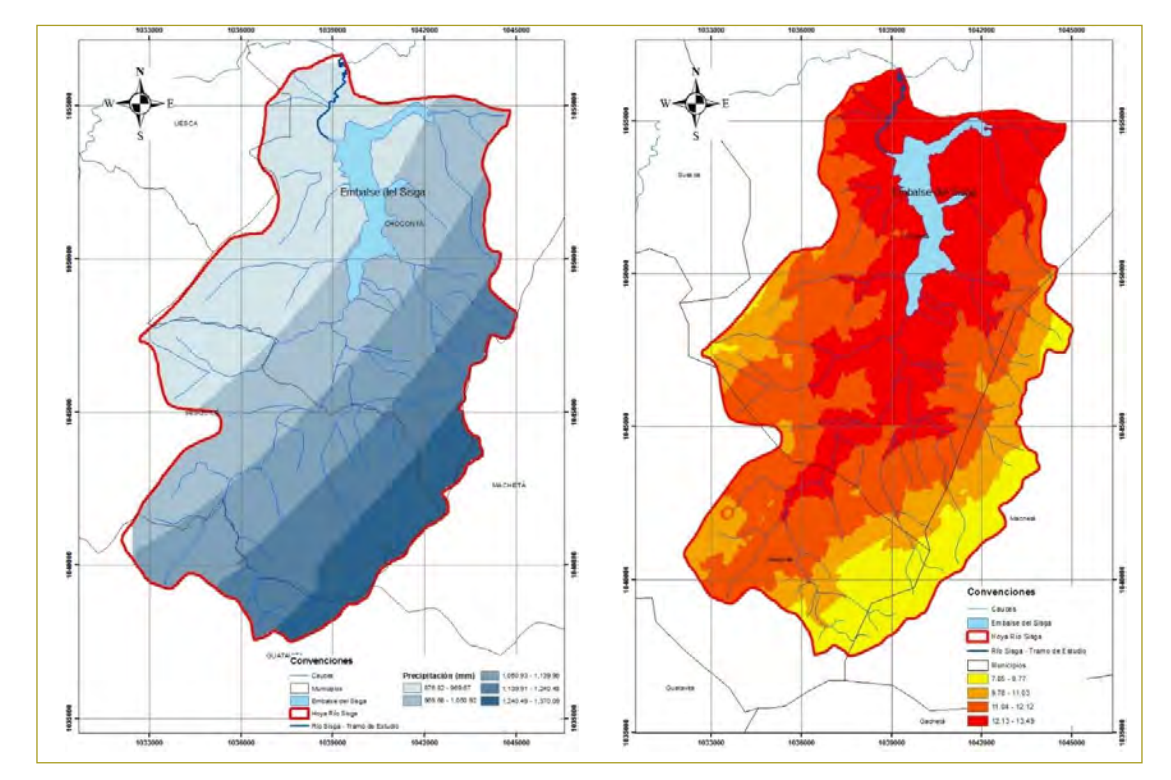

**Figura 12.** Mapa de precipitación y temperatura de la hoya hidrográfica del río Sisga.<br>Fuente: Google Maps Fuente: Google Maps **Fuente**: Google Maps.

P1: precipitación media de la cuenca de interés.

P2: precipitación media de la cuenca de la cual se tiene información.

mormación.<br>E1: evapotranspiración media de la cuenca de interés. Finalmente, con base en los registros de E2: evapotranspiración media de la cuenca de la cual medios de las dos estaciones ya mencionadas, so se tiene información. medios media de la cuenca de la cuenciera: en dos estaciones de la siguiente manera:

Sin embargo, en el caso de no conocerse el valor ación media de la cuenca de la cual se tiene de la evapotranspiración, este valor puede obviarse o tomarse como cero. ecipitación media de la cuenca de la cual se tiene de la evapotranspiración, este valor puede obvia:<br>El análismo como conocerse el valor puede obvia

Finalmente, con base en los registros de caudales medios de las dos estaciones ya mencionadas, se obtuvieron los histogramas de caudal presentados para en cuenta los histogramas de caudal presentados para las estaciones Represa Sisga y La Iberia, en las que se  $\mathbb{R}$ su análisis, se regist $\mathbb{R}$  $\frac{6}{1}$ las estaciones Represa Sisga y La Iberia, en las que el se observa de las que el se observa en las que el se o  $\frac{1}{2}$  medicine medicine  $\frac{1}{2}$  medicine del  $\frac{1}{2}$  medicine  $\frac{1}{2}$  $\overline{\phantom{a}}$ 

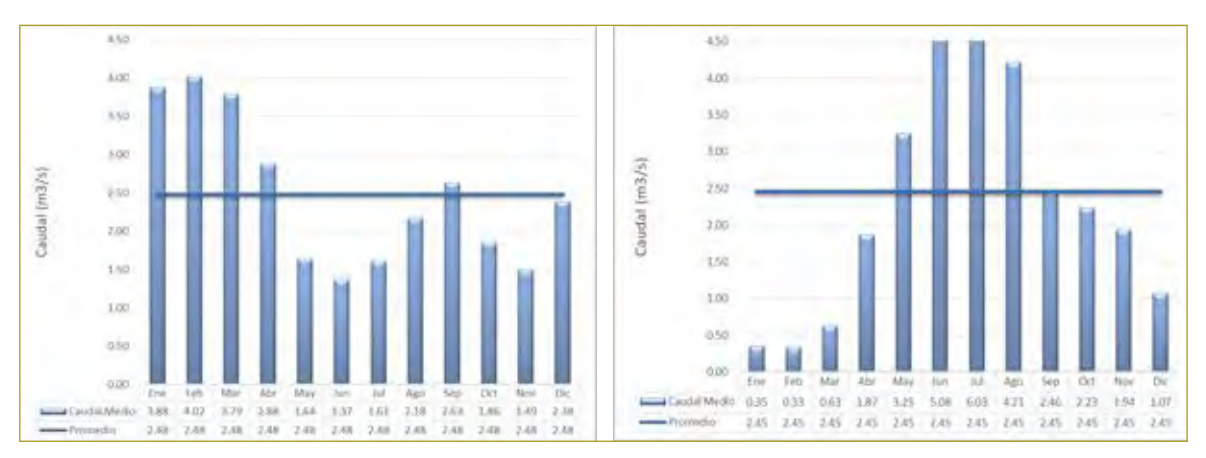

**Figura 13.** Histograma de caudales medios mensuales para las estaciones Represa del Sisga y La Iberia.<br>Fuente: Eleberación nuclio **Fuente**: Elaboración propia.

Por otro lado, teniendo en cuenta estos valores de caudales medios, se realizó el cálculo

| Caudales ambientales calculados mediante diferentes metodologías en la zona de estudio |                                                                                                    |                                                                                                    |  |
|----------------------------------------------------------------------------------------|----------------------------------------------------------------------------------------------------|----------------------------------------------------------------------------------------------------|--|
| Metodología                                                                            | <b>Caudales ambientales</b><br>condición antes de<br>proyecto (estación<br>La Iberia)<br>(m <sup>3</sup> /s) | <b>Caudales ambientales</b><br>condición después de<br>proyecto (estación<br>Represa Sisga)<br>(m <sup>3</sup> /s) |  |
| Ideam                                                                                  | 0.08                                                                                                    | 0,34                                                                                                    |  |
| <b>ENA</b>                                                                             | 0.54                                                                                                    | 0.90                                                                                                    |  |
| Q90                                                                                    | 0,22                                                                                                    | ۰                                                                                                    |  |
|                                                                                        |                                                                                                    |                                                                                                    |  |

**Tabla 1**

|            | $\%$ | <b>Caudales óptimos</b><br>condición antes de<br>proyecto (estación<br>La Iberia)<br>(m <sup>3</sup> /s) | <b>Caudales óptimos</b><br>condición después de<br>proyecto (estación<br>Represa Sisga)<br>(m <sup>3</sup> /s) |
|------------|------|----------------------------------------------------------------------------------------------------|----------------------------------------------------------------------------------------------------|
|            | 20   | 0,17                                                                                                    | 0,27                                                                                                    |
|            | 30   | 0,11                                                                                                    | 0,41                                                                                                    |
| Variación  | 35   | 0,12                                                                                                    | 0,48                                                                                                    |
| porcentual | 40   | 0,14                                                                                                    | 0,55                                                                                                    |
|            | 20   | 0,07                                                                                                    | 0,30                                                                                                    |
|            | 30   | 0,10                                                                                                    | 0,45                                                                                                    |
|            | 35   | 0,12                                                                                                    | 0,52                                                                                                    |
|            | 40   | 0,13                                                                                                    | 0,60                                                                                                    |

 **Fuente**: Elaboración propia.

observa que el promedio del caudal medio mensual que descarga el embalse del Sisga es de 2,48 m<sup>3</sup>/s y el promedio del caudal medio mensual de la estación La Iberia es de 2,45 m<sup>3</sup>/s (figura 13).

Por otro lado, teniendo en cuenta estos valores de caudales medios, se calculó el caudal ambiental por medio de varias metodologías, con el fin de realizar el modelo en Phabsim con los valores de caudal ambiental calculados. Para hacer este cálculo, se usaron dos metodologías: la metodología del Ideam (2004) y la metodología del Estudio Nacional del Agua (ENA, 2014). Por otro lado, con el fin de evaluar posibles caudales óptimos en la zona de estudio, se realizó una variación de los porcentajes de los caudales medios mensuales para la condición antes y después de proyecto; de esta manera, se obtienen los valores de caudales ambientales óptimos y se identifica mediante comparación la condición más favorable para la especie *Chironomidae*.

Cabe mencionar que en varios textos el cálculo del caudal ambiental se hace teniendo en cuenta los valores de Q90 y Q95 (valores del 90 y 95 % de la curva de duración de caudales), metodología que se consideró para el presente estudio. Los resultados de estos cálculos se pueden ver en la tabla anterior (tabla 1), valores con los cuales se llevó a cabo la modelación de la zona de estudio en Phabsim.

# MODELACIÓN EN PHABSIM

Para modelar el tramo del río Sisga, se contó con 69 secciones transversales (información suministrada por la CAR), con una separación entre sí de aproximadamente 40 m. Debido a la baja capacidad de procesamiento del programa, el tramo de río analizado no se modeló en un solo archivo, sino que fue necesaria la división de las 69 secciones transversales en 10 tramos de río (figura 14).

Usando el programa computacional Phabsim se llevó a cabo la modelación de la lámina de agua y de la velocidad para cada una de las secciones transversales del tramo de río y cada uno de los valores de caudal ambiental calculados. Se debe tener en cuenta que el programa requiere tres valores de caudal de calibración o iniciales, los cuales se tomaron como 0,05, 0,32 y  $1,00 \text{ m}^3/\text{s}$ .

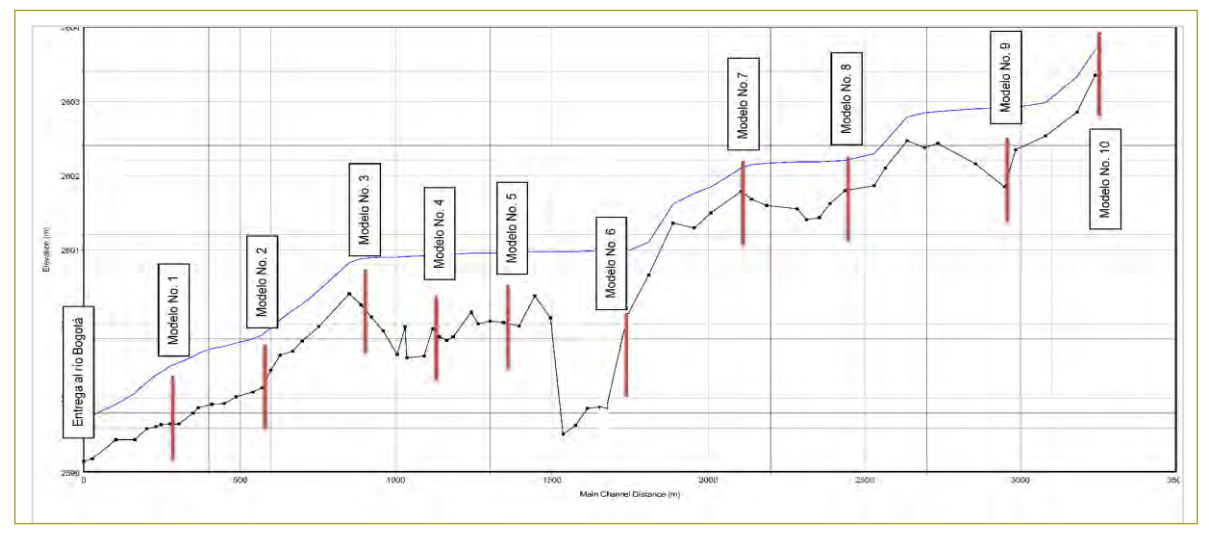

Figura 14. Perfil del río Sisga. Zonas usadas para la modelación en PHABSIM. **Fuente**: Elaboración propia, programa computacional HEC-RAS. **Figura 14.** Perfil del río Sisga. Zonas usadas para la modelación en Phabsim.

Al obtener una modelación hidráulica exitosa, se llevó a cabo la modelación del hábitat tomando como base la información de las curvas de preferencia de velocidad, profundidad y sustrato para el macroinvertebrado *Chironomidae*.

# **RESULTADOS**

agua para cada sección transversal usando las metodo- ser más precisos y representativos. logías STGQ y MANSQ (figura 15). Se observa que los resultados de lámina de agua para la metodología el resultado de las velocidades en cada celda d MANSQ presentan sobresaltos o cambios bruscos, así como también que a medida que aumenta el caudal el STGQ y MANSQ (figura 15). Se observa que siguiendo con la simulación hidráulica, se obtuvo

Inicialmente, se obtuvo el resultado de la lámina de hechas con la metodología STGQ, los cuales mue cambio brusco se hace más notorio y, en algunos casos, el empleo de esta metodología generó errores durante la a información de las curvas de preferencia de modelación, haciendo que los resultados sean erróneos dad, profundidad y sustrato para el macroinver- y poco confiables. Estos errores se presentaron en todos los tramos de análisis, por lo que se concluyó que para realizar el análisis de simulación de velocidades y el causa de hábitat en el tramo del río Sisga en estudio solo se TADOS tendrán en cuenta los resultados de las modelaciones hechas con la metodología STGQ, los cuales muestran ser más precisos y representativos.

> el resultado de las velocidades en cada celda de las secciones transversales analizadas. Más adelante se presenta una de las secciones transversales del río Sisga

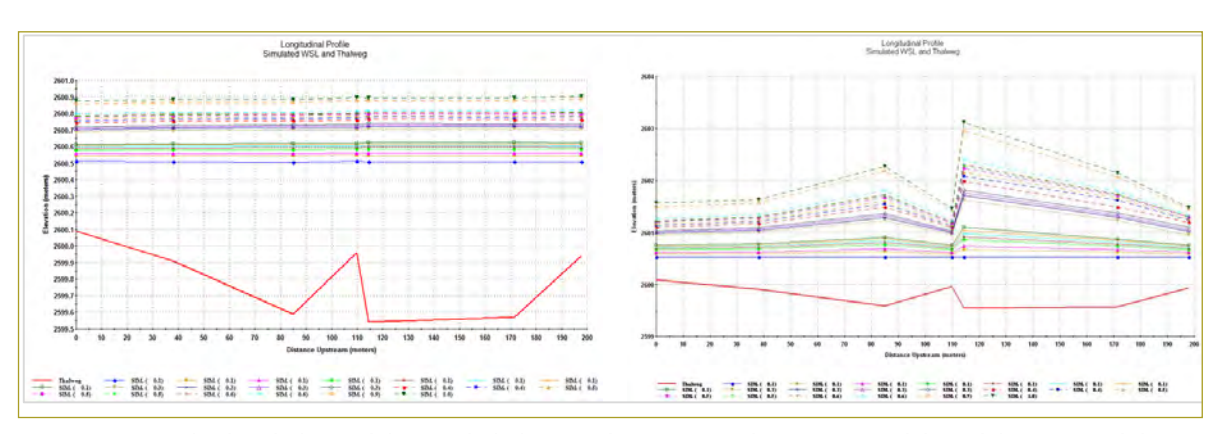

Figura 15. Resultados de la modelación de la lámina de agua para las secciones del modelo 4, Metodologías STGQ y MASQ.

celda de las secciones transversales analizadas. En la Figura 16 se presenta una de las

Fuente: Elaboración propia - Programa computacional PHABSIM **Fuente**: Elaboración propia, programa computacional Phabsim.

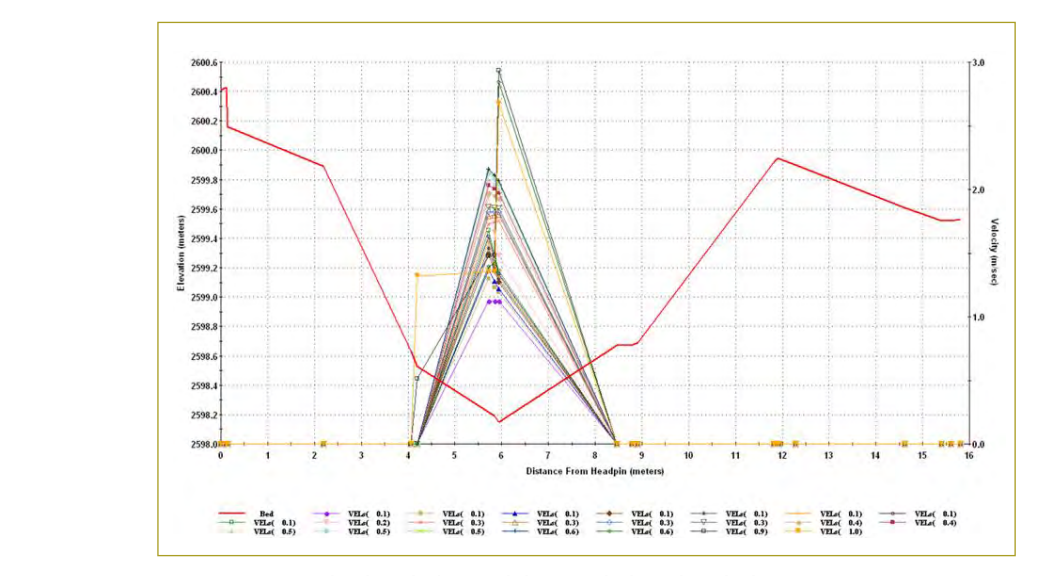

Figura 16. Resultados de la modelación de la velocidad para una sección transversal del río Sisga. Para el propia el propia el para el propia del río Sisga. **Fuente**: Elaboración propia, programa computacional Phabsim.

y los resultados de las velocidades alcanzadas para los Para la determinación de caudales analizados. Los resultados obtenidos para todas las secciones transversales se generaron de manera correcta (figura 16). Posteriormente se obtuvo el resultado de la modelación del hábitat, con el cual se determinó

Posteriormente, se obtuvo el resultado de la modelación del hábitat, con el cual se determinó un área de hábitat disponible para el macroinvertebrado *Chironomidae* (tabla 2 y figura 17).

Para la determinación del caudal ambiental del cauce analizado, se deben considerar los siguientes criterios:

• Caudal óptimo potencial: valor máximo alcanzado por la curva caudal vs. WUA. Aunque este valor produce un máximo potencial de hábitat en el tramo de estudio, no necesariamente significa que se vaya a obtener mayor cantidad de hábitat (Mayo, 2000).

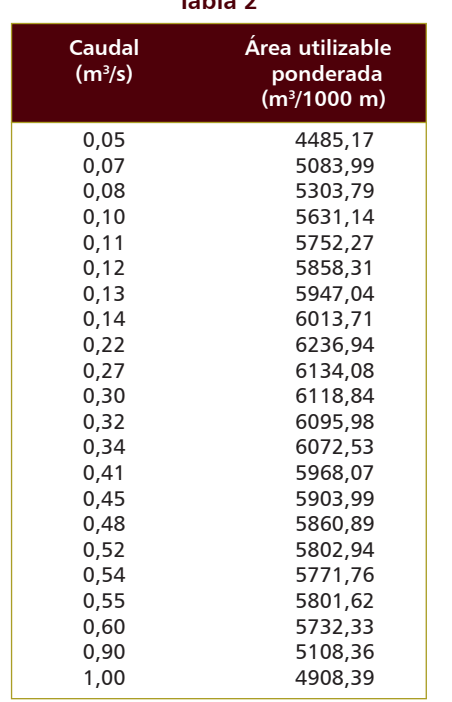

**Tabla 2**

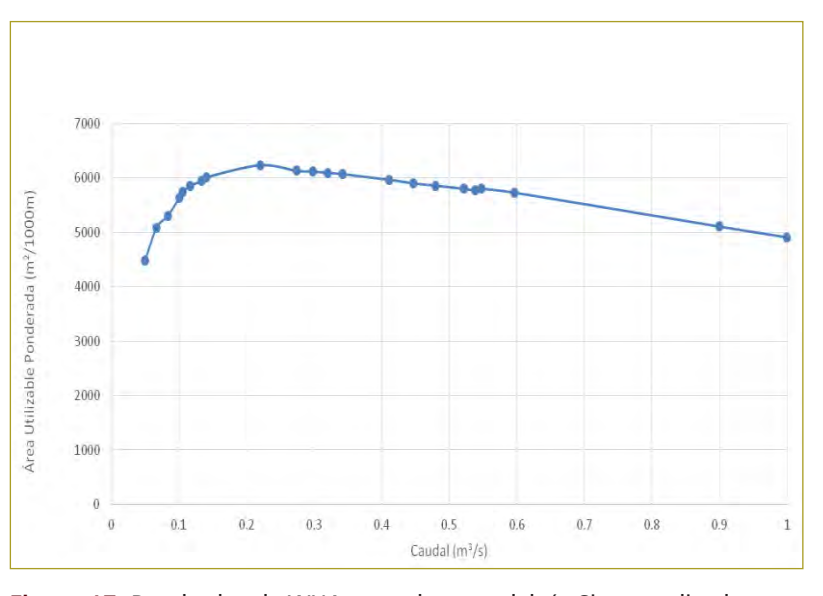

**Figura 17.** Resultados de WUA para el tramo del río Sisga analizado. **Fuente**: Elaboración propia.

Figura 17. Resultados de WUA para el tramo del río Sisga analizado.

Para el caso de estudio se tiene un valor de 0,22 m³/s, alcanzando un área disponible de 6094,01  $m^2/1000$  m.

• Caudal óptimo: punto de inflexión de la curva caudal vs. WUA, es decir, el punto donde se observa un cambio considerable en la curva. Para este valor, "los beneficios en hábitat son máximos con el mínimo caudal posible" (Mayo, 2000). Para el caso de estudio se tiene un valor de 0,27 m<sup>3</sup>/s, alcanzando un área disponible de 6134.08 m²/1000 m.

A continuación se presentan los valores de caudal óptimo para los diez modelos realizados, con el fin de analizar en qué parte del río se obtienen mejores resultados (tabla 3).

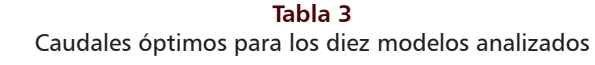

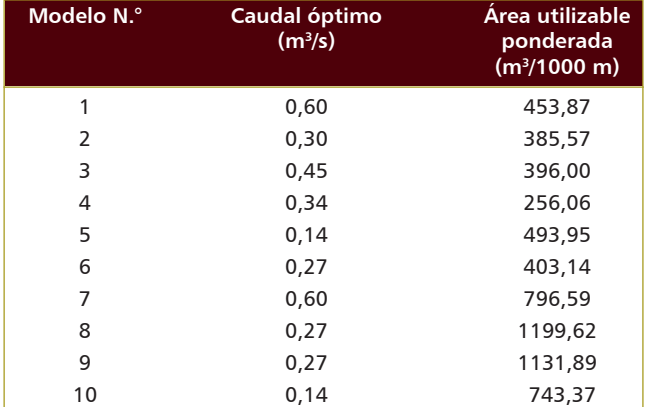

**Fuente**: Elaboración propia.

Como se observa, las partes del río correspondientes a los modelos 8, 9 y 10 presentan la mayor área de hábitat disponible con valores de 1199,62, 1131,89 y 743,37 m²/1000 m, respectivamente, mientras que las partes representadas por los modelos 2, 3 y 4 son las que indican los valores más bajos de hábitat disponible con 369,23, 396,00 y 256,06 m²/1000 m para los respectivos modelos.

Finalmente, teniendo en cuenta los resultados de la zona completa del río Sisga y el análisis por tramos, se concluye que el caudal óptimo que genera mejores efectos de área utilizable ponderada es de  $0,27 \text{ m}^3/\text{s}$ , con el cual se alcanzan 6134,08 m²/1000 m. El valor de caudal se calculó mediante la variación de los porcentajes de los caudales medios de la estación Represa Sisga, y según la curva de duración de caudales que se encuentra en un 85 % del tiempo, lo que significa que el tramo del río analizado mantiene esa cantidad de agua la mayor parte del tiempo.

Con base en lo anterior, en la figura siguiente se presentan los resultados de hábitat disponible en 2D y 3D (en tonos rojos y naranjas representan mayor porcentaje de hábitat, tonos verdes representan un porcentaje medio de hábitat disponible, tonos azules significan el menor porcentaje de hábitat disponible) para el tramo 1 (figura 18), donde se observa que en las zonas bajas del río Sisga (en cercanías a la desembocadura en el río Bogotá) se presentan pequeños porcentajes de hábitat, debido a que son zonas con pendientes mayores que los tramos de aguas arriba, lo cual hace que las velocidades y la profundidad sean mayores, mientras que en los tramos aguas arriba del río, como el tramo 8 (figura 19), se presentan mayores porcentajes de hábitat disponible para el macroinvertebrado *Chironomidae* y para el caudal de 027 m<sup>3</sup>/s. En estos tramos la pendiente es menor en comparación con los demás, lo cual permite que se presenten menores velocidades y menores pendientes, haciendo que el ecosistema sea de mayor preferencia para la especie en estudio.

### CONCLUSIONES Y RECOMENDACIONES

El empleo de la metodología IFIM fue adecuado para obtener el caudal ambiental que genere un área de hábitat disponible en ríos de montaña, como en el presente estudio; los resultados obtenidos por medio de esta metodología tuvieron en cuenta criterios hidráulicos y de hábitat, los cuales, al complementarse, generan resultados confiables y acertados.

Aunque la metodología IFIM resultó ser adecuada, los métodos de cálculo usados por el programa computacional Phabsim no tanto, pues se presentaron varios tipos de errores, tales como no poder observar las gráficas de resultados en 2D y 3D cuando se modelan aproximadamente más de ocho secciones transversales compuestas por un gran número de puntos, y fallas en algunos resultados de la modelación hidráulica, especialmente en los resultados de las láminas de agua.

A pesar de que el programa Phabsim tiene ciertas limitaciones, se pudieron hacer las modelaciones con los datos iniciales, que fueron suficientes para obtener

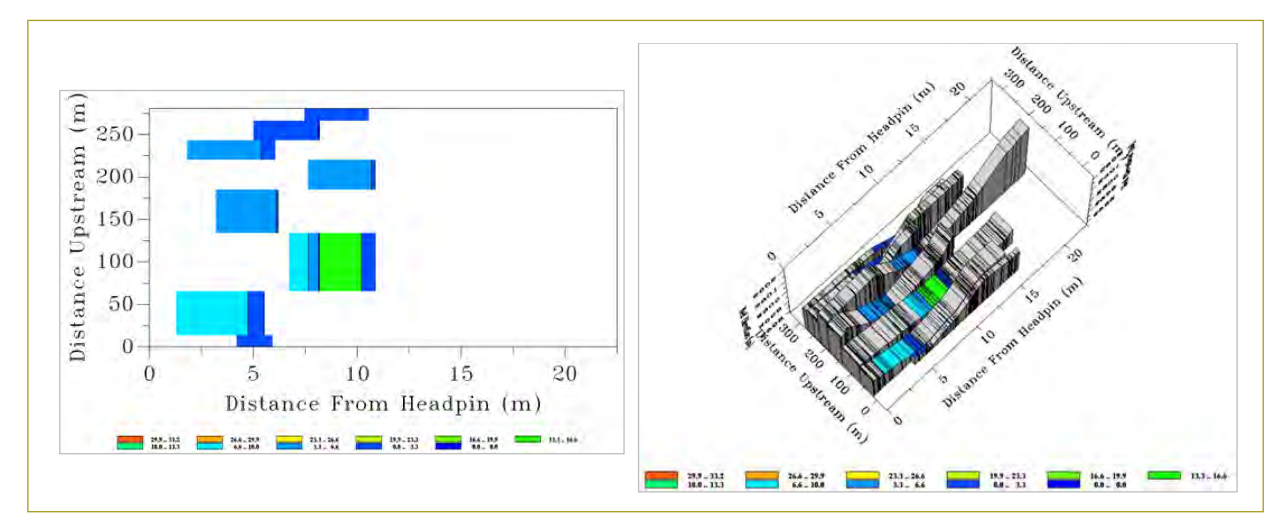

Figura 18. Resultados de WUA (%) para las secciones del modelo 1 y para el caudal de 0,27 m<sup>3</sup>/s en 2D y 3D. **Fuente**: Elaboración propia, programa computacional Phabsim.

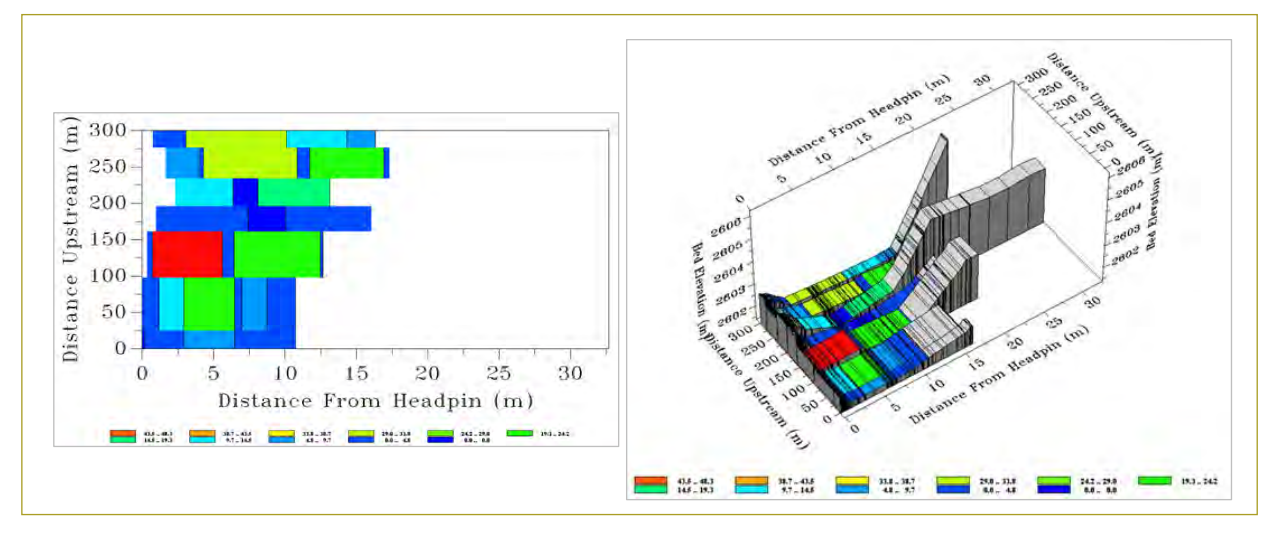

Figura 19. Resultados de WUA (%) para las secciones del modelo 8 y para el caudal de 0,27 m<sup>3</sup>/s en 2D y 3D. and 19. Resultados de Wua (m. 1982).<br>**Fuente**: Elaboración propia, programa computacional Phabsim.

conce permettes acerca del caddal ambidecisiones pertinentes acerca del caudal ambiental en resultados útiles y confiables, lo cual permite tomar las el tramo del río Sisga analizado.

cual se simuló la zona antes de la construcción de la clas especies de la zona. resultados de la senado de la senado de las láminas de las láminas de la senado de la senado de la senado de l Chironomidae aumente y genere mejores condiciones o Si se tienen en cuenta los valores de caudal ambiental calculados mediante la variación de los porcentajes de los caudales medios de la estación La Iberia, con la represa, se encuentra que el caudal óptimo seleccionado es mayor que los valores de esta estación; esto indica que la construcción del embalse del Sisga ha mejorado el régimen de caudales de la zona, haciendo que la disponibilidad de hábitat físico para el macroinvertebrado

se tienen en cuenta los valores de caudal ambien-se debe considerar que con la construcción de esta obra culados mediante la variación de los porcentajes el río Sisga perdió continuidad en su ecosistema, lo cual caudales medios de la estación La Iberia, con la es un factor importante al evaluar las condiciones de el río Sisga analizado. para el desarrollo del macroinvertebrado *Chironomidae*, para su desarrollo. A pesar de que la construcción del embalse del Sisga mejoró las condiciones de hábitat las especies de la zona.

Aunque la metodología IFIM resultada, los métodos por que los valores de esta estación; esto indica cuerpos de agua es un parámetro fundamental, sobre construcción del embalse del Sisga ha mejorado todo en los ríos de montaña, pues de este parámetro men de caudales de la zona, haciendo que la dis-dependen otros sensibles a la pendiente, como la veloilidad de hábitat físico para el macroinvertebrado cidad, la profundidad y el sustrato, los cuales son claves nente de misma mises para el macromortesmas de la modelación en los de la preferencia de una especie y, por encuentra que el caudal óptimo seleccionado les Hay que tomar en cuenta que la pendiente de los ende, también en el análisis de los caudales ambientales óptimos usando la metodología IFIM.

Aunque los resultados obtenidos con el empleo del programa Phabsim fueron buenos y determinantes para la toma de decisiones en ríos de montaña, se recomienda analizar caudales ambientales con el uso de otros programas, ya que Phabsim presenta algunas limitaciones y restricciones para realizar las modelaciones; además, de este modo se tiene un punto de comparación de resultados de caudales ambientales y áreas de hábitat disponible para las especies cuando se realice la intervención en algún cauce.

Se recomienda profundizar en el tema de la información de preferencia de las especies en Colombia, ya que la falta de esta información en análisis de mayor escala se puede convertir en obstáculo para el cálculo de caudales ecológicos, por las consecuencias que esto traería para el desarrollo de proyectos sobre los ríos.

#### **REFERENCIAS**

Bastidas Gálvez, J. G., & Lemus Portillo, C. (2014). Aporte al conocimiento de la biología y ecología del pez capitán de la sabana (*Eremophilus mutisii*). Bogotá.

Cardona Duque, W. (2012). Curvas de idoneidad de hábitat para macroinvertebrados bentónicos: una herramienta para la estimación de caudales ambientales. Santiago de Cali: Universidad del Valle.

Consuegra Martínez, C. (2013). Síntesis metodológica para la obtención de caudales ecológicos (Qe). Resultados y posibles consecuencias, Bogotá D.C.

Diez Hernández, J. M., & Ruiz Cobo, D. H. (2007). Determinación de caudales ambientales confiables en Colombia: el ejemplo del río Palacé (Cauca).

FAO (1980). Cuencas fluviales.

Gómez Cortés, D. A., & Mosquera Córdoba, E. D. (2010). Análisis de sensibilidad paramétrica para la determinación del régimen de caudales ecológicos mediante el *software* Phabsim. Bogotá, D.C.: Pontificia Universidad Javeriana.

Instituto de Hidrología, Meteorología y Estudios Ambientales de Colombia (Ideam) (s.f.). Recuperado el 26 de marzo de 2016, de Ideam: http://www.ideam.gov.co/web/atencion-y-participacionciudadana/hidrología.

Instituto de Hidrología, Meteorología y Estudios Ambientales (Ideam) (2015). Estudio Nacional del Agua (ENA). Bogotá, D.C. López Peralta, R. H., & Talero Martín, G. M. (2014). Densidad larval del *Chironomidae* (insecta: diptera) en un meandro del río Bogotá (Cajicá, Colombia) durante la Niña 2011. Bogotá, D.C.: Universidad Militar Nueva Granada.

Maldonado Ocampo, J., Ortega Lara, A., Usma Oviedo, J. S., Galvis Vergara, G., Villa Navarro, F. A., Vásquez Gamboa, L., ... Ardila Rodríguez, C. (2005). Peces de los Andes de Colombia. Guía de campo. Bogotá, D.C.: Instituto de Investigación de Recursos Biológicos Alexander von Humboldt.

Millous, R., & Waddle, T. (2012). Physical Habitat Simulation (Phabsim) Software for Windows (v.1.5.1). USGS Science for a Changing World. Obtenido de https://www.fort.usgs.gov/ publication/22800.

Ministerio de Ambiente, Vivienda y Desarrollo Territorial (22 de junio de 2007). Decreto 2115 del 22 de junio de 2007. Bogotá, D.C., Colombia.

Monsalve Sáenz, G. (2006). *Hidrología en la ingeniería*. Bogotá, D.C.: Escuela Colombiana de Ingeniería.

Romero Rojas, J. A. (2004). *Tratamiento de aguas residuales. Teoría y principios de diseño*. Bogotá, D.C.: Escuela Colombiana de Ingeniería.

Romero Rojas, J. A. (2009). *Calidad del agua*. Bogotá, D.C.: Escuela Colombiana de Ingeniería.

USGS (noviembre de 2001). Phabsim for Windows. User's Manual and Exercises.

# **Implementación del Laboratorio de Energía Solar Fotovoltaica en la Escuela Colombiana de Ingeniería Julio Garavito**

**Implementation of the Photovoltaic Solar Energy Laboratory at the Escuela Colombiana de Ingeniería Julio Garavito**

# JAVIER ANDRÉS RUIZ GARZÓN' - DANIEL JOSÉ GONZÁLEZ TRISTANCHO' - $MAR$ ÍA FERNANDA BENÍTEZ RINCÓN<sup>2</sup> - DANIELA BARRERA ARIZA<sup>2</sup>

1. Profesores del programa de Ingeniería Eléctrica de la Escuela Colombiana de Ingeniería Julio Garavito.

2. Estudiantes del programa de Ingeniería Eléctrica de la Escuela Colombiana de Ingeniería Julio Garavito.

javier.ruiz@escuelaing.edu.co – daniel.gonzalez@escuelaing.edu.co maria.benitez@mail.escuelaing.edu.co – daniela.barrera@mail.escuelaing.edu.co

Recibido: 15/10/2018 Aceptado: 26/10/2018 Disponible en http://www.escuelaing.edu.co/es/publicaciones\_revista http://revistas.escuelaing.edu.co/index.php/reci

#### **Resumen**

En el presente artículo se muestra el sistema de generación de energía eléctrica solar fotovoltaica y su implementación en el Laboratorio de Energía de la Escuela Colombiana de Ingeniería Julio Garavito. El sistema fotovoltaico cuenta con las configuraciones empleadas para autoconsumo dentro de la red eléctrica y suplencia en zonas no interconectadas; adicionalmente, se utilizan los tres tipos de tecnologías fotovoltaicas más usadas: paneles monocristalinos, policristalinos y amorfos, que brindan la posibilidad de realizar diversos estudios. La energía eléctrica inyectada a la red proveniente de la puesta en marcha del sistema consolida la implementación del Laboratorio de Energías Renovables en el Laboratorio de Energía de la Escuela Colombiana de Ingeniería Julio Garavito.

**Palabras claves:** fuentes no convencionales de energía renovable, tecnologías fotovoltaicas, configuraciones de sistemas fotovoltaicos, prosumidores.

#### **Abstract**

This article shows the photovoltaic solar electric energy generation system and its implementation in the Energy Laboratory of the Escuela Colombiana de Ingeniería Julio Garavito. The photovoltaic system has the configurations used for self-consumption within the electrical network and energy delivery in non-interconnected areas, additionally the three most used types of photovoltaic technologies are used: monocrystalline, polycrystalline, and amorphous panels, which offer the possibility of carrying out various studies. The electrical energy injected into the network from the start-up of the system consolidates the implementation of the Renewable Energy Laboratory in the Energy Laboratory of the Escuela Colombiana de Ingeniería Julio Garavito.

**Keywords**: Non-conventional sources of renewable energy, photovoltaic technologies, configurations of photovoltaic systems, prosumers.

# INTRODUCCIÓN

Como parte de la diversificación de la matriz energética colombiana, se ha planteado una estrategia de inclusión de fuentes no convencionales de energías renovables (FNCER) para autoconsumo, mediante la expedición de la Ley 1715 de 2014 (UPME, 2014), la cual plantea beneficios económicos y tributarios para los inversionistas. Teniendo en cuenta las condiciones del recurso primario, la madurez de la tecnología y los beneficios económicos, en este artículo se presenta la implementación de sistemas solares fotovoltaicos.

La energía solar fotovoltaica consiste en la transformación directa de la radiación solar en energía eléctrica. Existen dos efectos físicos que permiten el aprovechamiento de la radiación solar: el termosifónico y el fotovoltaico. En este último es en el que se aprovecha la energía de los fotones para producir electricidad.

Una de las formas de aplicación de los sistemas fotovoltaicos es la autogeneración a pequeña escala (AGPE), la cual se ha convertido en clave fundamental en el nuevo modelo energético para los sistemas de distribución. La AGPE es un concepto que se basa en la producción de energía eléctrica por medio de pequeñas fuentes de energía próximas al lugar de consumo. Sus beneficios son muchos, pero se destacan la reducción de pérdidas en la distribución de energía por la red, una necesidad menor de desarrollar nuevas redes y un menor impacto medioambiental por parte de las infraestructuras eléctricas en el entorno (World Energy Council, 2014).

Con esta generación se presentan dos modos de empleo: por un lado, el autoconsumo, que abarca a todos aquellos usuarios que consumen la energía que producen, y por otro lado, la producción de excedentes de energía, para todos aquellos usuarios que no sólo autoconsumen, sino que también le venden al mercado la energía que no utilizan (prosumidores). Para este último la red eléctrica se verá enfrentada a retos técnicos debido al cambio de dirección del flujo de energía, puesto que éste tomará ambas direcciones.

La legislación actual en gran parte del mundo permite la inyección de potencia a la red que sobra del autoconsumo. Cuando el usuario no tiene baterías para almacenar la energía y cuenta con la red eléctrica como soporte cuando no logre cumplir con su propia demanda, se utilizan esquemas que reconocen una mayor tarifa con respecto al costo unitario de la energía, como el de *feed-in tariff*, la venta de energía al mismo costo unitario como el *net-metering* (Sedghisigarchi, 2009) o la compra de energía a un costo inferior al costo unitario *net-billing* (Chakraborty, 2018). Para estos sistemas se requiere la implementación de un contador bidireccional, con el cual, finalizado cada día (o el periodo establecido), se contabiliza la diferencia entre la energía que ha inyectado el usuario a la red y la que ha tomado de ésta.

Colombia es un país con una ubicación geográfica muy favorable para los sistemas de energía renovable; por ejemplo, el potencial solar que tiene la región Caribe es muy alto, tomando en cuenta su radiación solar. De acuerdo con información del Instituto de Hidrología, Meteorología y Estudios Ambientales (Ideam, 2018), esta región tiene un promedio diario anual de brillo solar de siete a nueve horas, y es la región con mayor radiación solar en el país, mientras que en Bogotá se tiene un promedio entre 3,5 y 4,5 horas de brillo solar.

Colombia se divide energéticamente en dos tipos de zonas: el sistema interconectado nacional (SIN) y las zonas no interconectadas (ZNI); el SIN corresponde a las zonas que tienen fácil acceso al servicio de energía eléctrica y las ZNI son aquellos lugares para los que el servicio de energía eléctrica es menos asequible.

Las ZNI están ubicadas en lugares de difícil acceso, a largas distancias de los centros urbanos; por lo general, carecen de infraestructura física y no cuentan con vías de acceso apropiadas. Para estas zonas, los sistemas de autogeneración de energía eléctrica serían la opción más viable no sólo económica sino socialmente, y su implementación puede estar influenciada por la Ley 1715 de 2014 (UPME, 2014). Esta ley tiene como objetivo promover la realización y el desarrollo de proyectos que utilicen fuentes no convencionales de energía renovable (FNCER) (energía solar, eólica, biomasa, mareomotriz, geotérmica, entre otras), con los cuales se reducen las emisiones de gases de efecto invernadero, obteniendo una economía sostenible y una mayor seguridad del abastecimiento energético nacional.

Todo esto se llevará a cabo por medio de la implementación de incentivos que fomenten este desarrollo, tales como:

*Artículo 11*. Reducción de 50 % en impuesto sobre la renta durante los primeros cinco años gravables del proyecto.

- *• Artículo 12*. Los equipos, elementos, maquinaria y servicios nacionales o importados que se destinen a la preinversión e inversión, o producción y utilización de energía a partir de FNCER, estarán excluidos de IVA.
- *Artículo 13*. La importación de maquinaria, materiales e insumos destinados a labores de preinversión e inversión de proyectos FNCER estará exenta de aranceles.
- *Artículo 14*. La actividad de generación a partir de FNCER gozará del régimen de depreciación acelerada. La tasa anual de depreciación no será mayor del 20 % como tasa global anual.

# CONFIGURACIONES DE SISTEMAS FOTOVOLTAICOS

La energía solar fotovoltaica es una fuente de energía que produce electricidad de origen renovable, obtenida directamente a partir de la radiación solar mediante un dispositivo semiconductor denominado célula fotovoldispositivo senhesitates e denominado estan fotovoltaica. Los sistemas fotovoltaicos pueden estar aislados (*off grid*), conectados a la red (*on grid*) o ser híbridos. taica. Los sistemas fotovoltaicos pueden estal aislados

# Sistemas fotovoltaicos on grid *2.1. Sistemas Fotovoltaicos On Grid*

Un sistema conectado a la red de suministro eléctrico es una forma de generación que amortigua la dependencia energética de otras fuentes (figura 1). En este tipo de amortigua la dependencia energética de otras fuentes. En este instalaciones durante el día el usuario consume la energía solar producida, y la energía sobrante es inyectada a la red para la utilización en horas donde no se está protipo de interpreta de otras fuentes (figura 1). En este upo de  $\frac{1}{1}$ 

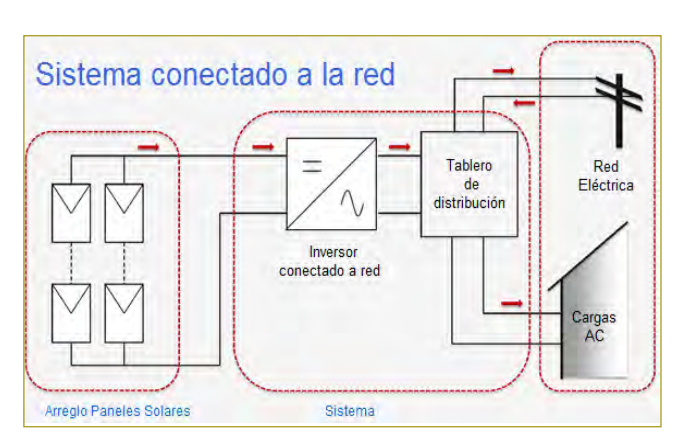

**Figura 1.** Sistema conectado a la red. *Systems - Applications and Design. Arno Smets, Nishant Narayan -*

**Fuente**: Modificado de PV Systems - Applications and Design. Arno Smets, Nishant Narayan. Delft University of Technology, 2014.

Paneles Solares: conformados por un conjunto de

de la luz que incide sobre ellos mediante el efecto

duciendo energía solar. Para este tipo de instalaciones es indispensable tener acceso a la red eléctrica, por lo que no funciona en zonas aisladas.

Un sistema *on grid* está compuesto por:

- *• Paneles solares*. Conformados por un conjunto de células fotovoltaicas que producen electricidad a partir de la luz que incide sobre ellos mediante el efecto fotoeléctrico.
- *Inversor*. Encargado de convertir la energía que entregan los paneles solares (voltaje DC) en energía útil para alimentar los electrodomésticos y equipos eléctricos (voltaje AC).
- *Contador bidireccional*. Encargado de medir los excedentes de energía a la red eléctrica y el suministro de energía desde la red. de generar energía eléctrica cuando no hava radical contrar ros exce-

#### Sistemas fotovoltaicos *off grid* as idiovoitaicos *on*

Un sistema off grid se utiliza para el autoconsumo. Este sistema aprovecha la radiación solar para cargar un banco de baterías que son las encargadas de generar energía eléctrica cuando no haya radicación solar preenergia electrica calarias no maya nativalenti solar pre<br>sente (figura 2). Para implementarlo se requiere calcular el consumo diario, y con esto determinar la cantidad de paneles fotovoltaicos y baterías necesarias para suplir demanda.

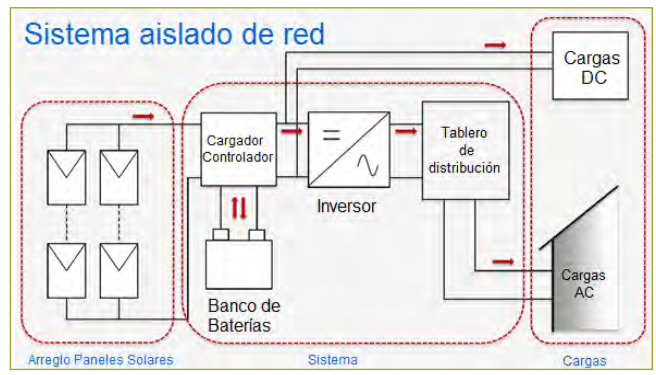

*Figura 2. Sistema Off Grid. Fuente: Modificado de PV Systems -* **Figura 2.** Sistema *off grid*.

*Applications and Design. Arno Smets, Nishant Narayan - Delft*  **Fuente**: Modificado de PV Systems - Applications and Design. Arno *University of Technology, 2014.* Smets, Nishant Narayan. Delft University of Technology, 2014.

Este sistema está compuesto por:

- Paneles solares.
- Inversor.
- $P_{\text{atomic}}$  (operator de el conseguente para el consumo) • Baterías (encargadas de almacenar la energía).

energía que necesita de las baterías (previamente cargadas), de

• Controlador de carga (regula constantemente el estado de carga de las baterías y su intensidad de carga, con el fin de alargar la vida útil de las baterías).

Su principal ventaja es que no es necesario estar conectados a la red eléctrica, ya que el sistema es 100 % autónomo; su principal desventaja es el mayor costo de implementación, ya que es necesario agregar baterías y el controlador de carga.

## Sistemas híbridos

Un sistema híbrido consiste en una combinación de la tecnología *off grid*, diversas fuentes de generación y la red eléctrica, para así lograr beneficiarse de lo mejor que estos sistemas pueden ofrecer. Entonces, si la energía producida a través de las fuentes es suficiente para el consumo del usuario, ésta se utiliza y el excedente se almacena en las baterías. Del mismo modo, si el consumo del usuario es superior a la energía producida, el inversor tomará la energía necesaria de la red eléctrica. El controlador decidirá si toma la energía que necesita de las baterías (previamente cargadas), de un grupo electrógeno o si la toma de la red eléctrica (figura 3).

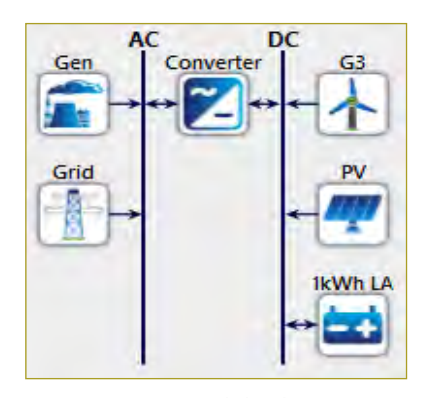

*Figura 3. Sistema híbrido. Fuente: elaboración propia –* **Figura 3.** Sistema híbrido. *programa computacional HOMER ENERGY.* **Fuente**: Elaboración propia, programa computacional Homer Energy.

#### TECNOLOGÍAS MAYORMENTE USADAS PARA LA CENEDACIÓN EOTOVOLTAICA GENERACIÓN FOTOVOLTAICA

función de los materiales semiconductores que se emsilicito per ferrección de dividencero. Termina sola para su una sola pieza. Se pleen para su fabricación, se dividen en: Los paneles fotovoltaicos mayormente utilizados, en

policristalinos se basan en secciones de una barra de

- *Monocristalinos*. Basados en secciones de una barra de silicio perfectamente cristalizado en una sola pieza. Se caracterizan por ser los más eficientes, registran eficiencias en rangos del 15 al 21 %.
- *• Policristalinos*. Los materiales son semejantes a los del tipo anterior, aunque en este caso el proceso de cristalización del silicio es diferente. Los paneles policristalinos se basan en secciones de una barra de silicio que se ha estructurado desordenadamente en forma de pequeños cristales. Su costo de fabricación es inferior a los monocristalinos y su eficiencia es del orden del 16 %.
- *Amorfos*. Basados también en el silicio, pero a diferencia de los dos anteriores, este material no sigue aquí estructura cristalina alguna. Son los más económicos, pero de alta degradación respecto a la potencia generada; su eficiencia está entre el 6 y 10 %.

El efecto de la temperatura de trabajo de los módulos, junto con la radiación incidente, son los factores que más afectan su rendimiento. Dicho efecto se puede evidenciar en las figuras siguientes, donde a mayor temperatura, menor tensión y potencia; por otro lado, a mayor irradiación, mayor corriente y potencia (figuras  $4 y 5$ ).

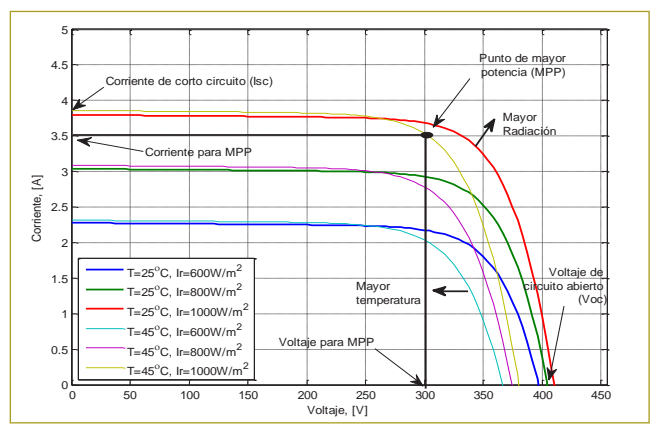

*Figura 4. Curva corriente vs tensión (I-V) en diferentes*  **Figura 4.** Curva corriente vs. tensión (I-V) en diferentes con*condiciones de temperatura e irradiación. Fuente: (González, 2016).* diciones de temperatura e irradiación. **Fuente**: González, 2016.

#### INGENIERÍA JULIO GARAVITO 1 T APLICACIÓN EN LA ESCUELA COLOMBIANA DE

grid (figura 6). cuenta con un sistema fotovoltaico off grid y otro on La Escuela Colombiana de Ingeniería Julio Garavito Potencia, [W]

<sup>0</sup> <sup>50</sup> <sup>100</sup> <sup>150</sup> <sup>200</sup> <sup>250</sup> <sup>300</sup> <sup>350</sup> <sup>400</sup> <sup>450</sup> <sup>0</sup>

temperatura

con las energías renovables no convencionales; está ubicado en

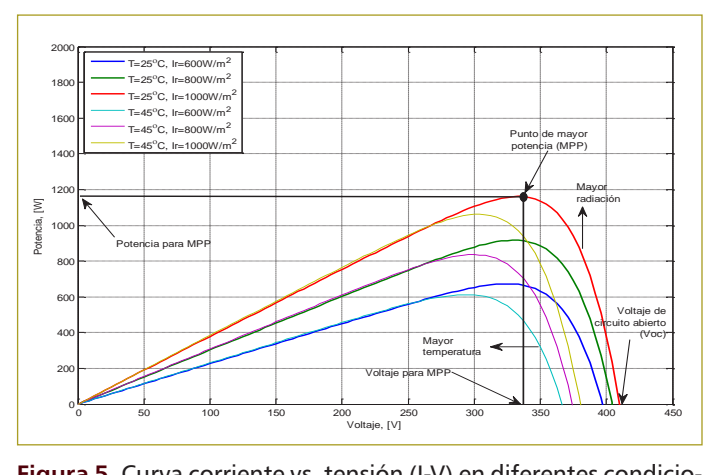

 $\mathcal{F}_{\mathcal{F}}(t)$  and  $\mathcal{F}_{\mathcal{F}}(t)$  is the matrix of matrix  $\mathcal{F}_{\mathcal{F}}(t)$ 

Voltaje, [V]

*Figura 5. Curva corriente vs tensión (I-V) en diferentes condiciones*  Figura 5. Curva corriente vs. tensión (I-V) en diferentes condiciones de temperatura e irradiación. Fuente: González, 2016.

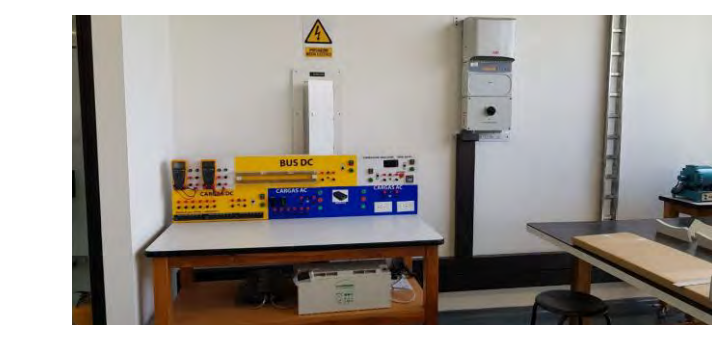

**Figura 6.** Sistemas fotovoltaicos off grid y on grid de la Escuela Colombiana de Ingeniería Julio Garavito.

# Sistema off grid<br>
and the United States of the Ingenieria Colombiana de Ingeniería de Ingeniería de Ingeniería de Ingeniería de

4.5

En la figura 7 se muestra el diagrama unifilar del sistema *Figura 6. Sistema fotovoltaico Off Grid y On Grid de la Escuela*  off grid, el cual soporta hasta 180 W de cargas tipo AC o DC; consta de dos paneles de 87 Wp cada uno, co-*Figura 6. Sistema fotovoltaico Off Grid y On Grid de la Escuela*  nectados en paralelo, encargados de captar la radiación; *4.1. Sistema Off Grid* recutado en parados en ela guados de elapar la radiación, cuenta con un banco de baterías de descarga profunda de 12 V y 105 Ah. El sistema tiene un regulador y un paralelo en captar la radiación, cuenta con un banco de captar la radiación, cuenta hasta 180 de cargas tipo AC o DC, cuenta hasta 180 de cargas tipo AC o DC, cuenta hasta 180 de cargas tipo AC o DC, cuenta de cargas tipo Guenta con un banco de batenas de descarga profunda  $G$ rid, el cual soporta de cargas tipo  $G$ En la figura 7 se muestra el diagrama unifilar del sistema un sistema fotovoltaico Off Grid y otro On Grid, como se ilustra en la figui  $\frac{1}{\sinh(\cos(\theta))}$  $\frac{1}{2}$  m constant de 87 Wp can un occurred un occurred un occurred units and conectados entries of the context of the conectados entries of the context of the conectados entries of the conectados entries of the conecta *Colombiana de Ingeniería Julio Garavito*

El sistema cuenta con la disponibilidad para conectar cargas de tipo AC o DC, el regulador es el que permite el paso de corriente al inversor para alimentar cargas AC o directamente al barraje para alimentar cargas DC, controlando además el estado de carga del banco de baterías. En la figura 8 se presenta el sistema off grid de la Escuela Colombiana de Ingeniería Julio Garavito. Este sistema está implementado con el objetivo de servir de apoyo para los cursos y asignaturas relacionadas con las energías renovables no convencionales; está ubicado en el Laboratorio de Energía, en el edificio I.

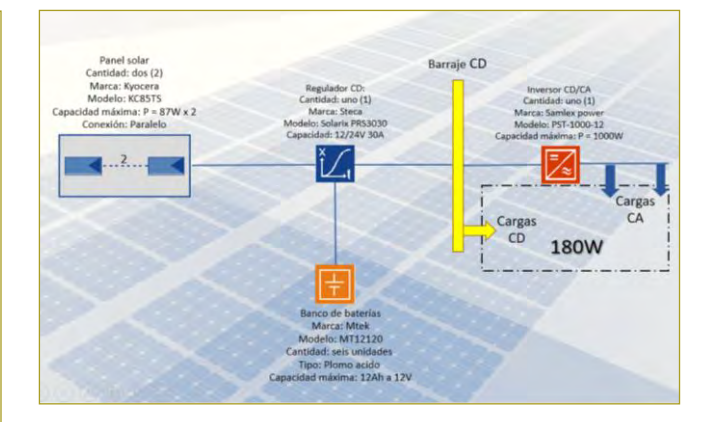

El sistema cuenta con la disponibilidad para conectar cargas de

tiene un regulador y un inversor con capacidad de 1000 W.

**Figura 7.** Diagrama unifilar de sistemas off grid. Fuente:Manual de sistemas de energía solar de la Escuela Colombiana de Ingeniería.

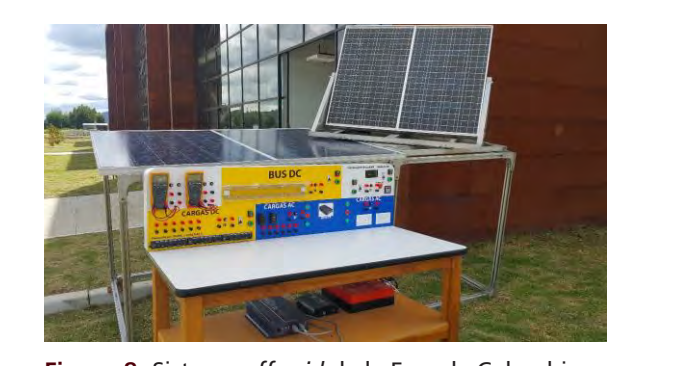

de ingeniena Julio Garavito.<br>**Fuente**: González, 2016. **Figura 8.** Sistema off grid de la Escuela Colombiana<br>de la coniezía lulia Carovita Fuente: González, 2016. de Ingeniería Julio Garavito.

# Sistema on grid and sistema on grid

En la figura 9 se muestra el diagrama unifilar del sistema on grid que soporta 4024 Wp y consta de 18 paneles de  $\frac{m}{2}$  and  $\frac{m}{2}$  constants con  $\frac{m}{2}$  constants con  $\frac{m}{2}$  constants con differentes tecnologías: policristalino, monocristalino y amorfo. Los paneles policristalinos cuentan con dos microinversores con capacidad de 250 W cada uno. Los *Figura 8. Sistema Off Grid Escuela Colombiana de*  monocristalinos y amorfos cuentan con un MPPT con una capacidad de 3000 W. En la figura 9 se muestra el diagrama unifilar del sistema capacidad de 250W care uno. Los monocristalinos y amorfos, monocristalino y

El sistema cuenta con una plataforma de monitoreo virtual, Plant Viewer, que es una solución de supervisión basada en un navegador, que también permite llevar a cabo un seguimiento de la energía producida. En Plant Viewer es posible seguir los principales parámetros energéticos, así como la energía generada a lo largo de la vida útil del sistema. Para su funcionamiento requiere un microinversor o inversor y un concentrador (CDD).

En la figura 10 se halla el diagrama de conexión del microinversor ABB y CDD, y en la tabla 1 están las ventajas y desventajas que presenta.

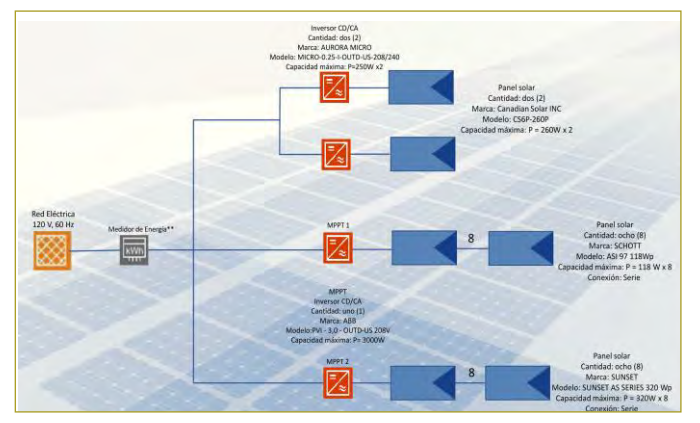

Figura 9. Diagrama unifilar del sistema on grid.

Fuente: Manual de sistemas de energía solar, Escuela Colombiana de . aunten manaan au pretentat<br>Ingeniería. El sistema cuenta con una plataforma de monitoreo virtual, ruerrie: Manuar de sistemas de energía suíar, Escuela Colombiana de<br>Indeniería  $\frac{1}{2}$ 

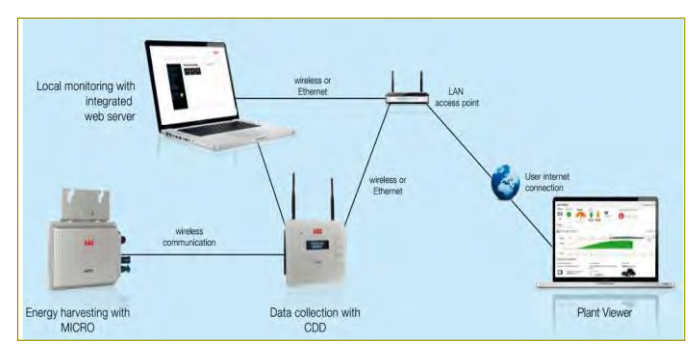

<u>.</u><br>**Figura 10.** Diagrama de conexión microinversor ABB y CDD *Figura 10. Diagrama de conexión microinversor ABB y CDD* (sistema de monitoreo).

*(sistema de monitoreo). Fuente: (manual sistemas de energía solar,*  **Fuente**: Manual de sistemas de energía solar, Escuela Colombiana de *ECI)* Ingeniería.

#### **Tabla 1**

Ventajas y desventajas del microinversor ABB y CDD *Tabla 1. Ventajas y desventajas del microinversor ABB y CDD*

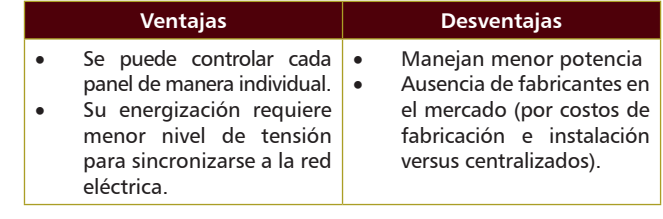

En la figura 11 se observa el diagrama de conexión *Figura 10. Diagrama de conexión microinversor ABB y CDD* del inversor centralizado con más de un MPPT, así como sus ventajas y desventajas (tabla 2). *Tabla 1. Ventajas y desventajas del microinversor ABB y CDD* En la figura 11 se observa el diagrama de conexión centralizado con más de un MPPT, ao como sus ventajas y desventajas (tabla 2). mo sus ventajas y un <sup>r</sup>a el diagrama de conexion  $(t_{\rm o}h)_{\rm o}$  2)  $($ iavia 2/ $)$ 

**Tabla 2 Ventajas Desventajas** Ventajas y desventajas del MPPT **Ventajas Desventajas** Ventajas y desventajas del MPPT

| <b>Ventajas</b>                                                                          | <b>Desventajas</b>                                                                                                    |
|------------------------------------------------------------------------------------------|----------------------------------------------------------------------------------------------------|
| Está centralizado.<br>Maneja mayor potencia.<br>$\bullet$<br>Muy comercial.<br>$\bullet$ | No se puede medir de<br>$\bullet$<br>manera individual cada<br>panel (mide la cadena<br>completa).<br>Requiere un número míni-<br>mo de paneles para poder<br>energizarse |

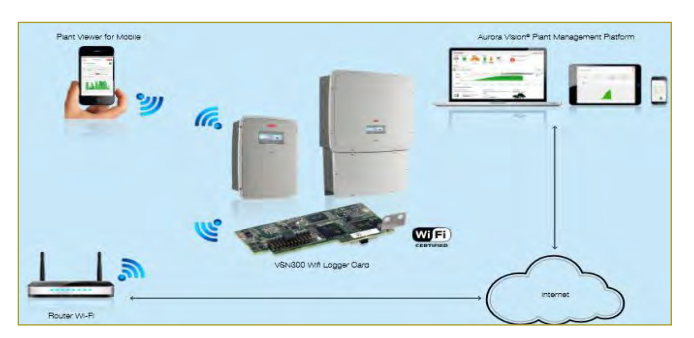

5

*Figura 11. Diagrama de conexión Inversor centralizado (sistema de*  monitore de monitoreo).<br>Sistemas Manual de eletence de energía solar, Ecosala Galerakiana. **Figura 11.** Diagrama de conexión del inversor centralizado *monitoreo). Fuente: (manual sistemas de energía solar, ECI)* (sistema de monitoreo). Maneja mayor potencia

**Fuente**: Manual de sistemas de energía solar, Escuela Colombiana<br>de Ingeniería diferentes tecnologías de paneles y la localización del sistema de Ingeniería. cial, code

La disposición física y el plano del sistema on grid se presentan en las figuras 12 y 13, donde se observan las tecnologías de paneles y la localización del sistema dentro del campus de la Escuela Colombiana de Ingeniería Julio Garavito.  $\sum_{i=1}^{\infty}$  $\frac{1}{2}$  in  $\frac{1}{2}$  in n<br>as tecnologías de paneles y la localización del sistema La dis **Ventajas Desventajas** La disposición física y el plano del sistema on grid requiere de un continuation de un continuation de un continuation de un continuation de la continuation de la c  $p_1$  is  $p_2$  and the set of  $p_3$  is the set of  $p_4$  is the set of  $p_5$  is the set of  $p_6$  is the set of  $p_6$  is the set of  $p_6$  is the set of  $p_6$  is the set of  $p_6$  is the set of  $p_6$  is the set of  $p_6$  is th differentes de la Escuela Colombiana de Inge-

Este sistema está implementado con fines académicos; al tener diferentes tipos de tecnologías y monitoreo en tiempo, real es útil como herramienta pedagógica, en dempo, centre del nomo necruamenta preagogées, de Energía en el edificio I. p con mics aca dentro del campus de la Escuela Colombiana de Ingeniería Julio Este sistema está implementado con fines aca diferentes de que aniferma la leu electrica del Ladolatorio demás de que alimenta la red eléctrica del Laboratorio  $\frac{1}{2}$ eléctrica del laboratorio de energía en el edificio I.

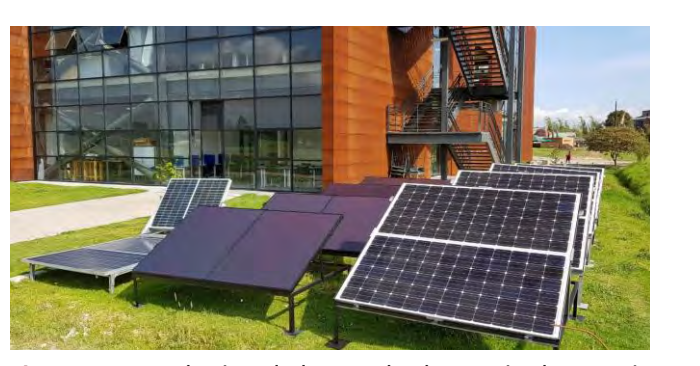

**Figura 12.** Paneles instalados en el Laboratorio de Energía en el edificio I.

# PROYECTOS FUTUROS

*Figura 12. Paneles instalados en el 15. Paneles instalados en el 15. Paneles instalados en el 15. Paneles instalados en el 15. Paneles instalados en el 15. Paneles instalados en el antiga en el antiga en el el el energía edificio I.* instalada (Cámara de Comercio de Bogotá, 2017). años las FNCER representen el 15 % de la capacidad En Colombia se espera que para un tiempo de diez

La estrategia propuesta por la Unidad de Planeamiento Minero Energética (UPME) para la integración de las FNCER al sistema energético nacional colombiano debe fundamentarse en el marco legal establecido por las leyes 142 y 143 de 1994 (ley de servicios públicos domiciliarios y ley de energía eléctrica) (CREG, 1994),

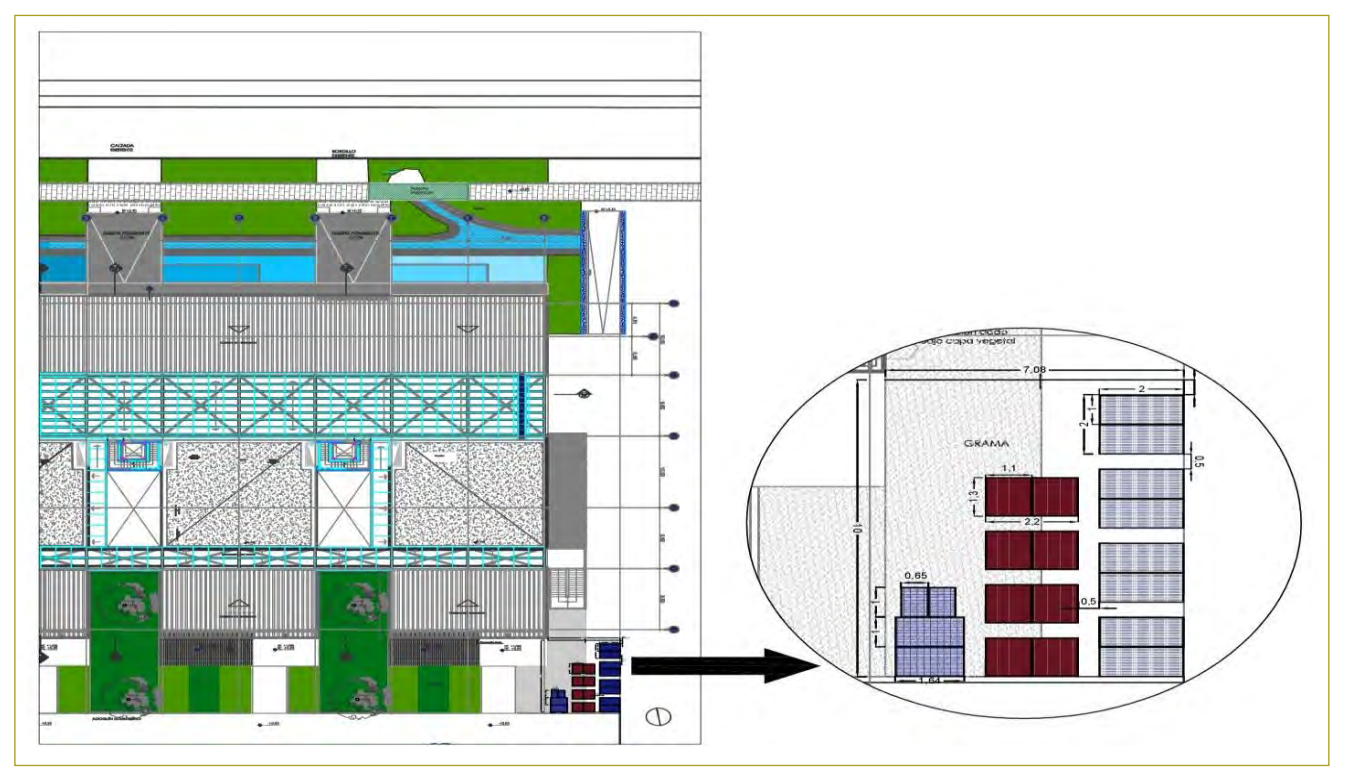

**Figura 13.** Planos del sistema *on grid*. Ubicación en el campus de la Escuela Colombiana de Ingeniería Julio Garavito, edificio I.

la Ley 1665 de 2013 (aprobación del estatuto de la Agencia Internacional de Energía Renovable, IrenaA) (República, 2013) y la Ley 1715 de 2014 (UPME, 2014), para así lograr la diversificación de la canasta energética para asi rografia di cressineazioni de la earlassa energética<br>nacional, reducir las externalidades negativas del sector, minimizar la emisión futura de GEI (gases de efecto invernadero), y lograr un desarrollo sostenible de los sectores energético y productivo del país. IRENOIRI, IEUUCH RIS EXTEFIRANCIALES HEGALIVAS UEI SECTOI,

Para poder llevar a cabo estos propósitos hay que: reglamentar los incentivos dispuestos por la Ley 1715 (UPME, 2014) a través de un trabajo conjunto interinstitucional en el que participen el Ministerio de Minas y Energía (MME), el Ministerio de Ambiente y Desarrollo Sostenible (MADS), el Ministerio de Hacienda y Crédito Público (MHCP), el Ministerio de Comercio, Industria y Turismo (MCIT), y entidades como la UPME, la Agencia Nacional de Licencias Ambientales (ANLA) y la Dirección de Aduanas Nacionales (DIAN); expedir procedimientos sencillos, ágiles, claros y con los debidos controles, que resulten asequibles tanto a pequeños como a grandes inversionistas (Congreso de la República de Colombia, 2014). ludefonar en el que participen el ministerio de minas  $\binom{2}{1}$  y la Dirección de Aduanas Nacionales  $\binom{2}{1}$ 

Para el caso de proyectos que se van a financiar con recursos públicos como los del Fondo de Apopúblicos como los del Fondo de Apoyo Financiero para la

Fondo de Energías No Convencionales y Gestión Eficiente de

yo Financiero para la Energización de las Zonas no Interconectadas (Fazni) y el Fondo de Energías No Convencionales y Gestión Eficiente de la Energía (Fenoge), se recomienda realizar evaluaciones y análisis de noge), se reconneneia realizar evaluaciones y analisis de optimización de los proyectos a través del empleo de herramientas diseñadas para tal propósito, con el fin de lograr un uso eficiente de éstos (IPSE, 2014). fumización de los proyectos a través del empleo de

El programa de Ingeniería Eléctrica planea continuar su trabajo en el campo de las energías renovables con futuros proyectos como la implementación de un sistema híbrido con un esquema como el que se muestra en la figura 14 y que cuenta con los siguientes componentes:  $\sum_{i=1}^{\infty}$  $U(1)$  interaction  $S$ .

- Un (1) aerogenerador de eje vertical de 400 W, 24 Vdc.  $(1)$  aerogenerador de eje vertical de 400 W, 24 V dc.
- Un (1) controlador de carga para aerogenerador (puede ser externo o interno al aerogenerador).
- Un (1) controlador de carga para paneles solares 24 V, compatibilidad y comunicación con inversor Studer. de profundidad de descarga o equivalente.
- Un (1) inversor híbrido Studer XTS 24 Vdc, 1200  $W-120$  Vac o equivalente con las mismas características. vaco<del>c</del>
- Un (1) sistema de programación y control remoto  $RCC-03$ .

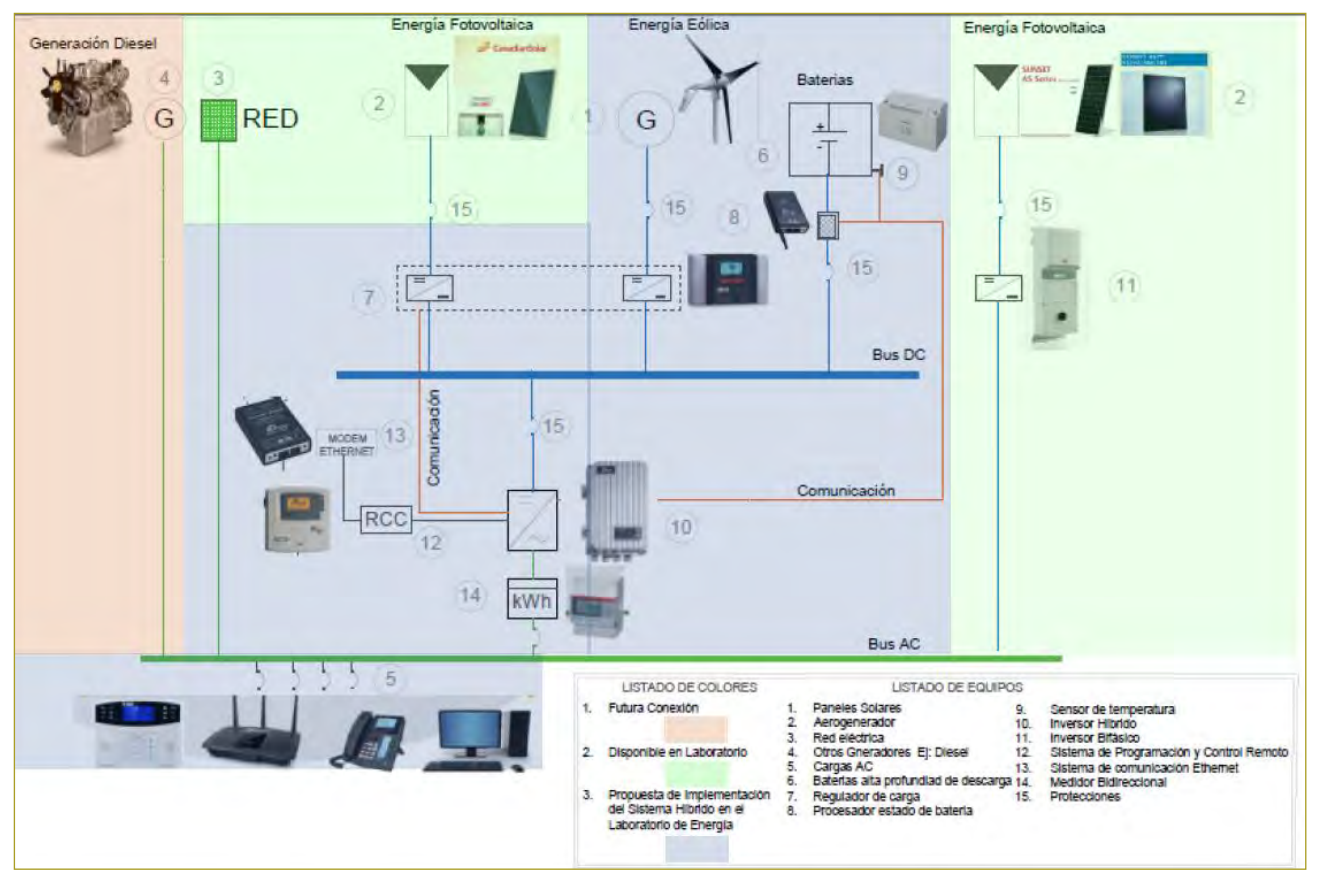

**Figura 14.** Esquema del sistema híbrido.

- Un (1) sistema de comunicación por internet con puerto Ethernet –Xcom-LAN.
- $\overline{D}$ os (2) baterías Hoppecke 12V –58.1500 ciclos, 50 sum de la profundidad de descarga o equivalente. <sup>70</sup> de profundidad de descarga o equivalente.
- Un (1) procesador de estado de batería con Shunt 500 A, que cuente con comunicación con inversor Studer.
- Un (1) sensor de temperatura de batería.
- Un  $(1)$  medidor bidireccional.
- Un (1) tablero que incluya protecciones, interruptores de encendido y apagado del sistema y puntos de medición rores de encendido y apagado del sistema y puntos

Adicionalmente, el Laboratorio de Energía opera el sistema fotovoltaico *on grid* con capacidad de 102 kWp, ubicado en el edificio H, Alejandro Sandino, el cual suple parte de la demanda eléctrica y se diseñó para autoconsumo; suministra el 10 % de la demanda eléctrica de la Escuela Colombiana de Ingeniería Julio Garavito. Actualmente, este sistema constituye el proyecto más  $s$ istema fotovoltanco *en gra* con capacidad de 102 Kwp,  $\frac{ac}{c}$  is  $\frac{c}{c}$ 

grande de esta naturaleza en instituciones educativas ubicadas en la sabana de Bogotá.  $\alpha$  are architecture general as  $\alpha$  el componento de  $\alpha$ 

7

# **CONCLUSIÓN**

Como resultado se implementó el Laboratorio de Energías Renovables de la Escuela Colombiana de Ingeniería Julio Garavito, el cual cuenta con los diferentes tipos de tecnologías de paneles solares y configuraciones de sistemas fotovoltaicos.

emas rocovolaneos.<br>Con la implementación del sistema solar fotovoltaico on grid, se puede evaluar el impacto en la producción eléctrica de cada una de las tecnologías ante la radiación solar incidente en Bogotá. Así mismo, es posible evaluar el efecto de la variación de la orientación de los módulos y el grado de inclinación de éstos con respecto a su producción de energía y su impacto económico. de cada una de las tecnologias ante la rad Estados Unidos: IEEE.  $\frac{9}{20}$  erg $\frac{20}{20}$ 

El sistema solar fotovoltaico off grid permite conocer en detalle los flujos de energía eléctrica entre cada uno de sus componentes, así como las conversiones DC -

AC, el impacto de armónicos en las señales generadas y el comportamiento de los sistemas de almacenamiento de energía.

# **REFERENCIAS**

Cámara de Comercio de Bogotá (2017). Panorama de las energías renovables en Colombia. Disponible en https://www.ccb.org. co/Clusters/Cluster-de-Energia-Electrica/Noticias/2017/Julio/ Panorama-de-las-energias-renovables-en-Colombia.

Chakraborty, P., Baeyens, E., Khargonekar, P. P., Poolla, K., & Varaiya, P. (2018). Analysis of Solar Energy Aggregation under Various Billing Mechanisms. IEEE Transactions on Smart Grid. Austin, Texas, Estados Unidos: IEEE.

Congreso de la República de Colombia (13 de mayo de 2014). Archivo de la Presidencia 2010-2014. http://wsp.presidencia. gov.co/Normativa/Leyes/Documents/LEY%201715%20DEL%20 13%20DE%20MAYO%20DE%202014.pdf.

CREG (1994). Comisión de Regulación de Energía y Gas. Obtenido de http://www.creg.gov.co/index.php/noticias/1204-las-leyes-142-y-143.

González, D. (2016). Prototipo de energía eléctrica fotovoltaica para el Laboratorio de Energía de la Escuela Colombiana de Ingeniería. https://repositorio.escuelaing.edu.co/handle.

Ideam (2018). Atlas de Radiación Solar, Ultravioleta y Ozono de Colombia [*online*]. Disponible en http://atlas.ideam.gov.co/ visorAtlasRadiacion.html.

IPSE (2014). Soluciones energéticas para la zonas no interconectadas de Colombia. Disponible en https://www.minminas.gov.co/ documents/10180/742159/09C-SolucionesEnergeticasZNI-IPSE. pdf/2871b35d-eaf7-4787-b778-ee73b18dbc0e.

República, C.D. (2013). Presidencia de la República. Disponible en http://wsp.presidencia.gov.co/Normativa/Leyes/Documents/2013/LEY%201665%20DEL%2016%20DE%20JULIO%20 DE%202013.pdf.

Sedghisigarchi, K. (2009). Residential solar systems: Technology, net-metering, and financial payback. IEEE Electrical Power & Energy Conference (EPEC). Montreal, Canadá: IEEE.

UPME (2014). Ley 1715. Colombia [*online*]. Disponible en http:// www.upme.gov.co/normatividad/nacional/2014/ley\_1715\_2014. pdf.

World Energy Council (2014). Consejo Mundial de la Energía. Disponible en https://www.worldenergy.org/wp-content/ uploads/2014/04/WEC\_16\_page\_document\_21.3.14\_ES\_FINAL. pdf.

# **Concepciones de infinito en estudiantes universitarios de primer año**

**Conceptions of infinity in first year university students**

# ANDREA GONZÁLEZ MORENO - LUIS ENRIQUE PEDRAZA GARCÍA - NORA YAMILE ROJAS CATAÑO

Departamento de Matemáticas de la Escuela Colombiana de Ingeniería Julio Garavito.

andrea.gonzalez@escuelaing.edu.co - luis.pedraza@escuelaing.edu.co - norma.rojas@escuelaing.edu.co

Recibido: 23/10/2018 Aceptado: 10/11/2018 Disponible en http://www.escuelaing.edu.co/es/publicaciones\_revista http://revistas.escuelaing.edu.co/index.php/reci

#### **Resumen**

En este artículo se presenta una investigación que tiene como principal objetivo estudiar el concepto de infinito en los estudiantes, así como identificar si la noción que manejan es infinito actual o infinito potencial. Busca establecer si el curso de cálculo diferencial influye en la idea del estudiante sobre el infinito. En este estudio participaron 24 estudiantes de Precálculo y 19 estudiantes de Cálculo Diferencial de la Escuela Colombiana de Ingeniería Julio Garavito.

**Palabras claves**: infinito, potencial, actual, cálculo.

#### **Abstract**

This paper presents a research project whose main goal is to find out how students understand the concept of infinity. It aims to identify whether the notion that they handle is actual infinity or potential infinity. It seeks to establish whether the Differential Calculus course has an influence on the students' idea of infinity. In this study 24 Pre-calculus and 19 Differential Calculus students of Escuela Colombiana de Ingeniería Julio Garavito participated.

**Keywords**: infinity, potential, actual, calculus.

# INTRODUCCIÓN

El término *infinito* forma parte de la enseñanza de las matemáticas y ha presentado un desarrollo histórico que abarca dos conceptos: *infinito potencial* e *infinito actual* (D'Amore, 1996). Según López (2014), el infinito potencial es concebir el infinito como un proceso de crecimiento sin final, y el infinito actual es concebir que el infinito como una totalidad completa existe en un cierto instante. A juicio de Waldegg (1996), el infinito potencial es lo que no tiene fin, algo que siempre se puede continuar y se asocia a la falta de límites o de fronteras; por otro lado, el infinito actual es lo que está asociado con la idea de totalidad, completitud y unidad. Para Ortiz (1994), se distinguen dos tipos de infinito: el infinito como un proceso de crecimiento sin final o de subdivisión sin final y el infinito como una totalidad completa. El primero es el infinito potencial y el segundo, el infinito actual.

A pesar de la importancia de esta definición, algunos de los profesores encargados de enseñar los diversos conceptos a los estudiantes, específicamente los docentes con un enfoque absolutista, presentan una definición formal, sin preocuparse por su correcto entendimiento en los alumnos (Moreno Moreno, 2005), por lo cual es importante apreciar la forma en que se trabaja con el infinito potencial y actual durante los primeros cursos, ya que es allí donde se presentan las primeras interacciones y conceptos formales con este objeto.

Investigadores en didáctica de las matemáticas, como Arrigo & D'Amore (1999) & Garbin (2003); Garbin & Azcárate (2002); Vera, Pinilla & Roa (2010), encuentran que incluso hoy en día existe confusión en los estudiantes entre los conceptos de infinito potencial e infinito actual, utilizando el concepto de infinito potencial incluso cuando se está tratando con el concepto de infinito actual (Garvin, 2005; Garbin & Azcárate, 2002; Arrigo & D'Amore, 1999; Vera, Pinilla & Roa, 2010).

 En este trabajo se pretende identificar las ideas intuitivas sobre el infinito que han desarrollado los estudiantes que están tomando cursos de Precálculo y Cálculo Diferencial en la Escuela Colombiana de Ingeniería Julio Garavito, indagar acerca de la existencia de un cambio en el concepto de infinito en el transcurso del curso de Precálculo al curso de Cálculo Diferencial y generar en el estudiante una idea intuitiva sobre la cardinalidad de los conjuntos infinitos.

# ANTECEDENTES DE LA INVESTIGACIÓN

#### Estado del arte

*a) Ideas del infinito, percepciones y conexiones en distintos contextos: el caso de estudiantes con conocimientos previos de cálculo* (Garvin, 2005)

En este documento se explora la dualidad que existe entre el infinito potencial y el actual en algunos estudiantes que, de alguna manera ya tienen el conocimiento de conceptos formales durante sus cursos de cálculo diferencial e integral. Se logra mostrar, además, las inconsistencias e inconvenientes que tiene una persona al no poder separar la idea intuitiva y formal del concepto de infinito. Esto lleva a que, sin darse cuenta, el estudiante trabaje un mismo problema en diferentes contextos, e incluso obtenga resultados distintos en algunos casos.

La metodología del estudio consiste en una prueba escrita de dos partes; en la primera se plantean cinco preguntas alrededor de la paradoja de la dicotomía de Zenón y luego se pregunta si hay una relación entre algunos puntos, con el objetivo de ver si el estudiante relaciona lo que está sucediendo detrás de la máscara de cada ejercicio.

Lo que hacen es un distinto planteamiento de las preguntas, pero de fondo tienen el mismo problema de la paradoja; sin embargo, está sumergida en contextos diferentes o representaciones que permiten al estudiante ver el problema desde otros puntos de vista.

Los resultados de cada una de estas pruebas muestran la inconsistencia de la mayoría de los estudiantes con el concepto que tienen del infinito, ya que sin importar que en el fondo se está trabajando el mismo problema, empiezan a oscilar entre la idea intuitiva y formal del infinito; en otras palabras, pasan del infinito potencial al infinito actual, dependiendo del contexto en que se les plantee el problema. Más aún, son muy pocos los que usan argumentos matemáticos formales, como el concepto de límite, sucesión o serie, lo que lleva a concluir en el texto que, a pesar del conocimiento previo en el manejo del infinito en cursos de cálculo, no hay un aporte significativo o determinante de éstos con la coherencia deseada de la imagen formal del concepto de infinito.

*b) El papel de la didáctica en la enseñanza del cálculo: evolución, estado actual y retos futuros* (Moreno Moreno, 2005)

Este artículo pretende ser una reflexión acerca de la situación actual de la enseñanza del cálculo en la universidad, así como una justificación de la necesidad e importancia de las investigaciones didácticas en el ámbito del conocimiento del profesor, como motor del proceso de enseñanza y aprendizaje.

Se explica que existe un distanciamiento entre la investigación y la innovación y renovación. Como ejemplo está Estados Unidos, donde aplican los proyectos inscritos en el área de renovación sin tener en cuenta los trabajos de investigación. Hay un problema tanto en las investigaciones didácticas como en los intentos por innovación; los primeros no cuentan con un marco teórico que sustenten sus tres dimensiones (epistemológica, cognitiva y didáctica), mientras que los segundos, dado su afán de convencer, dejan a un lado los problemas y pueden caer en un discurso ingenuo, tomando como análisis cognitivo y didáctico el hecho de que estas herramientas constituyan un catalizador para forzar la evolución de las prácticas pedagógicas de los profesores.

En este trabajo se considera un elemento clave para el éxito: el profesor. La interpretación de las concepciones y creencias de los profesores es clave, por lo que se da un ejemplo de investigación sobre creencias de profesores de matemáticas en el nivel universitario. Para el estudio se cuenta con la ayuda de seis profesores de universidad, matemáticos especialistas en matemática aplicada y que imparten docencia en facultades de matemáticas, química, biología o veterinaria, todos con mínimo seis años de experiencia.

Se describe a los profesores A, C y F como instrumentalistas, el profesor B también como instrumentalista, pero con tendencia a lo pragmático-constructivista, el profesor D es dogmático-conservador y el profesor E, aunque su creencia personal dice ser pragmáticoconstructivista, el análisis de los datos lo califica en una mezcla de dogmático-conservador e instrumentalista. Seguido de esto se los ubica en los siguientes grupos: I (profesores A, B y F), II (profesores C y D) y III (profesor E). Esta tipificación se debe en gran medida al estudio del nivel de coherencia mostrado por los profesores y el grado de consistencia de sus creencias.

Se elige a los profesores A y D, con el fin de definir cómo puede ser la actuación posterior una vez detectadas e identificadas las creencias de los profesores, analizando el grado de consistencia o permeabilidad de éstas, así como las coherencias e incoherencias internas. El profesor A no considera necesario exigir un excesivo formalismo, mientras que el profesor B piensa que es necesario transmitir a los estudiantes el valor de los objetos matemáticos y sus significados, y exigir rigor y bastante grado de formalismo. Sin embargo, las diferencias continúan cuando se estudia el grado de coherencia de lo que ellos dicen respecto a los resultados que dan los datos.

Se encuentra que el profesor A cae en contradicciones internas y por esto se pone en situación de cambio de creencias puesto que se siente incómodo en las suyas, o al menos en encontrar "algo" que lo llene tanto a él como a sus estudiantes. Por otro lado, el profesor D es lo contrario: muy coherente, seguro y convencido de su actuación como profesor y matemático, y sin sentir ningún tipo de carencia en su formación profesional. Y puesto que no siente duda, tampoco siente ninguna necesidad de cambiar nada, pues para él el cambio no tiene sentido porque las cosas funcionan de manera aceptable.

En el "Proyecto de debate científico", tal como lo dice la autora, existe un obstáculo didáctico dado el conflicto que hay entre el enfoque científico y los hábitos de aprendizaje. Por otro lado, cabe destacar que con el "Proyecto de cálculo en contexto" puede presentarse una buena solución a los obstáculos epistemológicos, pues son los mismos estudiantes quienes van construyendo las matemáticas; así ellos reconocen y superan los obstáculos que se les van presentando.

Al tener en cuenta al profesor en el estudio, sus concepciones y sus creencias, esta es una manera de superar las dificultades que se originan en la enseñanza por alguno de los errores didácticos, a saber: metodológicos, curriculares o conceptuales. Por último, respecto al estudio realizado a los profesores, puede identificarse en el profesor D una aproximación modernista, específicamente una aproximación absolutista, y tal como ya se dijo, para este tipo de profesores la palabra *cambio* no tiene sentido, por lo cual siguen enseñando el concepto de límite formalmente sin presentar preocupación alguna por el entendimiento de esta definición.

# *c) El infinito: concepciones de los estudiantes que transitan del colegio a la universidad* (Vera, Pinilla & Roa, 2010) En este trabajo se busca determinar la concepción sobre

el infinito que tienen estudiantes de último año del colegio y estudiantes universitarios de los primeros años, por medio de un cuestionario llamado "prueba piloto", en el que inicialmente se plantea una situación basada en la paradoja de la dicotomía en el contexto de un automóvil que viaja entre dos puntos. Posteriormente, se plantea la comparación entre puntos de segmentos de diferentes tamaños y entre conjuntos infinitos, y luego se plantea una suma infinita en la que se pregunta sobre su resultado.

Seguido de esto, se formula una pregunta para que el estudiante reflexione sobre situaciones en su vida cotidiana en que esté involucrado el infinito y de este modo hacer la última pregunta que se expone en el hotel infinito de Hilbert, donde la idea es generar un choque entre la concepción del infinito actual y el potencial al crear un escenario donde un infinito puede contener a otro.

Vale la pena señalar que se enfatiza en la influencia que hay de las ideas intuitivas que se adquieren por fuera del ámbito académico sobre el infinito y que crean un obstáculo a la hora de reformular este concepto para su funcionamiento dentro de situaciones matemáticas; por eso hay que comprender que el infinito actual, que implica que se elaboren construcciones complejas que van en contra de la intuición. Además de esto, se menciona que lo normal es que durante el bachillerato el concepto de infinito se plantee, a grandes rasgos, como algo que no tiene fin; es decir, que el desarrollo inicial de toda la matemática se plantea con este razonamiento.

La primera gran conclusión del estudio es que hay un problema a la hora de pensar en el "infinito en lo pequeño", ya que la idea intuitiva y que se relaciona más con la concepción común es la de "infinito en lo grande". Esto se plasma en la dificultad que tienen los estudiantes para dar solución a la paradoja de la dicotomía de Zenón, en la que hay dos procesos a la vez, uno donde hay infinitas divisiones crecientes que divergen, contrastado con una distancia que disminuye infinitamente y converge. Es de recalcar que se presentan casos donde los estudiantes no alcanzan a dar ni siquiera el salto entre lo finito y lo infinito, por lo que éstos sugieren soluciones finitas a los problemas que se han propuesto en el cuestionario.

Un punto clave a la hora de trabajar con este concepto, y que se plasma en el texto, es el poco impacto que tienen los conocimientos en cálculo I y II acerca del infinito. Esto teniendo en cuenta que los estudiantes universitarios ya han trabajado de manera cercana con

conceptos como límites y sucesiones que se basan en el infinito para desarrollarse, puesto que en esencia sus respuestas reflejan que no tienen una idea clara sobre el concepto formal de infinito. Adicionalmente, por medio de los puntos en los que se pedía la comparación del tamaño de conjuntos y el problema del hotel de Hilbert, se consiguió que los estudiantes se cuestionaran sobre la existencia de más infinitos y de sus tamaños.

# *d) Obstáculos epistemológicos y didácticas en el proceso de comprensión de un teorema de Georg Cantor que involucra al infinito actual* (Arrigo & D'Amore, 1999)

En este trabajo, tal como lo dice su autor, se estudian los límites de comprensión y aceptación por parte de los estudiantes en la escuela secundaria superior, en relación con el uso del infinito actual y en particular sobre el teorema de Georg Cantor.

Según la investigación, después de que el estudiante acepte el hecho de que los conjuntos  $\mathbb{Z}$  y  $\mathbb{N}$  tienen la misma cardinalidad, creen que pueden concluir que esto depende del hecho de que ambos son conjuntos infinitos y que, por lo tanto, todos los conjuntos infinitos tienen la misma cardinalidad (infinita). Seguido de esto se pone en evidencia otra conclusión de los estudiantes: en un segmento largo existen más puntos que en un segmento más corto.

El estudio se llevó a cabo en 16 grupos con una edad variable entre los 15 y los 18 años, para un total de 287 estudiantes. Ninguno de ellos había tenido una enseñanza en análisis y tampoco en el infinito matemático, por lo que no habían afrontado la diferencia entre infinito actual y potencial. Se les muestra por medio de un video tres demostraciones:

- *1. Segmentito segmentote.* Demuestra el hecho de que en el plano puntual dos segmentos de diferente longitud son equipotentes.
- *2. Formas decimales periódicas*. Presentación y demostración del hecho de que  $0,3\overline{9} = 0,4$ .
- *3. Teorema de Cantor*. Presentación y demostración del hecho de que en el plano puntual un cuadrado es equipotente a uno de sus lados.

Tal como se esperaba, los estudiantes entendieron la segunda demostración, pero en la primera un 38 % de estudiantes y en la tercera un 67 % de estudiantes no lograron captar ningún elemento positivo del video.

Una conclusión a la que llegó el autor respecto a la demostración del teorema de Cantor es la siguiente: el obstáculo epistemológico, en este caso, parece ligado a las dimensiones diferentes de los elementos que se confrontaron y quizás a la noción común euclídea "El todo es mayor que una parte", que en este caso es muy evidente y que parece tener una aceptación y raíces aún más profundas que en el caso "Segmentitosegmentote". Por otra parte, la misma historia nos dice que esta era la convicción de los matemáticos de finales del siglo XIX e incluso del mismo Cantor.

Después de un año de enseñanza de análisis a algunos estudiantes, se les mostró la prueba que habían realizado; un estudiante escribió que a  $0,\overline{9}$  le falta un pedacito "al final del infinito" para llegar a 1. Otros dos escribieron que ahora sí entendían la demostración del teorema, pero que no la creían.

Teniendo en cuenta lo dicho en el artículo, vale la pena destacar algunas cosas: una representación de una misconcepción se da cuando los estudiantes concluyen que los conjuntos infinitos tienen la misma cardinalidad; allí, además, presentan un obstáculo y deben salir de él para poder superar las dificultades. Esto mismo sucede cuando los estudiantes piensan que en un segmento largo existen más puntos que en un segmento más corto.

Como se concluyó en el informe, los estudiantes entendieron mejor la segunda demostración que la primera y la tercera; esto puede servir como un ejemplo de las conclusiones intuitivas a las que llegaron los estudiantes respecto a la cardinalidad y a los segmentos de distintos tamaños. Teniendo en cuenta que no se superó esa dificultad, entonces presentan conflictos en el momento de utilizar tales conceptos.

#### Breve historia y epistemología del concepto de infinito

En razón de que no existe registro alguno con respecto a la discusión o a la conceptualización del infinito, se comienza la historia del infinito con los antiguos griegos (Donald, 1999). Así, se llega a la denominada escuela pitagórica, cuyos miembros buscaban expresar todo en términos de números naturales, pues los consideraban como la esencia de todas las cosas (Boyer, 2007). Por esto se ocultó el descubrimiento de las llamadas "magnitudes inconmensurables", ya que contradecía lo que habían descubierto hasta el momento.

El siguiente problema lo presentó Zenón con sus conocidas paradojas sobre el tiempo y el movimiento, una de las cuales es la paradoja de la dicotomía: "Afirma la no existencia del movimiento basándose en que lo que está en movimiento debe alcanzar la posición a medio camino antes de alcanzar su meta" (Boyer, 2007), teniendo como resultado la aparición de un proceso infinito.

Aristóteles, interesado en estos problemas, "rechaza la noción del infinito por las contradicciones que ocasionaba; sin embargo, trata de resolver las controversias que generaba concibiendo dos formas diferentes de éste: el infinito como un proceso de crecimiento sin final, o de subdivisión sin final, infinito potencial, y el infinito como una totalidad completa, que existe en un cierto instante, infinito actual" (López, 2014). No obstante, con esta distinción, Aristóteles acepta el concepto de infinito potencial y rechaza el de infinito actual, pues consideraba que esto no generaba ningún obstáculo en la matemática, tal como lo dice en su Libro III de Física.

Después de Aristóteles, los matemáticos optaron por evitar el concepto de infinito, tal como lo hizo Euclides con su definición de línea, la cual dice que se puede extender tanto como sea necesario; o de punto, que lo toma como algo que no tiene parte (Donald, 1999). También fue el caso de Arquímedes y Eudoxo, quien dice: "Al eliminar sucesivamente la mitad o más de un objeto, su tamaño se puede hacer indefinidamente pequeño" (Donald, 1999). Según López (2014), a Eudoxo se le atribuye el hecho de poder separar de las consideraciones matemáticas las cantidades infinitamente pequeñas e infinitamente grandes.

Los árabes y los europeos continuaron trabajando con lo ya desarrollado hasta el momento, pero esquivando el concepto de infinito. En 1600, Galileo sugirió la inclusión de un número infinito de huecos infinitamente pequeños; no obstante, este razonamiento consistía en utilizar la noción de finito en cosas infinitas. Además de esto, "argumenta que, aunque se puede establecer una correspondencia biunívoca entre el lado de un cuadrado y su diagonal, la diagonal al tener mayor longitud debería contener más puntos que el lado" (López, 2014).

En el siglo XVII, con el desarrollo del cálculo infinitesimal y la interpretación cuantitativa que se les otorgó a los indivisibles, se observaron nuevamente las inconsistencias que existían al utilizar el concepto de infinito potencial; ni Newton ni Leibniz consiguieron resolver estos problemas lógicos de fundamentación, logrando con ello que se acumularan numerosas contradicciones y paradojas, dado el uso otorgado a los métodos infinitesimales. Esto condujo a la refundación crítica del Cálculo en términos de la noción de límite (Bombal, 2010)

Bolzano fue el primero en aceptar sin reservas el infinito actual y en trabajar con este concepto admitiendo la comparación entre el tamaño de conjuntos infinitos y una posible jerarquía entre ellos; él dice: "Llamaré infinita a una multitud si todo conjunto finito es tan sólo una parte de ella" (Bolzano, 1991). Después de esto hubo más investigaciones y descubrimientos, como el de Dedekind y Cantor quienes junto con la existencia del infinito aceptaron el hecho de que un conjunto puede tener el mismo tamaño que alguno de sus subconjuntos propios (Bombal, 2010).

Cantor continuó estudiando este concepto y logró probar varios resultados, como el siguiente: "Prueba que los naturales son el conjunto infinito con menor potencia y que la potencia de R y la de R<sup>h</sup> es la misma para cualquier entero positivo n" (Bombal, 2010).

#### Obstáculos en el aprendizaje del concepto de infinito

En el marco de la investigación sobre el infinito actual, Garbin (2003) se enfoca en estudiantes universitarios que ya cursaron Cálculo Diferencial e Integral, y establece a modo de conclusión "que el conocimiento previo formal del Cálculo Diferencial e Integral es de ayuda, pero no de una manera significativa o determinante, para establecer y reconocer las conexiones oportunas y fundamentales entre los problemas planteados, así como de potenciar la noción del infinito actual" (Garbin, 2003).

Una respuesta al problema de si es posible que dos segmentos representen la misma cantidad de puntos cuando un segmento tiene una longitud mayor que el otro es que el segmento más corto tendrá una cardinalidad ℵ y el segmento más largo tendrá una cardinalidad 2ℵ.

Por otro lado, para el estudiante es de difícil admisión las diversas cardinalidades transfinitas (Fischbein, Jehiam & Cohen, 1995). "Normalmente, para los estudiantes la cardinalidad de Z es, en un primer momento, superior a la de  $\mathbb N$  (hay quien incluso dice que es el doble). Pero una vez que se acepta la demostración de que, en cambio, estos dos conjuntos tienen la misma

cardinalidad, muchos estudiantes creen que pueden concluir que esto depende del hecho de que ambos son conjuntos infinitos y que, por lo tanto, "todos los conjuntos infinitos tienen la misma cardinalidad", o sea, infinita" (Arrigo & D'Amore, 1999).

Respecto de los dos problemas anteriores, los estudiantes se hallan en contradicción tomando en cuenta sus respuestas al aceptar que los dos conjuntos tienen la misma cardinalidad, pero afirmando que los dos segmentos no pueden representar la misma cantidad de puntos; sin embargo, "parece que los estudiantes no se hallan interesados en volver coherentes sus creencias" (Arrigo & D'Amore, 1999).

Al considerar la investigación de Garbin y Azcárate (2002), cuando se les hace la pregunta a los estudiantes sobre la serie  $1/2 + 1/4 + 1/8 + ...$ , muy pocos responden que es 1, la mayoría contestan que es infinita y tiende a 1, mientras que algunos le dieron valor tomándola como una suma finita (Garbin & Azcárate, 2002).

# METODOLOGÍA

#### Técnicas de recolección de datos y población

Para la actividad, se realizó un cuestionario estructurado en un grupo de Precálculo y uno de Cálculo Diferencial de la Escuela Colombiana de Ingeniería Julio Garavito.

El curso de Precálculo consta de 24 estudiantes, de los cuales 23 son de ingeniería civil y 1 de ingeniería de sistemas. Por otro lado, el grupo de Cálculo Diferencial está conformado por 17 estudiantes, de los cuales 6 son de ingeniería civil, 2 de ingeniería industrial, 2 de ingeniería mecánica, 1 de ingeniería eléctrica y 6 de ingeniería biomédica. Los grupos no tienen características específicas, salvo el curso de Precálculo, que contaba con algunos estudiantes que no eran universitarios, ya que estaban en el colegio y cursaban algunos cursos por procesos de inmersión.

El cuestionario está estructurado de la siguiente manera (anexo A): la primera parte es tipo *diagnóstico* y consta de tres preguntas, en las cuales se busca conocer la idea que tiene el estudiante sobre el infinito e indagar si ha estudiado el concepto en algún momento anterior, con el fin de identificar si existe algún caso en el que estudiante ya esté manejando el infinito actual o el potencial.

La segunda parte del cuestionario es una *prueba sobre infinito* y está enfocada en presentar situaciones basadas en la paradoja de la dicotomía de Zenón. Se plantea el movimiento entre dos puntos por medio de infinitas divisiones del recorrido, pero desarrolladas en espacios diferentes, con el propósito de causar en el estudiante conflictos cognitivos al enfrentar el concepto de infinito potencial y de infinito actual.

Después de esto se plantean algunos *ejercicios* en los que el estudiante debe comparar la cantidad de elementos en dos conjuntos que sean infinitos, una vez más recurriendo a un cambio de contexto del problema para crear conflictos cognitivos nuevamente, que lo incite a reflexionar, apoyándose en los puntos que ya se realizaron.

Complementando el cuestionario, en la tercera parte de éste se va a formular una última pregunta sobre la concepción que posee el estudiante sobre el infinito basado en las preguntas que acaba de responder; esto con el fin de reconocer si por medio del cuestionario el estudiante cambió su idea intuitiva sobre el infinito.

Finalmente, se entrevistó a los profesores responsables de las clases de Precálculo y Cálculo Diferencial, con el propósito de conocer la opinión y la perspectiva del docente respecto a los problemas que ha encontrado en sus estudiantes sobre el concepto de infinito y las posibles soluciones/precauciones que ha tomado, basado en su experiencia. Se utilizó la técnica de entrevista en profundidad, en la que se tiene una interacción entre el entrevistador y el entrevistado por medio de la formulación de preguntas ya preparadas para soportar la información, registrarla y analizarla.

#### Metodología del análisis

Para el análisis de resultados, en cada se pregunta se agruparon las respuestas similares en una respuesta general. El mismo proceso se llevó a cabo con estas últimas respuestas similares, agrupándolas en líneas base de respuesta. Cada respuesta y cada línea base van acompañadas con el porcentaje respecto de la cantidad total de estudiantes en la materia que están cursando. A continuación se ilustra la metodología del análisis de las distintas preguntas (tabla 1).

**Tabla 1** Metodología de análisis utilizada

| Pregunta X                |      |                     |               |  |
|---------------------------|------|---------------------|---------------|--|
| Línea base de respuesta 1 | $\%$ | Respuesta general 1 | $\%$          |  |
|                           |      | Respuesta general 2 | $\frac{0}{0}$ |  |
|                           |      | Respuesta general 3 | $\%$          |  |
| Línea base de respuesta 2 | $\%$ | Respuesta general 4 | $\frac{0}{0}$ |  |
|                           |      | Respuesta general 5 | $\%$          |  |
|                           |      | Respuesta general 6 | $\%$          |  |
| Línea base de respuesta 3 | $\%$ | Respuesta general 7 | $\frac{0}{0}$ |  |
| Línea base de respuesta 4 | $\%$ | Respuesta general 8 | $\frac{0}{0}$ |  |
|                           |      | Respuesta general 9 | $\%$          |  |

# RESULTADOS Y ANÁLISIS

### Cuestionario aplicado

Para el análisis, se rotuló a los estudiantes de Precálculo como los estudiantes P y a los estudiantes de Cálculo Diferencial como los estudiantes C.

#### **1. Diagnóstico**

*a) Pregunta 1: ¿Qué entiende por infinito? Las respuestas a esta pregunta se muestran en la tabla 2.*

| Precálculo                      |                              |                                                            |        |  |  |
|---------------------------------|------------------------------|------------------------------------------------------------|--------|--|--|
| Infinito<br>potencial           |                              | Algo inalcanzable                                          | 20,8%  |  |  |
|                                 | 83,3%                        | Una cantidad sin límite                                    | 58,3 % |  |  |
|                                 |                              | Cantidad innumerable                                       | 4,2%   |  |  |
| Otros                           |                              | Representación de los números<br>reales                    | 4,2%   |  |  |
|                                 | 16,7 %                       | Los números, el universo, la<br>estupidez humana           | 4,2%   |  |  |
|                                 |                              | Número muy grande                                          | 8,3%   |  |  |
| <b>Cálculo Diferencial</b>      |                              |                                                            |        |  |  |
| Infinito<br>53,0 %<br>potencial | Algo que no tiene fin/límite | 47,1 %                                                     |        |  |  |
|                                 |                              | Algo indeterminado                                         | 5,9%   |  |  |
| Otros                           |                              | El universo                                                | 11,8%  |  |  |
|                                 | 47,1 %                       | Símbolo de algo muy grande,<br>amplio o ilimitado          | 11,8%  |  |  |
|                                 |                              | Valor demasiado grande/pequeño<br>sin un valor determinado | 23,5 % |  |  |

**Tabla 2** Respuestas y consolidado a la pregunta 1

Es posible decir que ninguno de los estudiantes de los dos cursos posee la concepción de infinito actual; incluso en Precálculo el 83,3 % de los estudiantes poseen
una noción de infinito potencial según las definiciones dadas por ellos mismos. Cabe señalar que existen estudiantes que entienden el infinito como un número o una representación.

En el caso de los estudiantes C, el 53 % maneja el concepto de infinito potencial, aunque, de igual manera que en precálculo, existen concepciones erróneas al definir el infinito como la representación, símbolo o valor de algún objeto.

*b) Pregunta 2: ¿Ha estudiado anteriormente el concepto de infinito? El consolidado de las respuestas se muestra en la figura 1.* 

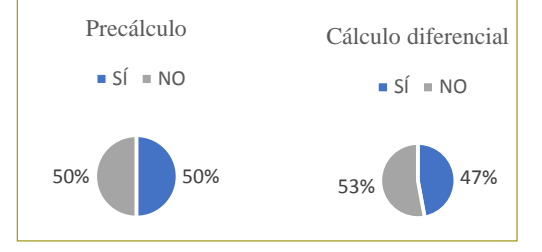

**Figura 1.** Consolidado de respuestas a la pregunta 2.

*c) P*regunta 3: ¿Dónde la enseñaron el concepto de c) Pregunta 3: ¿Dónde le enseñaron el concepto de infinito? El econsolidado de las respuestas se muestra en la figura 2.<br>**Consolidado de las respuestas se muestra** en la figura 2. *a) Pregunta 1: ¿qué entiende por infinito?.* Las iuuuv ue

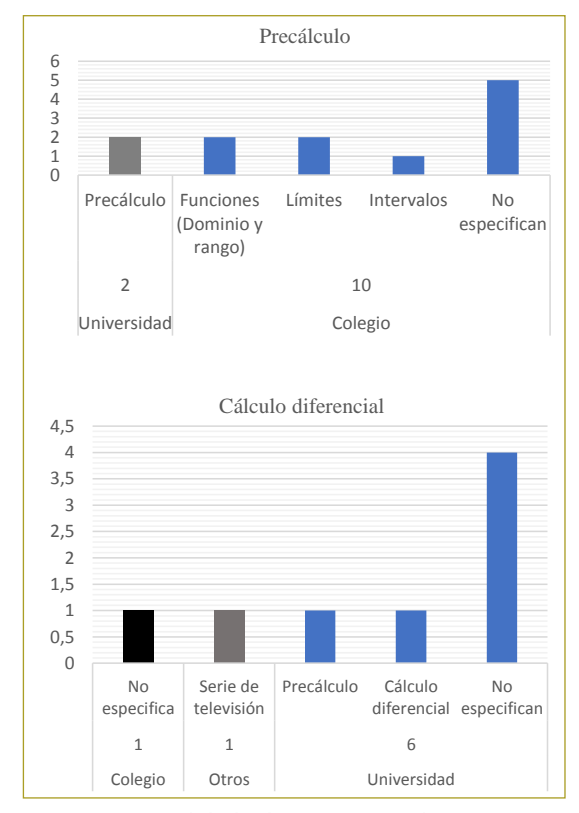

Figura 2. Consolidado de respuestas a la pregunta 2.

*a) Punto 1. ¿En algún momento la persona alcanza el* 

**Tabla 3** Respuestas/consolidado al punto 1, prueba infinito.

## **2. Prueba sobre infinito**

*a) Punto 1: ¿En algún momento la persona alcanza el punto B?*

|    |        | Pregunta 1 - Precálculo                                                         |        |
|----|--------|---------------------------------------------------------------------------------|--------|
| Sí | 12,5 % | Son infinitas bisecciones que se acercan<br>a B                                 | 8,3%   |
|    |        | Aplicándose a la realidad, siempre es<br>posible alcanzar un destino específico | 4.2%   |
| No | 87,5 % | Si $A=0$ y $B=1$ , existen infinitos<br>números entre 0 y 1                     | 4,2%   |
|    |        | Solo hay un punto medio entre B y el<br>punto anterior                          | 4.2%   |
|    |        | Existe una cantidad infinita de puntos<br>medios                                | 79,2 % |
|    |        | Pregunta 1 – Cálculo Diferencial                                                |        |
| Sí | 35,3%  | Pasará por todos los puntos medios y<br>llegará                                 | 11,8%  |
|    |        | B es el final del trayecto y en algún<br>momento llegará                        | 5.9%   |
|    |        |                                                                                 |        |
|    |        | Se recorre una distancia finita                                                 | 17,6 % |
| No | 64,7 % | Hay infinitos puntos medios antes de B                                          | 35,3 % |
|    |        | B no es el punto medio de ningún otro<br>punto                                  | 11.8%  |

**Tabla 3** Respuestas/consolidado al punto 1, prueba infinito

En esta primera pregunta, basada en la paradoja de la dicotomía de Zenón, es posible apreciar que algunos alumnos están trabajando en el ámbito del infinito actual, ya que el 8,3 % de los estudiantes P indicaron que efectivamente se llega al punto B y lo justifican diciendo que existen infinitas bisecciones que tienden a este punto, y el 11,8 % de los estudiantes C llegan a la misma conclusión.

Por otro lado, el 83,4 % de los estudiantes P y el 52,9 % de los estudiantes C están trabajando con una concepción de infinito potencial, ya que responden que es imposible recorrer infinitos puntos y llegar al punto B. Un dato interesante es que teniendo en cuenta a los estudiantes C que trabajan con el concepto de infinito potencial, 17,6 % reconocen que los puntos medios de los segmentos tienden al punto B, pero sin que eso implique que se logra alcanzar el punto B en algún instante. Así mismo, es importante reconocer que un 4,2 % en Precálculo y 23,5 % en Cálculo Diferencial evitan el concepto de infinito y trabajan de manera finita, limitándose a un segmento de recta finita, por lo que concluyen que sí se debe alcanzar el punto B.

*2) Prueba sobre infinito*

 $\epsilon$  en precálculo, existen concepciones erróres erróneas al definitivo, existen concepciones erróneas al definitivo errores errores errores errores errores errores errores errores errores errores errores errores errores

*b) Pregunta 2: ¿ha estudiado anteriormente el concepto de infinito?. El consolidado de las respuestas se muestra en la*  *b) Punto 2. ¿Cuál cree que es el valor de esta suma*  $\frac{1}{2} + \frac{1}{4} + \frac{1}{8} + \frac{1}{16} + \frac{1}{32} + \dots$ 

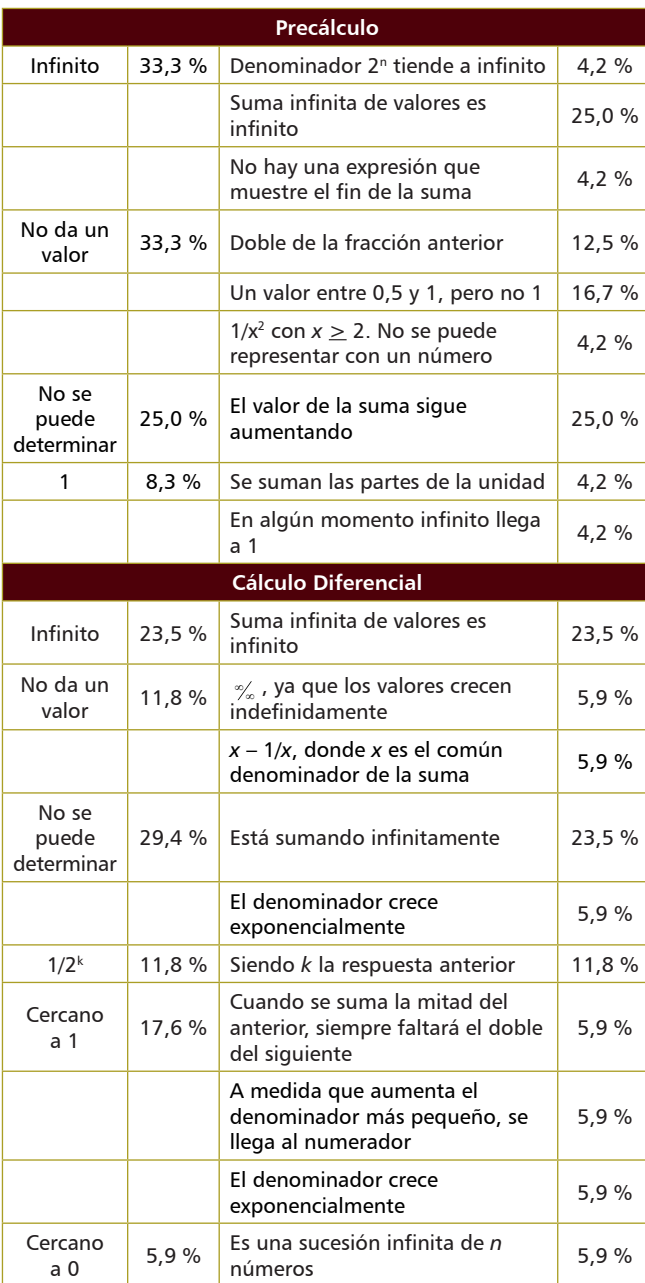

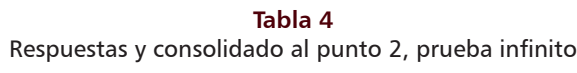

De los estudiantes P, el 8,3 % respondieron que la suma efectivamente es 1, mientras que en los estudiantes C no hubo ninguna respuesta que trabajara con el infinito actual. En los estudiantes P, el 25 % concluyó que no se podía determinar el valor porque seguía au-

mentando y el 33 % dijo que el resultado es infinito; todo esto debido a que se encuentran trabajando el infinito potencial.

Algo similar ocurre con los estudiantes C; el 76,4 % de los estudiantes trabajan con el infinito potencial, donde el 23,5 % dicen que la suma da infinito, el 29,4 % que no se puede determinar, el 17,6 % que se acerca a uno y el 5,9 % que se acerca a cero.

*c) Punto 3a). ¿Qué pasa con la gráfica de la función para valores muy grandes de x (figura 3)? Justifique su respuesta c) Punto 3.a ¿Qué pasa con la gráfica de la función para valores muy grandes de x (Figura 3)? Justifique su* 

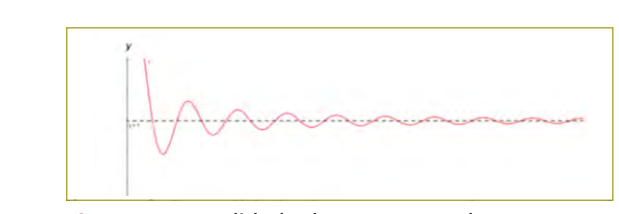

**Figura 3.** Consolidado de respuestas a la pregunta 2.

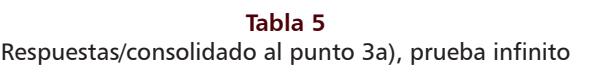

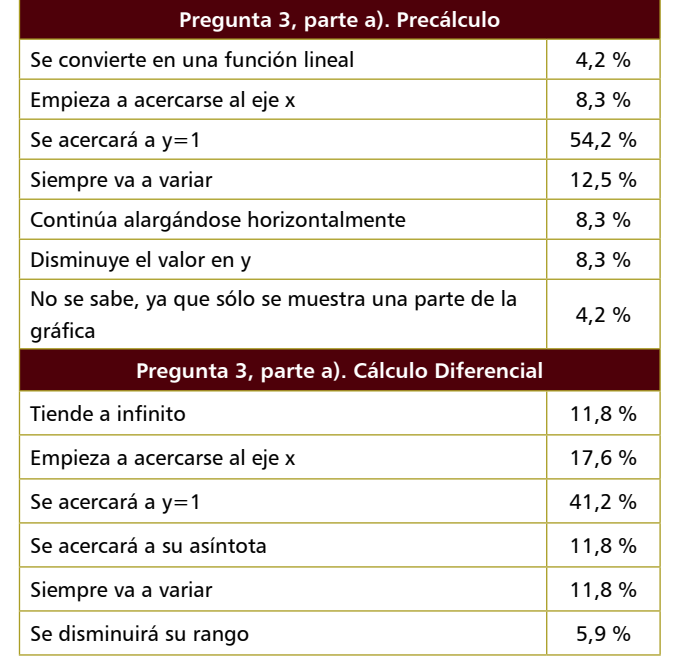

infinito *d) ¿Puede determinar el valor de la función cuando x se hace muy*  **Pregunta 3 - Parte b - Precálculo** *grande? Justifique su respuesta* 

#### **Tabla 6** Respuestas/consolidado al punto 3b), prueba infinito

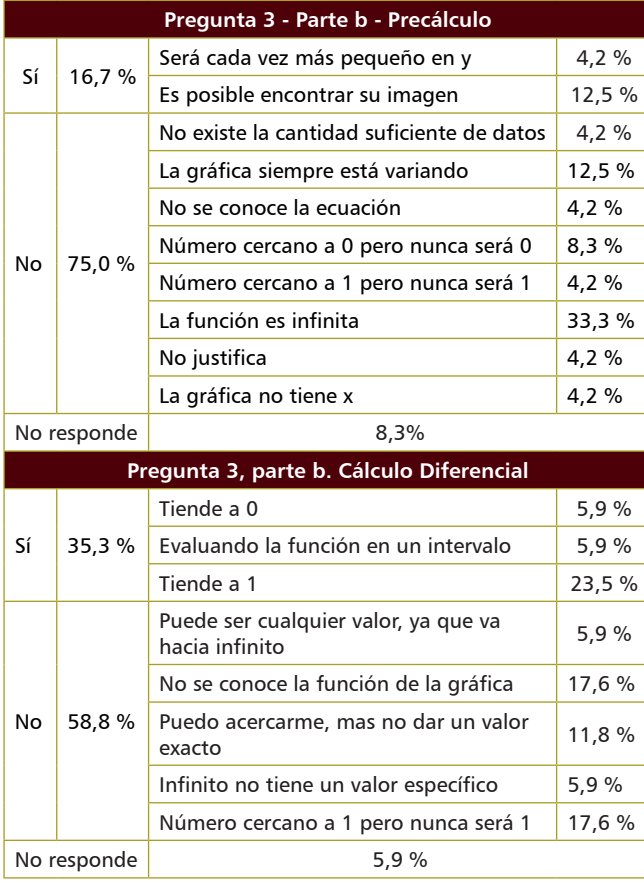

En esta pregunta, tanto en la parte a) como en la parte b), ningún alumno trabajó con el concepto de infinito actual. Todas las respuestas dadas están dentro de un infinito potencial, ya que se refieren a casos donde la función se acerca a un determinado valor, o nunca para de variar, por lo que consideran que no es posible determinar un valor, pues no existe un límite con el cual trabajar.

*e) Punto 4.Prueba infinito. Considere la siguiente suma: ¿puede decir para qué valor de n (enteror) la suma es igual a 1?*

> $rac{1}{2} + \frac{1}{2^2}$ 2 1 2 1 2 1 2 1 2  $+\frac{1}{2^2}+\frac{1}{2^3}+\frac{1}{2^4}+\frac{1}{2^5}+\ldots+\frac{1}{2^n}+\frac{1}{2^{n+1}}$ .

Aunque este punto es una reformulación del punto 2, se observa que el porcentaje de estudiantes que trabajan con el infinito potencial es nulo en ambos cursos, ya que entre sus justificaciones está que el valor nunca es 1 o el valor será aproximado a 1 pero no exactamente 1. El 23,5 % de los estudiantes C se acercaron a la respuesta correcta al asegurar que la solución se da cuando *n* es infinito, pero, responden que la suma sólo se acerca a 1 y, por lo tanto, se está trabajando en el infinito potencial.

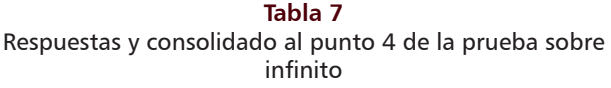

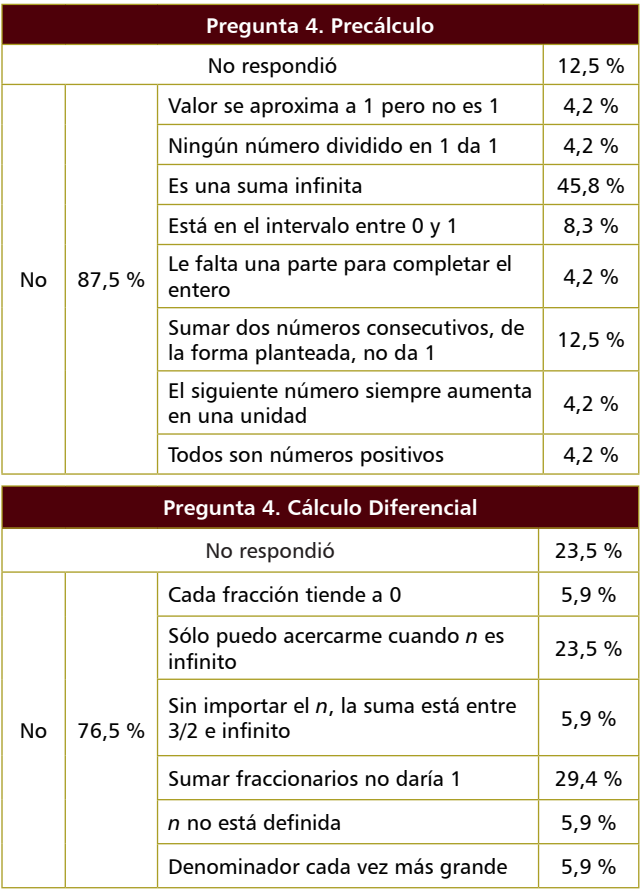

Las cuatro preguntas anteriores, como se ha mencionado, están basadas en la paradoja de la dicotomía de Zenón. De éstas, es posible observar que al cambiar la forma en que se plantea el problema, el porcentaje de estudiantes que trabajan con el infinito potencial varía, lo que quiere decir que el estudiante está oscilando entre los dos conceptos de infinito y dependiendo del contexto utiliza alguno de los dos. Así mismo, en el curso de Cálculo Diferencial se evidenció un uso del concepto de infinito actual únicamente en la pregunta 1, mientras que en el curso de Precálculo, el uso de infinito actual se evidenció tanto en la pregunta 1 como en la pregunta 2.

*f) Punto 5, prueba infinito: ¿Cuál de los conjuntos (números naturales o números pares) tiene mayor, igual o menor cantidad de elementos?*

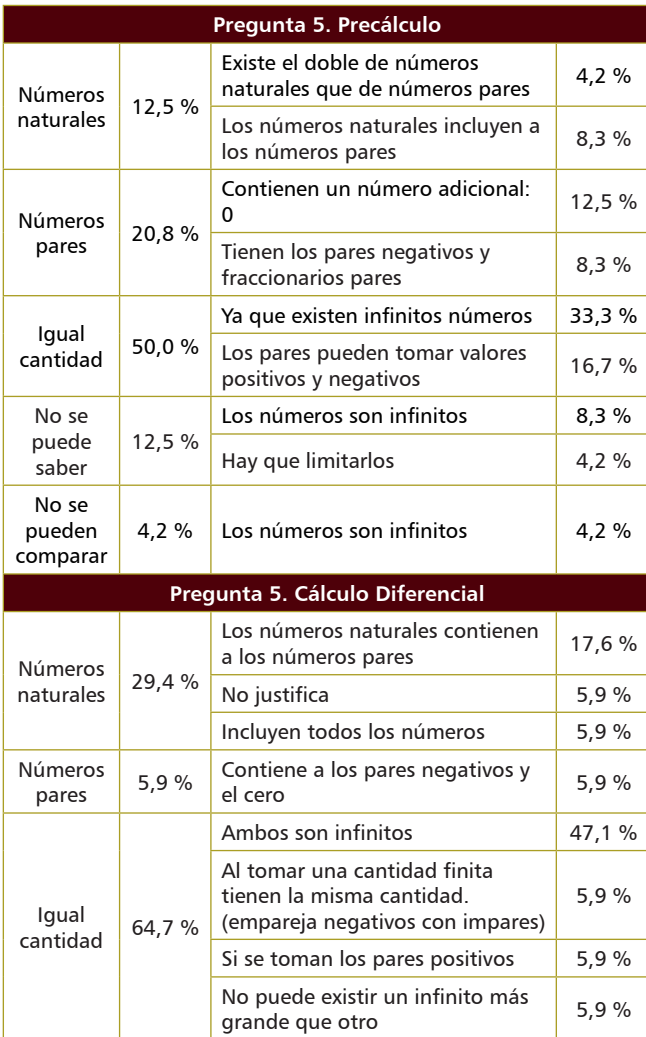

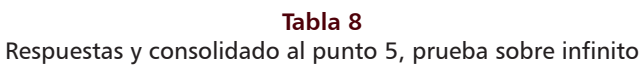

Este punto busca abrir la posibilidad a una reflexión sobre conjuntos infinitos contenidos en otro con esta misma característica, y de esta manera preparar al estudiante para la pregunta número 6.

Se evidencia que, en el grupo de Precálculo, el 50 % de los estudiantes contestan que los dos conjuntos tienen la misma cantidad de elementos, justificándolo de dos maneras diferentes; una de ellas (la que llama más la atención) es que los estudiantes se acercan a hacer una correspondencia entre dos conjuntos infinitos para determinar si hay o no una igualdad en sus cardinalidades, correspondiendo al 16,7 %.

Por el lado de los estudiantes C, el 64,7 % responden que hay igual cantidad de elementos. De éstos, el 47,1 % justifican que se debe a que los dos conjuntos tienen infinitos elementos; por otro lado, el 5,9 % dice que no puede haber un infinito más grande que otro. Sin embargo, un porcentaje de estudiantes logra crear una correspondencia análoga a la presentada por los estudiantes P, aunque una de las respuestas se llevó a un contexto finito, mientras que la otra sí se plantea correctamente, como se puede apreciar en la tabla.

Dentro de los estudiantes P, el 12,5 % indica que no es posible saber y el 4,2 % que no se pueden comparar los conjuntos porque son infinitos. Esto revela que el 16,7 % de los estudiantes responden basándose en el concepto de infinito potencial, ya que intuyen que siempre habrá un elemento más con el que se pueda hacer una comparación en alguno de los dos conjuntos. macer una comparación en aiguno de los dos conjuntos.

*g) Punto 6. En la figura 4, ¿el segmento AB representa el mismo número de puntos que el segmento CD? g) Punto 6. En la Figura 4, ¿el segmento AB*  elemento más con el que se pueda realizar una g) Punto 6. En la figura 4, ¿el segmento AB repr

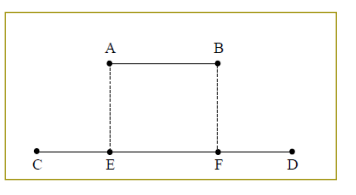

**Figura 4.** Esquema para las preguntas 6 y 7 de la prueba sobre infinito.

Esta pregunta plantea de manera análoga la pregunta 5, pero en un contexto geométrico. Los estudiantes 5, pero en un contexto geometrico. Los estudiantes<br>P que respondieron acertadamente fueron el 8,3 %, iguales, mientras que el porcentaje en los estudiantes C reconociendo que los dos segmentos, sin importar su sucesión de puntos, un m tamaño, poseen infinitos puntos y por lo tanto son fue de 35,3 %; aunque en los estudiantes C se presentó otra justificación que viene del punto anterior y dice que tienen que ser iguales, ya que no pueden existir el concepto de infinito potencial, pues afirman que al  $\frac{6}{\pi}$  se conoce (5.0.0/). For a infinitos más grandes que otros  $(5,9\%)$ . Es importante recalcar que el 45,8 % de los estudiantes P trabajan con ser infinitos no se puede determinar si representan el mismo número de puntos. cantidad infinita de puntos de puntos de puntos de puntos de puntos de puntos de puntos de puntos de puntos de<br>En 1970, en 1970, en 1970, en 1970, en 1970, en 1970, en 1970, en 1970, en 1970, en 1970, en 1970, en 1970, en

No 5,9%

**Tabla 9** Respuestas y consolidado al punto 6

|               |       | Pregunta 6. Precálculo                                                                                  |        |
|---------------|-------|----------------------------------------------------------------------------------------------------|--------|
| Sí            | 8,3%  | Cada segmento tiene una cantidad<br>infinita de puntos                                                  | 8,3%   |
|               | 45,8% | Un segmento es una sucesión<br>de puntos y tiene más puntos el<br>segmento CD                           | 29,2 % |
| No            |       | Así existan infinitos puntos en los<br>segmentos, AB y CD tienen fin, por<br>lo que CD tiene más puntos | 16,7%  |
|               |       | No se conoce la cantidad de puntos<br>que conforman los segmentos                                       | 4.2%   |
| No se<br>sabe | 45,8% | Siempre va a existir un punto entre<br>otros dos                                                        | 4.2%   |
|               |       | Cada segmento tiene una cantidad<br>infinita de puntos                                                  | 37,5 % |
|               |       | Pregunta 6. Cálculo Diferencial                                                                         |        |
| Sí            | 41,2% | Cada segmento tiene una cantidad<br>infinita de puntos                                                  | 35,3 % |
|               |       | No puede existir un infinito más<br>grande que otro                                                     | 5.9%   |
|               |       | Longitud de CD es mayor que la del<br>segmento AB                                                       | 35,3 % |
| <b>No</b>     | 47.1% | Tienen infinitos puntos, pero el<br>segmento CD tiene mayor magnitud<br>de puntos                       | 5,9%   |
|               |       | El infinito de CD es más grande que<br>el de AB                                                         | 5.9%   |
| No se         |       | No está determinada la longitud de<br>los segmentos                                                     | 5,9%   |
| sabe          | 11,8% | Depende de la distancia establecida<br>entre los puntos                                                 | 5,9%   |

# *h) Punto 7. En la figura 4, ¿el segmento AB representa el mismo número de puntos que el segmento EF?*

Al trabajar con segmentos iguales se encontró que, aunque en su mayoría los estudiantes responden que los dos segmentos tenían la misma cantidad de puntos, únicamente lo justifican el 8,3 % y 41,2 % de los estudiantes P y C, respectivamente, sin limitarse a decir que los dos segmentos tienen la misma longitud. Cabe destacar una vez más que el 5,9 % de los estudiantes C afirman que no puede haber un infinito más grande que el otro y, por lo tanto, ambos segmentos deben representar el mismo número de puntos.

De estas tres preguntas anteriores, se evidencia que los estudiantes C tienen un mejor manejo del infinito que los estudiantes P, ya que una cantidad mayor de estudiantes responde de manera adecuada, sin limitarse a la finitud de los segmentos; además, en éstos no se

evidencia ningún porcentaje de estudiantes que trabaje con el infinito potencial.

|       |                                 | Pregunta 7. Precálculo                                                                                           |        |        |  |  |
|-------|---------------------------------|----------------------------------------------------------------------------------------------------|--------|--------|--|--|
|       |                                 | Cada segmento tiene una cantidad<br>infinita de puntos                                                           | 8.3%   |        |  |  |
| Sí    | 58,3 %                          | Ambos segmentos tienen la misma<br>sucesión de puntos finitos                                                    | 4,2%   |        |  |  |
|       |                                 | Tienen la misma longitud                                                                                         | 37,5 % |        |  |  |
|       |                                 | Ambos segmentos tienen la misma<br>distancia y el mismo grosor                                                   | 8,3%   |        |  |  |
| No se |                                 | Cada segmento tiene una cantidad<br>infinita de puntos                                                           |        | 37,5 % |  |  |
| sabe  | 41,7 %                          | No se puede definir, teniendo en<br>cuenta los puntos que siempre<br>existirán                                   | 41,2 % |        |  |  |
|       | Pregunta 7. Cálculo Diferencial |                                                                                                    |        |        |  |  |
|       |                                 |                                                                                                    |        |        |  |  |
|       |                                 | Cada segmento tiene una cantidad<br>infinita de puntos                                                           | 41,2%  |        |  |  |
| Sí    | 88,2%                           | No puede existir un infinito más<br>grande que otro                                                              | 5,9%   |        |  |  |
|       |                                 | Están unidos por los segmentos<br>perpendiculares AE y BF                                                        | 11,8 % |        |  |  |
|       |                                 | Tienen la misma longitud                                                                                         | 29,4 % |        |  |  |
| No    | 5,9%                            | Los segmentos están ubicados en<br>diferentes lados, por lo que no<br>pueden representarse con el mismo<br>punto | 5,9%   |        |  |  |

**Tabla 10** Respuestas y consolidado al punto 7

*i) Punto 8 (ver anexo A, hotel de Hilbert)*

**Tabla 11** Respuestas y consolidado al punto 8a)

| Pregunta 8. Parte a). Precálculo |        |                                                  |       |  |  |
|----------------------------------|--------|--------------------------------------------------|-------|--|--|
| Sí                               | 37,5 % | El número de habitaciones es infinito            | 33,3% |  |  |
|                                  |        | Se pueden construir habitaciones<br>nuevas       | 4.2%  |  |  |
| No                               | 50,0%  | El número de huéspedes es infinito               | 20,8% |  |  |
|                                  |        | Infinito no es un número y no se<br>puede operar | 8.3%  |  |  |
|                                  |        | El hotel está ocupado al 100 %                   | 20,8% |  |  |
| No se<br>sabe                    | 4,2%   | El número de huéspedes es infinito               | 4,2%  |  |  |
| No respondió                     |        |                                                  | 8.3%  |  |  |

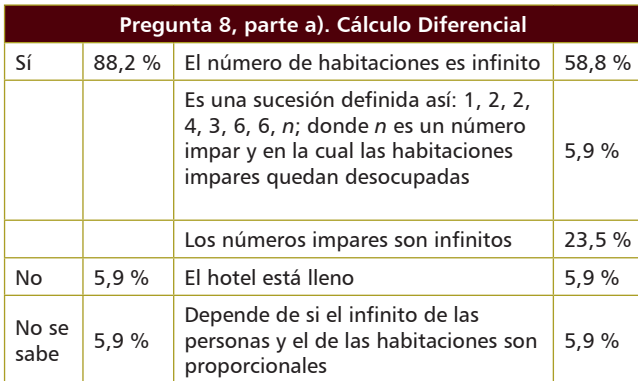

## **Tabla 12** Respuestas y consolidado al punto 8b)

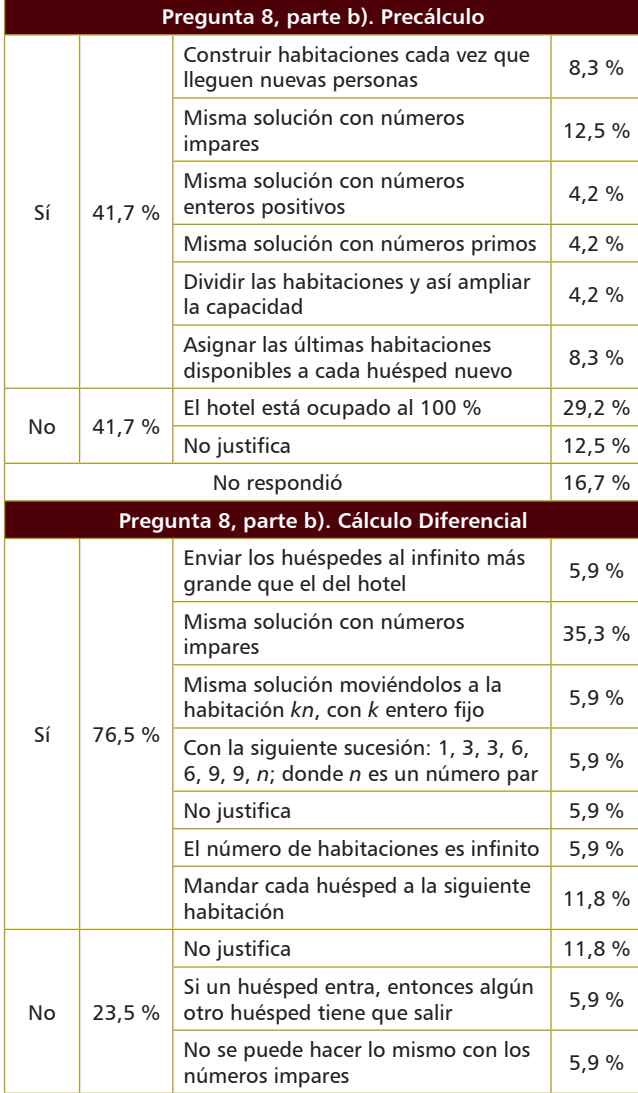

Para el hotel de Hilbert se encuentra que el 88,2 % de los estudiantes C concuerdan en que el procedimiento

que se plantea es correcto. Las justificaciones correspondientes a este porcentaje permiten afirmar que estos estudiantes trabajaron sus respuestas con la noción de infinito actual, ya que no tienen problemas al hacer infinitos acomodamientos para desocupar y ocupar las infinitas habitaciones.

Por otro lado, el 37,5 % de los estudiantes P contestan afirmativamente, y sólo el 33,3 % justifica utilizando el concepto de infinito actual. Además, el 25 % de los estudiantes P trabajan con el infinito potencial al justificar que, como hay infinitos huéspedes, no es correcta la manera en que se plantea el problema.

# **3. Prueba final. Teniendo en cuenta las actividades realizadas, ¿qué puede decir sobre el concepto de infinito?**

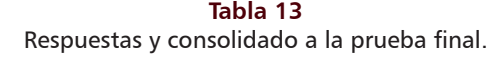

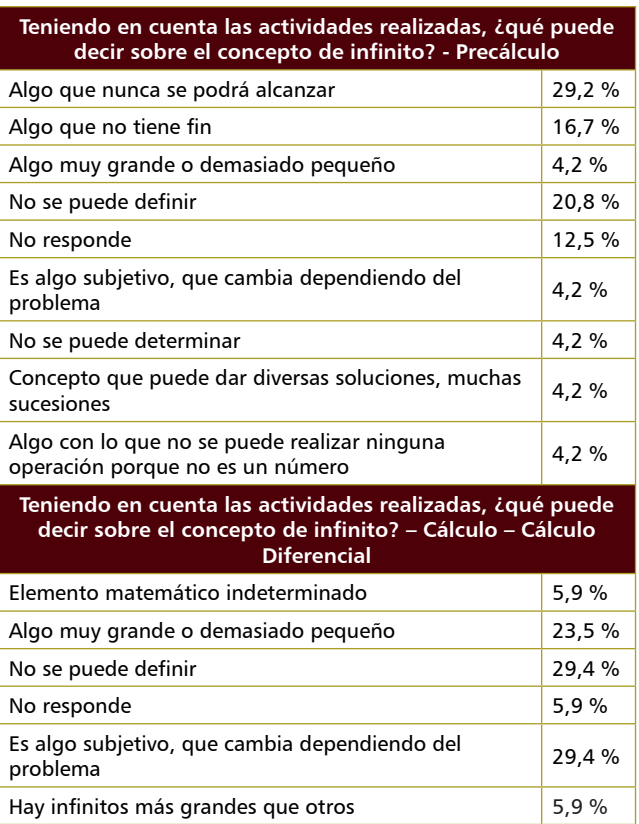

Teniendo en cuenta las respuestas que dieron los estudiantes en la prueba diagnóstico a la pregunta 1, se observa que siguen teniendo afirmaciones como

"Algo que no tiene fin", "Algo sin límite", "Algo indeterminado". El 8,4 % de los estudiantes de Precálculo responden esta pregunta diciendo que el infinito es algo que puede tener diferentes soluciones, es decir, piensan en un infinito distinto para algunas de las preguntas de la prueba sobre el infinito.

## Entrevista al profesor

# **1. Profesor de Precálculo**

## *¿Cómo introduce el concepto de infinito a los alumnos?*

R.: La única oportunidad que tuve para introducirlo fue cuando estábamos mirando el conjunto de los números reales, naturales, enteros... y se abordó una pregunta sobre cuál es el siguiente número real. Algunos estudiantes plantearon que no es posible encontrar el siguiente porque entre dos números siempre hay un montón de números. Esa fue la única oportunidad en el curso de plantear la pregunta sobre el infinito, porque el tema ya es de asíntotas; o sea, otras oportunidades no han sido posibles.

# *¿Qué obstáculos observa en los estudiantes relacionados con el concepto de infinito?*

R.: El primer obstáculo que yo veo tiene que ver con la representación, porque para ellos infinito es un número… incluso llegan a operar con el infinito. Esa confusión de que infinito es un número, para mi obstaculiza el concepto mismo de infinito como cantidad de elementos, porque ellos confunden la representación.

## *¿Qué estrategias utiliza para superar estos obstáculos?*

R.: La estrategia que usé para el ejemplo numérico fue que ellos mismos buscaran entre 0 y 1 cuántos elementos había, y hubo un estudiante que dijo que quería saber cuál era el número siguiente de cero. Entonces uno respondió que era 1, otro que 0,5, otro que 0,001…Entonces yo les dije que para la próxima clase me contaran cuál seguía realmente y ellos dijeron que no se puede porque entre dos números siempre va a haber otro. Entonces digamos que ahí les ayudé a que, al menos desde el punto de vista de la representación de la recta, rompieran con ese obstáculo planteando discusiones y como con tareas.

## **2. Profesor de Cálculo Diferencial**

## *¿Cómo introduce el concepto de infinito a los alumnos?*

R.: La noción de infinito se introduce cuando vamos a trabajar formalmente el tema de límites, para ver la diferencia de tomar una función y evaluar la función en un punto y la noción de límite en la función en el mismo punto. Entonces hay que mirar cuál es la diferencia de estar en el punto a "mirar", entre comillas, qué ocurre con la función cuando me estoy acercando al punto.

# *¿Qué obstáculos observa en los estudiantes relacionados con el concepto de infinito?*

R.: Uno de los obstáculos más complicados es desligar el concepto de infinito como número, porque en ocasiones lo tienden a ver como número; entonces, si ven uno sobre infinito dicen que es cero, pero viendo la concepción de infinito como un número que se puede "palpar", entre comillas, entonces ese es, yo creo, el problema más grande que se evidencia. Por ejemplo, cuando uno quiere ver indeterminaciones… donde uno no puede ver el infinito como número e intentar hacer cuentas algebraicas con él.

## *¿Qué estrategias utiliza para superar estos obstáculos?*

R.: La estrategia que yo uso para tratar de dar un alivio al tema del infinito es como mostrar una noción intuitiva de lo que significa el infinito. Entonces más o menos pensar en el sentido de que no puedo tomar el infinito, pero sí en cómo puedo acercarme.

## **CONCLUSIONES**

Es posible afirmar que existe una mejora en el uso y la concepción que tienen los estudiantes de Cálculo Diferencial respecto al concepto de infinito actual en comparación con los estudiantes de Precálculo, ya que el porcentaje de estudiantes que utilizaron el infinito potencial fue mayor en el curso de Precálculo.

Sin embargo, esta mejora sólo se da en una cantidad mínima de estudiantes, lo que indica que, aunque durante el curso de Cálculo se introducen nociones como límite, los estudiantes no asimilan completamente el concepto de infinito actual. Es decir, no hay una diferencia concluyente entre la concepción que tiene un estudiante de Precálculo, con una idea intuitiva de infinito al no trabajar formalmente con éste, y la idea que tiene el estudiante de Cálculo Diferencial. Lo que concuerda con la bibliografía, pues "Estos resultados inducen a pensar que el conocimiento previo del cálculo diferencial o integral es de ayuda, pero no de una manera significativa o determinante, para establecer y reconocer las conexiones 'oportunas' y 'fundamentales' entre los problemas planteados, así como de potenciar la noción del infinito actual" (Garvin, 2005).

De igual manera, con la prueba diagnóstico se evidencia que algunos estudiantes de Cálculo Diferencial todavía poseen la idea del infinito como símbolo o número, que es un obstáculo que hay que considerar a la hora de trabajar matemáticamente con el límite. Esto es, apoyado en los obstáculos que los profesores detectan en sus grupos.

En el curso de Precálculo existe un porcentaje de estudiantes que, aunque no en todas las preguntas se mantuvo, usó la idea de infinito actual y además logró crear correspondencias entre conjuntos infinitos para determinar la igualdad de la cardinalidad entre éstos. Lo anterior puede servir como un indicio de que el estudiante en Precálculo puede estar preparado para introducir la noción de infinito actual y de esta manera llegar mejor preparado a Cálculo Diferencial, donde va a depender de la correcta utilización de ese concepto para avanzar debidamente. Es más, en la prueba final se puede evidenciar que el 5,9 % de los estudiantes de Precálculo asimilan la existencia de infinitos más grandes que otros, gracias a la actividad que acababan de realizar.

Por último, hay que considerar que los estudiantes llegan con una noción intuitiva del infinito, ya sea por su diario vivir, por el colegio o por algún profesor (Vera, Pinilla & Roa, 2010); es necesario tener en cuenta cómo las ideas intuitivas adquiridas en ambientes no escolares permean la construcción de conceptos matemáticos avanzados.

### **REFERENCIAS**

Arrigo, G., & D'Amore, B. (1999). "Lo veo, pero no lo creo". Obstáculos epistemológicos y didácticos en el proceso de comprensión de un teorema de Georg Cantor que involucra al infinito actual. *Educación Matemática, 11*, 5-24.

Bolzano, B. (1991). *Las paradojas del infinito.* México: UNAM.

Bombal, F. (2010). Un paseo por el infinito. *Real Academia de Ciencias Exactas, Físicas y Naturales, 104*, 427-444.

Boyer, C. (2007). *Historia de la matemática.* Madrid: Alianza Editorial.

D'Amore, B. (1996). L'infinito: storia di conflitti, di sorprese, di dubbi. *La Matemática e la sua Didattica, 3*, 322-335.

Donald, A. (1999). *Lectures on the History of Mathematics: The History of Infinity.* Texas: Texas A&M University.

Fischbein, E., Jehiam, R., & Cohen, D. (1995). The concept of irrational numbers in high-school students and prospective teachers. *Educational Studies in Mathematics, 29*, 29-44.

Garvin, S. (2003). Incoherencias y conexiones: el caso del infinito actual con estudiantes universitarios. Primera fase del estudio. *Acta Latinoamericana de Matemática Educativa (Relme 16)*, (p. 16).

Garvin, S. & Azcárate, C. (2002). Infinito actual e inconsistencias: acerca de las incoherencias en los esquemas conceptuales de alumnos de 16-17 años. *Enseñanza de las Ciencias, 20*, 87-113. Garvin, S. (2005). Ideas del infinito, percepciones y conexiones en distintos contextos: el caso de estudiantes con conocimientos previos de cálculo. *Enseñanza de las Ciencias: revista de investigación y experiencias didácticas, 23(1)*, 61-80.

López, C. (2014). El infinito en la historia de la matemática. *Ciencia y Tecnología, 14*, 277-298.

Moreno Moreno, M. (2005). El papel de la didáctica en la enseñanza del cálculo: evolución, estado actual y retos futuros. *Noveno Simposio de la Sociedad Española de Educación Matemática (SEIEM)*, 81-96.

Ortiz, J. R. (1994). El concepto de infinito. *Asociación Matemática Venezolana*, 59-81.

Tall, D. (1980). The notion of infinity measuring number and its relevance in the intuition of infinity. *Educational Studies in Mathematics, 11*, 271-284.

Vera, M., Pinilla, L.D. & Roa, S. (2010). El infinito: concepciones de los estudiantes que transitan del colegio a la universidad. *Comunicación presentada en el 11.° Encuentro Colombiano de Matemática Educativa (7 al 9 de octubre de 2010).* Bogotá. Waldegg, G. (1996). Identificación de obstáculos didácticos en el estudio del infinito actual. *Revista Mexicana de Investigación Educativa, 1*, 107-122.

## ANEXO A: CUESTIONARIO APLICADO

## **Concepciones del infinito en estudiantes universitarios de primer año**

**Objetivo.** Determinar las concepciones sobre el infinito que han desarrollado estudiantes que están cursando Precálculo.

\_\_\_\_\_\_\_\_\_\_\_\_\_\_\_\_\_\_\_\_\_\_\_\_\_\_\_\_\_\_\_\_\_\_\_\_\_\_\_\_\_\_\_\_\_\_\_\_\_\_\_\_\_\_\_\_\_\_\_\_\_\_\_\_\_\_\_\_\_\_\_\_\_\_ \_\_\_\_\_\_\_\_\_\_\_\_\_\_\_\_\_\_\_\_\_\_\_\_\_\_\_\_\_\_\_\_\_\_\_\_\_\_\_\_\_\_\_\_\_\_\_\_\_\_\_\_\_\_\_\_\_\_\_\_\_\_\_\_\_\_\_\_\_\_\_\_\_\_

**Programa: \_\_\_\_\_\_\_\_\_\_\_\_\_\_\_\_\_\_\_\_\_\_\_\_\_** 

## **I. Diagnóstico**

1. ¿Qué entiende por "infinito"?

2. ¿Ha estudiado anteriormente el concepto de infinito?

 $\overline{\text{SI}}$   $\Box$  NO  $\Box$ 

Responda la siguiente pregunta únicamente si la respuesta anterior fue "SÍ"

\_\_\_\_\_\_\_\_\_\_\_\_\_\_\_\_\_\_\_\_\_\_\_\_\_\_\_\_\_\_\_\_\_\_\_\_\_\_\_\_\_\_\_\_\_\_\_\_\_\_\_\_\_\_\_\_\_\_\_\_\_\_

3. ¿Dónde le enseñaron el concepto de infinito?

# **II. Prueba sobre infinito**

1. Una persona viaja en su bicicleta desde el punto  $A$  hasta el punto  $B$ , como se muestra en la figura.

\_\_\_\_\_\_\_\_\_\_\_\_\_\_\_\_\_\_\_\_\_\_\_\_\_\_\_\_\_\_\_\_\_\_\_\_\_\_\_\_\_\_\_\_\_\_\_\_\_\_\_\_\_\_\_\_\_\_\_\_\_\_\_\_\_\_\_\_\_\_\_\_\_\_

\_\_\_\_\_\_\_\_\_\_\_\_\_\_\_\_\_\_\_\_\_\_\_\_\_\_\_\_\_\_\_\_\_\_\_\_\_\_\_\_\_\_\_\_\_\_\_\_\_\_\_\_\_\_\_\_\_\_\_\_\_\_\_\_\_\_

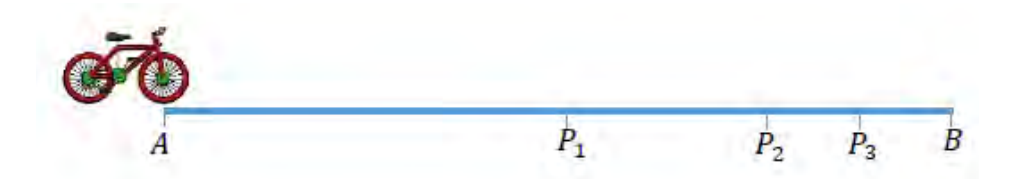

debe pasar por  $P$ 2, que es el punto medio entre  $P$ 1 y  $\overline{B}$ .  $\mathbf{r}$  entre  $\mathbf{r}$  . Para hacer esto debe pasar por el punto  $P_1$ , que es punto medio entre  $A \, y \, B$ . Después de esto

Si continúa pasando sucesivamente por los puntos medios de la distancia que le falta por recorrer,  $\epsilon$ en algún momento la persona alcanza el punto  $B$ ? Explique su respuesta.

 $\overline{\phantom{a}}$  , and the contribution of the contribution of the contribution of the contribution of the contribution of the contribution of the contribution of the contribution of the contribution of the contribution of the  $\mathcal{L} = \{ \mathcal{L} = \{ \mathcal{L} = \mathcal{L} \} \cup \{ \mathcal{L} = \{ \mathcal{L} = \mathcal{L} \} \cup \{ \mathcal{L} = \{ \mathcal{L} = \mathcal{L} \} \cup \{ \mathcal{L} = \{ \mathcal{L} = \mathcal{L} \} \cup \{ \mathcal{L} = \{ \mathcal{L} = \mathcal{L} \} \cup \{ \mathcal{L} = \{ \mathcal{L} = \mathcal{L} \} \cup \{ \mathcal{L} = \{ \mathcal{L} = \mathcal{L} \} \cup \{ \mathcal{L} = \{ \mathcal{L}$ 

\_\_\_\_\_\_\_\_\_\_\_\_\_\_\_\_\_\_\_\_\_\_\_\_\_\_\_\_\_\_\_\_\_\_\_\_\_\_\_\_\_\_\_\_\_\_\_\_\_\_\_\_\_\_\_\_\_\_\_\_\_\_\_\_\_\_\_\_\_\_\_\_\_\_ \_\_\_\_\_\_\_\_\_\_\_\_\_\_\_\_\_\_\_\_\_\_\_\_\_\_\_\_\_\_\_\_\_\_\_\_\_\_\_\_\_\_\_\_\_\_\_\_\_\_\_\_\_\_\_\_\_\_\_\_\_\_\_\_\_\_\_\_\_\_\_\_\_\_ \_\_\_\_\_\_\_\_\_\_\_\_\_\_\_\_\_\_\_\_\_\_\_\_\_\_\_\_\_\_\_\_\_\_\_\_\_\_\_\_\_\_\_\_\_\_\_\_\_\_\_\_\_\_\_\_\_\_\_\_\_\_\_\_\_\_\_\_\_\_\_\_\_\_ \_\_\_\_\_\_\_\_\_\_\_\_\_\_\_\_\_\_\_\_\_\_\_\_\_\_\_\_\_\_\_\_\_\_\_\_\_\_\_\_\_\_\_\_\_\_\_\_\_\_\_\_\_\_\_\_\_\_\_\_\_\_\_\_\_\_\_\_\_\_\_\_\_\_

1

 $\mathcal{L}_\mathcal{L} = \mathcal{L}_\mathcal{L} = \mathcal{L}_\mathcal{L}$ 

1

1 1 1

\_\_\_\_\_\_\_\_\_\_\_\_\_\_\_\_\_\_\_\_\_\_\_\_\_\_\_\_\_\_\_\_\_\_\_\_\_\_\_\_\_\_\_\_\_\_\_\_\_\_\_\_\_\_

2) Considere la siguiente suma:

2. Considere la siguiente suma:

$$
\frac{1}{2} + \frac{1}{4} + \frac{1}{8} + \frac{1}{16} + \frac{1}{32} + \dots
$$

<u> 1980 - Johann Barbara, martxa alemaniar amerikan basar da a</u>

¿Cuál cree que es el valor de esta suma? Explique su respuesta.

3. Observe la siguiente gráfica de una función:

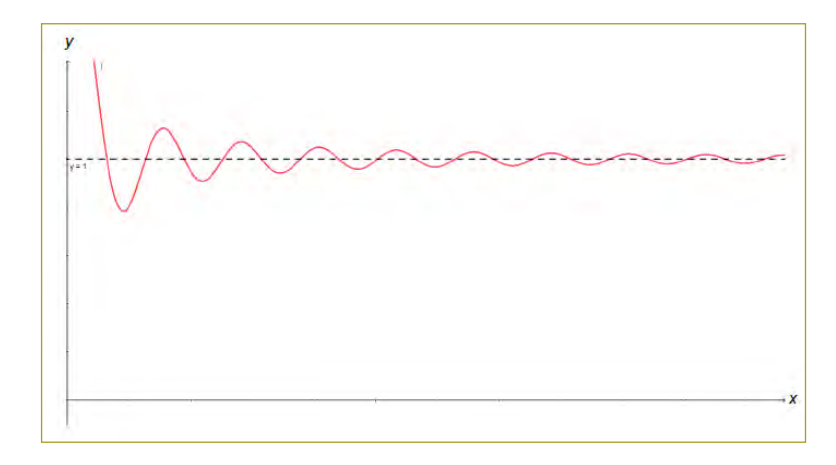

a) ¿Qué pasa con la gráfica de la función para valores muy grandes de x? Justifique su respuesta.

b) ¿Puede determinar el valor de la función cuando  $x$  se hace muy grande? Justifique su respuesta.

4. Considere la siguiente suma:

$$
\frac{1}{2} + \frac{1}{2^2} + \frac{1}{2^3} + \frac{1}{2^4} + \frac{1}{2^5} + \dots + \frac{1}{2^n} + \frac{1}{2^{n+1}}.
$$

¿Puede decir para qué valor de n (entero) la suma anterior es 1? Explique su respuesta.

5. ¿Cuál de los siguientes conjuntos tiene mayor, igual o menor cantidad de elementos? Justifique su respuesta.

\_\_\_\_\_\_\_\_\_\_\_\_\_\_\_\_\_\_\_\_\_\_\_\_\_\_\_\_\_\_\_\_\_\_\_\_\_\_\_\_\_\_\_\_\_\_\_\_\_\_\_\_\_\_\_\_\_\_\_\_\_\_\_\_\_\_\_\_\_\_\_\_\_\_ \_\_\_\_\_\_\_\_\_\_\_\_\_\_\_\_\_\_\_\_\_\_\_\_\_\_\_\_\_\_\_\_\_\_\_\_\_\_\_\_\_\_\_\_\_\_\_\_\_\_\_\_\_\_\_\_\_\_\_\_\_\_\_\_\_\_\_\_\_\_\_\_\_\_ \_\_\_\_\_\_\_\_\_\_\_\_\_\_\_\_\_\_\_\_\_\_\_\_\_\_\_\_\_\_\_\_\_\_\_\_\_\_\_\_\_\_\_\_\_\_\_\_\_\_\_\_\_\_\_\_\_\_\_\_\_\_\_\_\_\_\_\_\_\_\_\_\_\_ \_\_\_\_\_\_\_\_\_\_\_\_\_\_\_\_\_\_\_\_\_\_\_\_\_\_\_\_\_\_\_\_\_\_\_\_\_\_\_\_\_\_\_\_\_\_\_\_\_\_\_\_\_\_\_\_\_\_\_\_\_\_\_\_\_\_\_\_\_\_\_\_\_\_

 $\mathcal{L} = \{ \mathcal{L} = \{ \mathcal{L} = \mathcal{L} \}$ 

 $\mathcal{L}=\mathcal{L}=\mathcal{$ 

*Números naturales o números pares.*   $\frac{1}{2}$ 

*Números naturales o números pares.* 

Responda las preguntas 6 y 7 con base en la siguiente figura: Responda las preguntas 6 y 7 con base en la siguiente figura.

\_\_\_\_\_\_\_\_\_\_\_\_\_\_\_\_\_\_\_\_\_\_\_\_\_\_\_\_\_\_\_\_\_\_\_\_\_\_\_\_\_\_\_\_\_\_\_\_\_\_\_\_\_\_

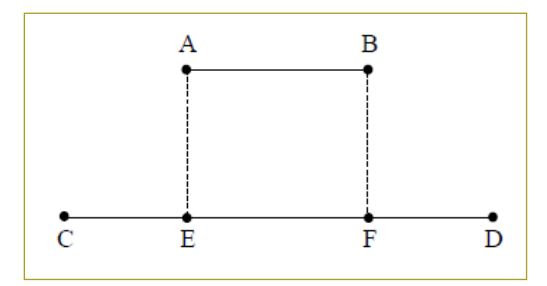

6. ¿El segmento AB representa el mismo número de puntos que el segmento CD? Justifique su  $\mathcal{L}$ respuesta.

 $\mathcal{L}_\mathcal{L} = \mathcal{L}_\mathcal{L} = \mathcal{L}_\mathcal{L}$  $\mathcal{L}_\mathcal{L} = \{ \mathcal{L}_\mathcal{L} = \{ \mathcal{L}_\mathcal{L} = \{ \mathcal{L}_\mathcal{L} = \{ \mathcal{L}_\mathcal{L} = \{ \mathcal{L}_\mathcal{L} = \{ \mathcal{L}_\mathcal{L} = \{ \mathcal{L}_\mathcal{L} = \{ \mathcal{L}_\mathcal{L} = \{ \mathcal{L}_\mathcal{L} = \{ \mathcal{L}_\mathcal{L} = \{ \mathcal{L}_\mathcal{L} = \{ \mathcal{L}_\mathcal{L} = \{ \mathcal{L}_\mathcal{L} = \{ \mathcal{L}_\mathcal{$ 

\_\_\_\_\_\_\_\_\_\_\_\_\_\_\_\_\_\_\_\_\_\_\_\_\_\_\_\_\_\_\_\_\_\_\_\_\_\_\_\_\_\_\_\_\_\_\_\_\_\_\_\_\_\_\_\_\_\_

\_\_\_\_\_\_\_\_\_\_\_\_\_\_\_\_\_\_\_\_\_\_\_\_\_\_\_\_\_\_\_\_\_\_\_\_\_\_\_\_\_\_\_\_\_\_\_\_\_\_\_\_\_\_\_\_\_\_

\_\_\_\_\_\_\_\_\_\_\_\_\_\_\_\_\_\_\_\_\_\_\_\_\_\_\_\_\_\_\_\_\_\_\_\_\_\_\_\_\_\_\_\_\_\_\_\_\_\_\_\_\_\_\_\_\_\_\_\_\_\_\_\_\_\_\_\_\_\_\_\_\_\_ \_\_\_\_\_\_\_\_\_\_\_\_\_\_\_\_\_\_\_\_\_\_\_\_\_\_\_\_\_\_\_\_\_\_\_\_\_\_\_\_\_\_\_\_\_\_\_\_\_\_\_\_\_\_\_\_\_\_\_\_\_\_\_\_\_\_\_\_\_\_\_\_\_\_ \_\_\_\_\_\_\_\_\_\_\_\_\_\_\_\_\_\_\_\_\_\_\_\_\_\_\_\_\_\_\_\_\_\_\_\_\_\_\_\_\_\_\_\_\_\_\_\_\_\_\_\_\_\_\_\_\_\_\_\_\_\_\_\_\_\_\_\_\_\_\_\_\_\_

 $\blacksquare$  $\mathcal{L}_\text{exp}$ 7. ¿El segmento AB representa el mismo número de puntos que el segmento EF? Justifique su respuesta.

 $\overline{\phantom{a}}$  , and the contribution of the contribution of the contribution of the contribution of the contribution of the contribution of the contribution of the contribution of the contribution of the contribution of the

\_\_\_\_\_\_\_\_\_\_\_\_\_\_\_\_\_\_\_\_\_\_\_\_\_\_\_\_\_\_\_\_\_\_\_\_\_\_\_\_\_\_\_\_\_\_\_\_\_\_\_\_\_\_\_\_\_\_\_\_\_\_\_\_\_\_\_\_\_\_\_\_\_\_ \_\_\_\_\_\_\_\_\_\_\_\_\_\_\_\_\_\_\_\_\_\_\_\_\_\_\_\_\_\_\_\_\_\_\_\_\_\_\_\_\_\_\_\_\_\_\_\_\_\_\_\_\_\_\_\_\_\_\_\_\_\_\_\_\_\_\_\_\_\_\_\_\_\_ \_\_\_\_\_\_\_\_\_\_\_\_\_\_\_\_\_\_\_\_\_\_\_\_\_\_\_\_\_\_\_\_\_\_\_\_\_\_\_\_\_\_\_\_\_\_\_\_\_\_\_\_\_\_\_\_\_\_\_\_\_\_\_\_\_\_\_\_\_\_\_\_\_\_

8. Lea atentamente la siguiente situación:

El hotel de Hilbert

 $\mathcal{L}_\text{max}$ 

Imaginen un hotel con un número infinito de habitaciones, donde la ocupación del hotel es del 100 %; es decir, todas las habitaciones están ocupadas por una persona. Las habitaciones son individuales, por lo que no pueden coincidir dos personas en la misma habitación. A nuestro hotel viene un nuevo huésped y pide una habitación.

– ¡Claro que sí! –exclama el administrador del hotel.

Después de esto, el administrador traslada la persona que ocupa anteriormente el cuarto N.° 1 al cuarto N.° 2, el ocupante del cuarto N.° al N.° 3, el ocupante del cuarto N.° 3 al N.° 4, y así sucesivamente. Al nuevo huésped se le da la llave de la habitación N.° 1, que quedó totalmente libre.

Una vez que comienza la temporada de vacaciones, llega un número infinito de nuevos huéspedes que vienen y piden habitaciones.

– ¡Sigan!, ni más faltaba –dice el administrador del hotel-

El propietario pasa al ocupante del cuarto N.° 1 al N.° 2, el del N.° 2 al N.° 4, el del N.° 3 al N.° 6, y así sucesivamente. De esta manera, todas las habitaciones con número impar quedan desocupadas y es posible acomodar a todos los nuevos huéspedes.

a) Al final, ¿el administrador consiguió acomodar a todos los huéspedes? Explique su respuesta. \_\_\_\_\_\_\_\_\_\_\_\_\_\_\_\_\_\_\_\_\_\_\_\_\_\_\_\_\_\_\_\_\_\_\_\_\_\_\_\_\_\_\_\_\_\_\_\_\_\_\_\_\_\_\_\_\_\_\_\_\_\_\_\_\_\_\_\_\_\_\_\_\_\_

 $\_$  ,  $\_$  ,  $\_$  ,  $\_$  ,  $\_$  ,  $\_$  ,  $\_$  ,  $\_$  ,  $\_$  ,  $\_$  ,  $\_$  ,  $\_$  ,  $\_$  ,  $\_$  ,  $\_$  ,  $\_$  ,  $\_$  ,  $\_$  ,  $\_$  ,  $\_$  ,  $\_$  ,  $\_$  ,  $\_$  ,  $\_$  ,  $\_$  ,  $\_$  ,  $\_$  ,  $\_$  ,  $\_$  ,  $\_$  ,  $\_$  ,  $\_$  ,  $\_$  ,  $\_$  ,  $\_$  ,  $\_$  ,  $\_$  , \_\_\_\_\_\_\_\_\_\_\_\_\_\_\_\_\_\_\_\_\_\_\_\_\_\_\_\_\_\_\_\_\_\_\_\_\_\_\_\_\_\_\_\_\_\_\_\_\_\_\_\_\_\_\_\_\_\_\_\_\_\_\_\_\_\_\_\_\_\_\_\_\_\_ \_\_\_\_\_\_\_\_\_\_\_\_\_\_\_\_\_\_\_\_\_\_\_\_\_\_\_\_\_\_\_\_\_\_\_\_\_\_\_\_\_\_\_\_\_\_\_\_\_\_\_\_\_\_\_\_\_\_\_\_\_\_\_\_\_\_\_\_\_\_\_\_\_\_

\_\_\_\_\_\_\_\_\_\_\_\_\_\_\_\_\_\_\_\_\_\_\_\_\_\_\_\_\_\_\_\_\_\_\_\_\_\_\_\_\_\_\_\_\_\_\_\_\_\_\_\_\_\_\_\_\_\_\_\_\_\_\_\_\_\_\_\_\_\_\_\_\_\_ \_\_\_\_\_\_\_\_\_\_\_\_\_\_\_\_\_\_\_\_\_\_\_\_\_\_\_\_\_\_\_\_\_\_\_\_\_\_\_\_\_\_\_\_\_\_\_\_\_\_\_\_\_\_\_\_\_\_\_\_\_\_\_\_\_\_\_\_\_\_\_\_\_\_ \_\_\_\_\_\_\_\_\_\_\_\_\_\_\_\_\_\_\_\_\_\_\_\_\_\_\_\_\_\_\_\_\_\_\_\_\_\_\_\_\_\_\_\_\_\_\_\_\_\_\_\_\_\_\_\_\_\_\_\_\_\_\_\_\_\_\_\_\_\_\_\_\_\_

b) ¿Puede plantear otra forma de organizar a los huéspedes? Explique su respuesta.

\_\_\_\_\_\_\_\_\_\_\_\_\_\_\_\_\_\_\_\_\_\_\_\_\_\_\_\_\_\_\_\_\_\_\_\_\_\_\_\_\_\_\_\_\_\_\_\_\_\_\_\_\_\_

\_\_\_\_\_\_\_\_\_\_\_\_\_\_\_\_\_\_\_\_\_\_\_\_\_\_\_\_\_\_\_\_\_\_\_\_\_\_\_\_\_\_\_\_\_\_\_\_\_\_\_\_\_\_

\_\_\_\_\_\_\_\_\_\_\_\_\_\_\_\_\_\_\_\_\_\_\_\_\_\_\_\_\_\_\_\_\_\_\_\_\_\_\_\_\_\_\_\_\_\_\_\_\_\_\_\_\_\_

## **III. Prueba final**

Teniendo en cuenta las actividades realizadas, ¿qué puede decir sobre el concepto de infinito? \_\_\_\_\_\_\_\_\_\_\_\_\_\_\_\_\_\_\_\_\_\_\_\_\_\_\_\_\_\_\_\_\_\_\_\_\_\_\_\_\_\_\_\_\_\_\_\_\_\_\_\_\_\_\_\_\_\_\_\_\_\_\_\_\_\_\_\_\_\_\_\_\_\_

\_\_\_\_\_\_\_\_\_\_\_\_\_\_\_\_\_\_\_\_\_\_\_\_\_\_\_\_\_\_\_\_\_\_\_\_\_\_\_\_\_\_\_\_\_\_\_\_\_\_\_\_\_\_\_\_\_\_\_\_\_\_\_\_\_\_\_\_\_\_\_\_\_\_ \_\_\_\_\_\_\_\_\_\_\_\_\_\_\_\_\_\_\_\_\_\_\_\_\_\_\_\_\_\_\_\_\_\_\_\_\_\_\_\_\_\_\_\_\_\_\_\_\_\_\_\_\_\_\_\_\_\_\_\_\_\_\_\_\_\_\_\_\_\_\_\_\_\_

**49**

# **Replanteamiento detallado de las ecuaciones de inyección de energía cuando se usa una interfaz digital PWM agregada a un procesador digital de señales (DSP)**

**Detailed restate of equations of energy injection when using a PWM digital interface attached to a digital signal processor (DSP)**

## JUAN MANUEL ANDRADE MORALES

Escuela Colombiana de Ingeniería Julio Garavito.

juan.andrade@escuelaing.edu.co

Recibido: 30/10/2018 Aceptado: 15/11/2018 Disponible en http://www.escuelaing.edu.co/es/publicaciones\_revista http://revistas.escuelaing.edu.co/index.php/reci

#### **Resumen**

El estudio de los microprocesadores y las interfaces PWM cuando se aplican a la automatización de variables continuas obliga a replantear las ecuaciones de inyección de energía en los sistemas de control, ya que las PWM dosifican de manera diferente la energía. Estas nuevas ecuaciones los deben conocer estudiantes e ingenieros debido a que existe una gran posibilidad de hacer aplicaciones de control automático, rápidas, baratas y eficientes, que deben estar a su alcance.

Los libros actuales de control automático son un compendio de modelamiento matemático, pero ninguno muestra una integración entre modelamiento matemático, análisis físico, electrónica digital, electrónica analógica, electrónica de potencia y diseño de algoritmos en lenguaje de máquina.

En este artículo se hace un esfuerzo por integrar los anteriores conocimientos y aporta la deducción de nuevas ecuaciones para poder hacer realidad las estrategias de control proporcional integral (PI) y proporcional integral derivativo (PID) en un microprocesador que posee una interfaz digital PWM.

**Keywords**: microprocesadores, DSP, interfaz digital PWM, control automático, control de variables continuas, automatización.

#### **Abstract**

The study of microprocessors and PWM interfaces applied to the automation of continuous variables creates the need to restate the equations of energy injection in control systems, as PWM doses energy differently. Engineering students and professionals must know such equations because there is a great possibility of performing affordable and efficient applications of automatic control, which must be at their reach.

Current books on automatic control are a compilation of mathematical modelling, but none of them actually shows an integration between mathematical modelling, physical analysis, digital electronics, analog electronics, potency electronics, and algorithm design in machine language.

This article aims to integrate the previous knowledge and helps deducing new equations to make control strategies a reality such as proportional integral (PI) and proportional integral derivative (PID) in a microprocessor with a PWM interface.

**Keywords**: microprocessors, DSP, PWM digital interface, automatic control, continuous variables control, automation.

## INTRODUCCIÓN

Hace unos años, el mejor sistema de dosificación de energía se construía con base en amplificadores operacionales y amplificadores de potencia; sin embargo, con la aparición de los procesadores digitales este sistema está pasando al olvido, y hoy los nuevos protagonistas son el conversor digital-analógico y el modulador de ancho de pulso PWM, con sus respectivas adaptaciones de potencia.

En este artículo se toma como base la interfaz digital PWM para hacer control automático de variables continuas, pero se visualiza que las ecuaciones clásicas de control inspiradas en amplificadores operacionales deben modificarse para que trabajen en armonía con el nuevo ambiente inspirado en inteligencia digital.

# INTERFAZ DIGITAL PWM Y SUS ADAPTACIONES CON ELECTRÓNICA DE POTENCIA

Si se dispone de tres interfaces de salida, con éstas se puede diseñar un sistema de modulación de ancho de pulso (PWM digital= *Pulse-Width Modulation*), que puede ayudar a volver realidad la función de control de un proceso con variables continuas. Esta interfaz debe inicializarse con sumo cuidado; en la interfaz cuya dirección es 301 en hexadecimal, debe colocarse un número binario correspondiente al periodo de muestreo, coordinando este número con el número binario inyectado en la

interfaz, cuya dirección es 300 en hexadecimal. En la interfaz asignada a la dirección 300, hay que poner un número para dividir adecuadamente la frecuencia del oscilador de la interfaz (figura 2).

Para ratificar ideas se debe tomar como ejemplo una programación de la interfaz PWM para un periodo de muestreo de 2 segundos, contando con un oscilador de la interfaz de 1 MHz y un contador divisor de 16 bits. La pregunta que hay que resolver es qué número binario se carga en la interfaz de salida 300, qué número binario se carga en la interfaz de salida 301 y qué número binario se carga en la interfaz de salida 302, si contamos con registros de 8 bits en las interfaces. Esta programación se resuelve con la siguiente reflexión:

Si se observa que el contador principal es de 8 bits y se está comparando constantemente con el contenido de la interfaz 301, y si pensamos que cuando el contador principal haya pasado desde 00 Hex hasta FF Hex, se han requerido 255 pulsos, se puede concluir que cada pulso

debe ser de un periodo de  $\frac{2}{7}$  $\frac{2 \text{ seg}}{255}$  = 7,84 *milisegundos* .

Un periodo de 7,84 milisegundos implica una fre-

$$
\frac{1}{7,84 \text{ milliseconds}} = 127,5 \text{ Hz}
$$

Este resultado implica que la frecuencia original del oscilador, que es de 1 millón de Hz, la debo dividir mediante el contador divisor de 16 bits por 7,843.

Cabe recordar que en un contador divisor de frecuencia la salida *Q*<sup>0</sup> divide por 2 y la salida *Q*<sup>1</sup> divide por 4, así:

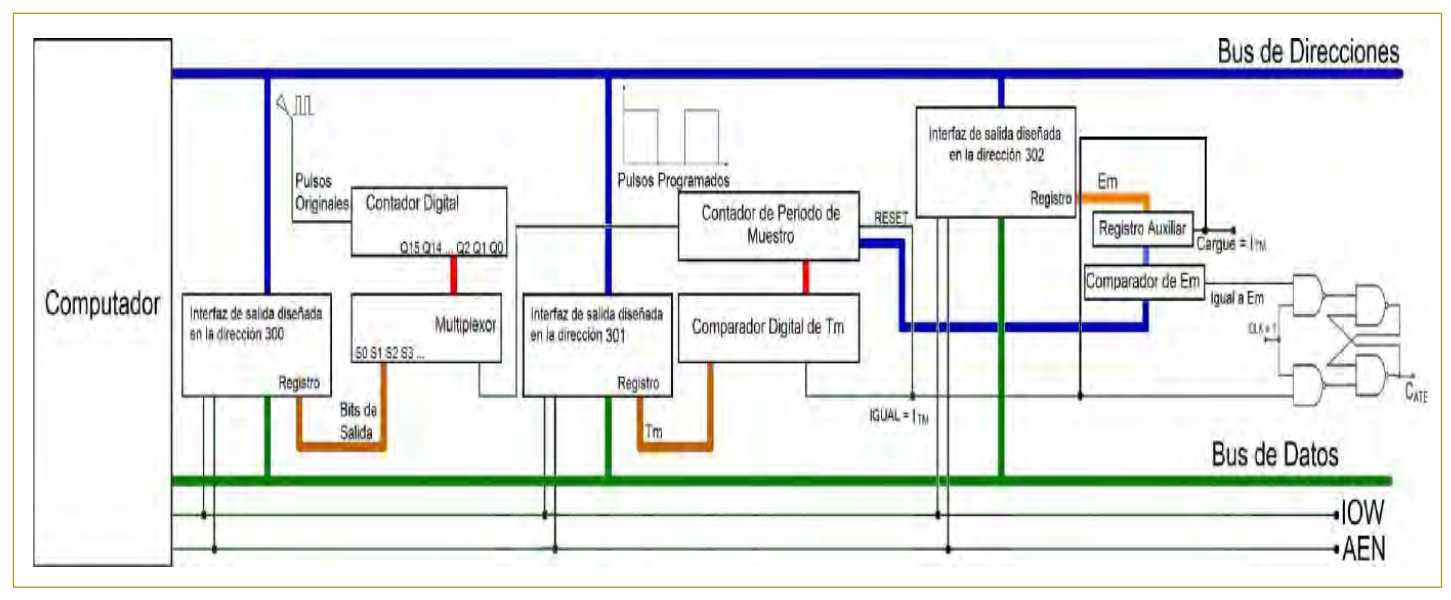

cuencia de:

**Figura 2. PWM digital.** 

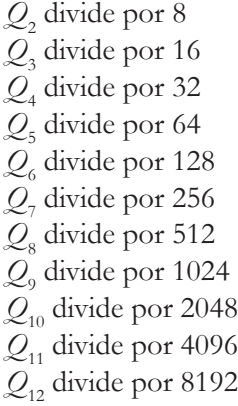

Si se elige a *Q*12 grabando en la interfaz de la dirección 300 el número binario 1100 para seleccionar mediante el multiplexer del divisor de frecuencia la entrada *Q*12 (figura 2), el contador principal recibirá pulsos de un periodo de 8,192 milisegundos. Si inicia su conteo desde 00, cuando llegue a F4 en hexadecimal (es decir, 244 en base 10), ha transcurrido un periodo cercano a 2 segundos.

Si se multiplica 244 pulsos por 8.192 milisegundos de cada pulso, esto arroja un resultado de 2 segundos, aproximadamente. En consecuencia, se debe grabar en la interfaz de la dirección 301 el número hexadecimal F4 para que el comparador de periodo de muestreo entregue un 1 cuando el contador principal llegue a F4 (figura 2).

Es muy importante recalcar que el ingeniero, ahora que se ha caracterizado o inicializado la interfaz PWM, deberá diseñar un algoritmo de control que se demore menos que un periodo de muestreo en su ejecución, pues tiene menos de este tiempo para "correrlo y depositar el valor de la energía a inyectar en la interfaz de salida 302" (figura 2).

Con el ánimo de que el ingeniero que lea este artículo pueda llevar a la práctica real dichas ideas, a continuación se explican las adaptaciones de potencia en electrónica para gobernar máquinas de corriente alterna y continua.

La variable digital de salida  $C_{\text{ATE}}$  (figura 2) no soporta entregar o absorber más de 20 miliamperios, por lo que esta baja capacidad de energía tiene que adaptarse ingeniosamente para poder gobernar máquinas que exigen alta potencia. Los últimos circuitos diseñados para tal efecto se basan en la idea de transmitir ordenes a las máquinas de alta potencia sólo por intermedio de luz. Por lo tanto, al sistema de control únicamente le queda la responsabilidad de entregar unas pequeñas corrientes para hacer que diodos emisores de luz brillen dentro de un optoacoplador (figuras 3, 4, 5, 6, 7 y 8).

Los cálculos de las resistencias de protección del diodo emisor de luz dependen de las corrientes necesarias para cada tipo de optoacoplador. No hay que olvidar que la corriente de salida o de entrada de los circuitos digitales no pasa, con raras excepciones, de 20 mA, recordar los conceptos de salida en "tótem" con transistores Mosfet de canal P y Mosfet de canal N, corriente de inyección = corriente de salida y corriente de absorción = corriente de entrada(figura 9).

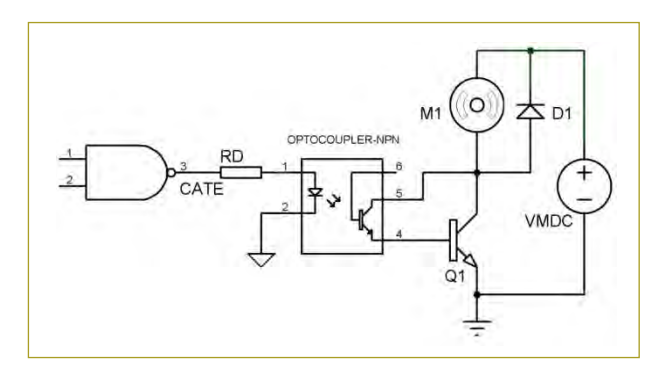

**Figura 3. Ejemplo de adaptación de potencia de una variable digital para gobernar un motor**  variable digital para gobernar un motor D.C. **D.C. Figura 3.** Ejemplo de adaptación de potencia de una

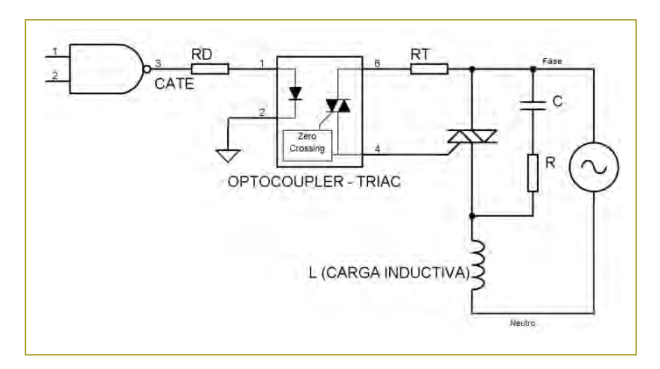

**Figura 4. Ejemplo de adaptación de potencia de una variable digital para gobernar una carga inductiva A.C.** variable digital para gobernar una carga inductiva A.C. **Figura 4.** Ejemplo de adaptación de potencia de una

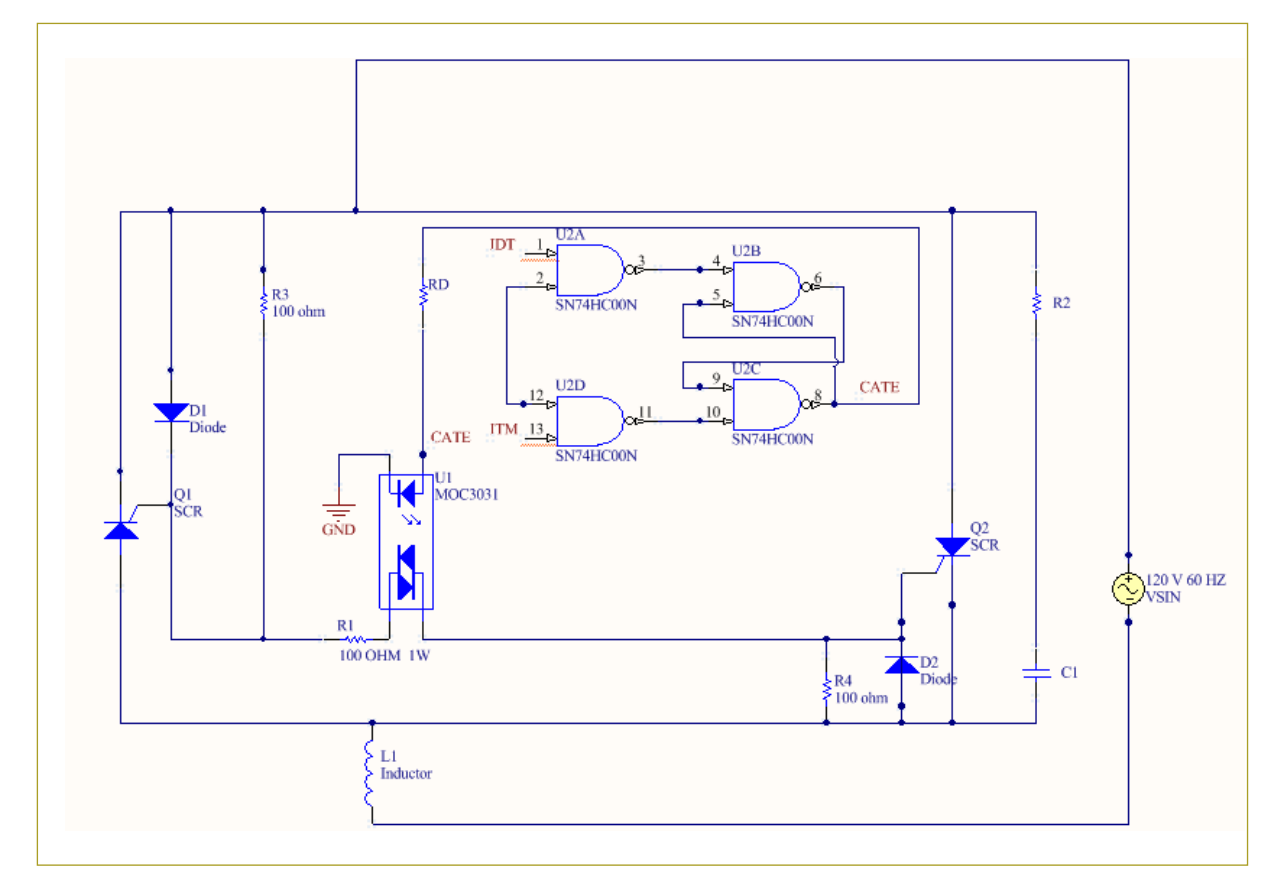

**Figura 5.** Utilización de 2 SCR en antiparalelo para gobernar cargas de alta potencia desde una interfaz PWM digital.

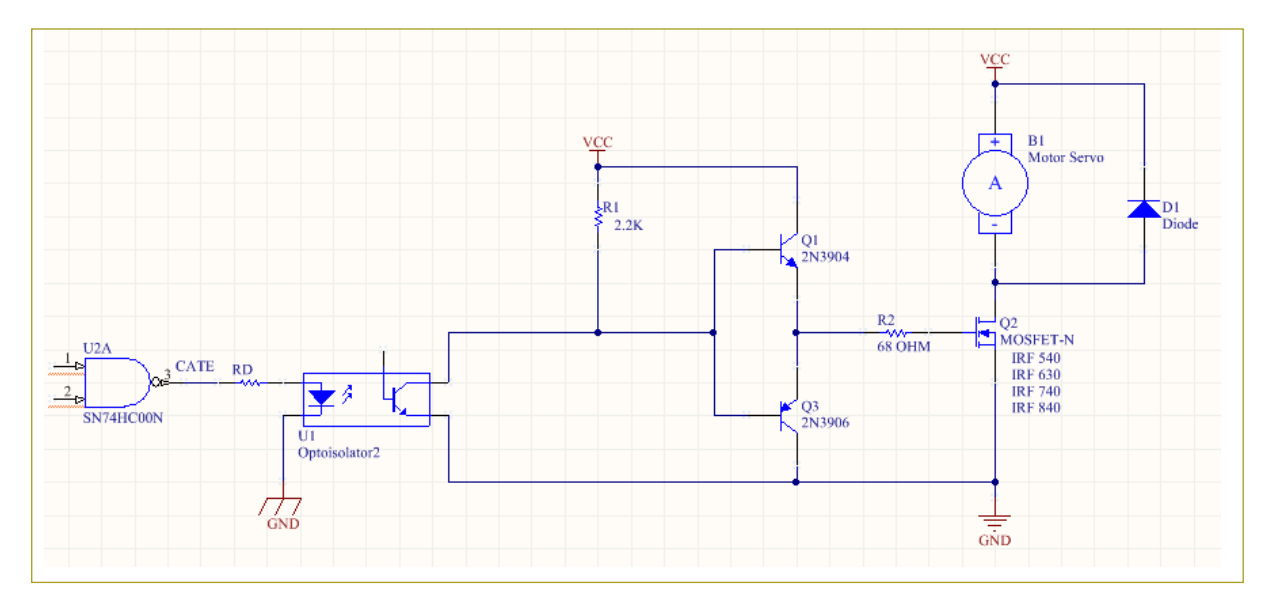

**Figura 6.** Uso de un Mosfet de potencia o un IGBT con cargas de alta potencia y de alta frecuencia desde una interfaz digital PWM.

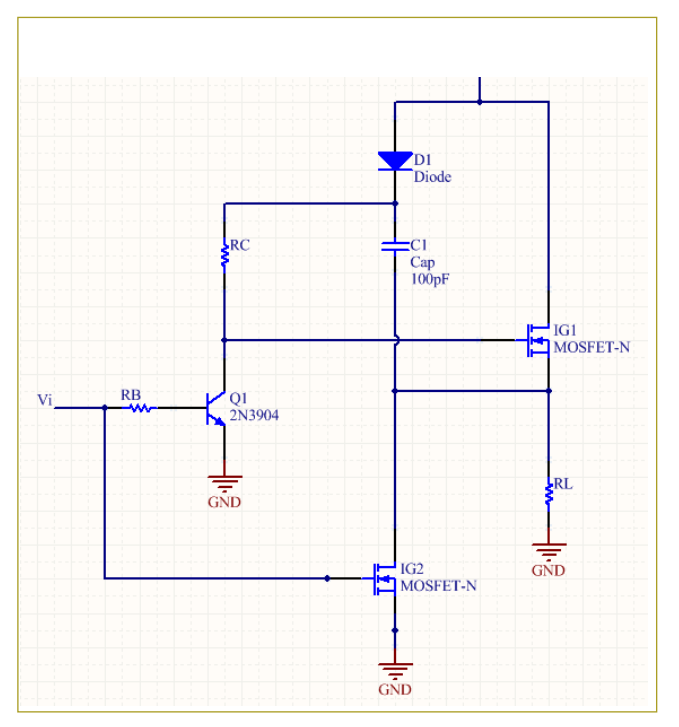

**Figura 7.** Circuito Bootstrap para el circuito de excitación **(Fuente: Hart (2001))** flotante del Mosfet del lado alto. **Fuente**: Hart, 2001.

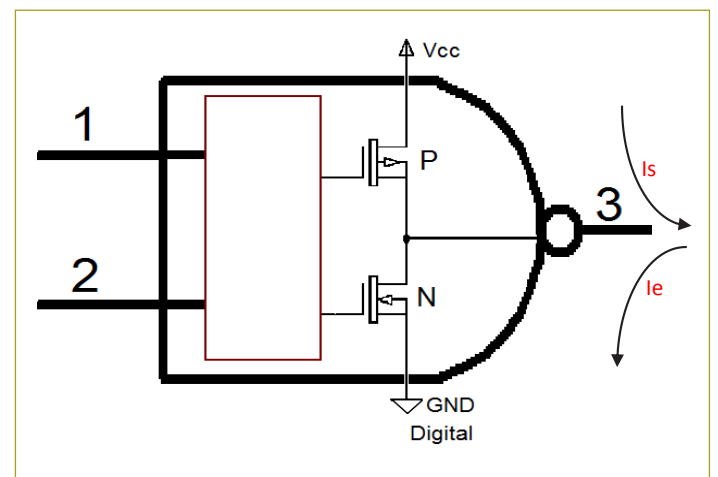

canal P y Mosfet de canal N (Is = corriente de salida, máximo 20 mA; Ie = corriente de entrada, máximo 20 mA). **Figura 9.** Salida clásica en "tótem" con transistores Mosfet de

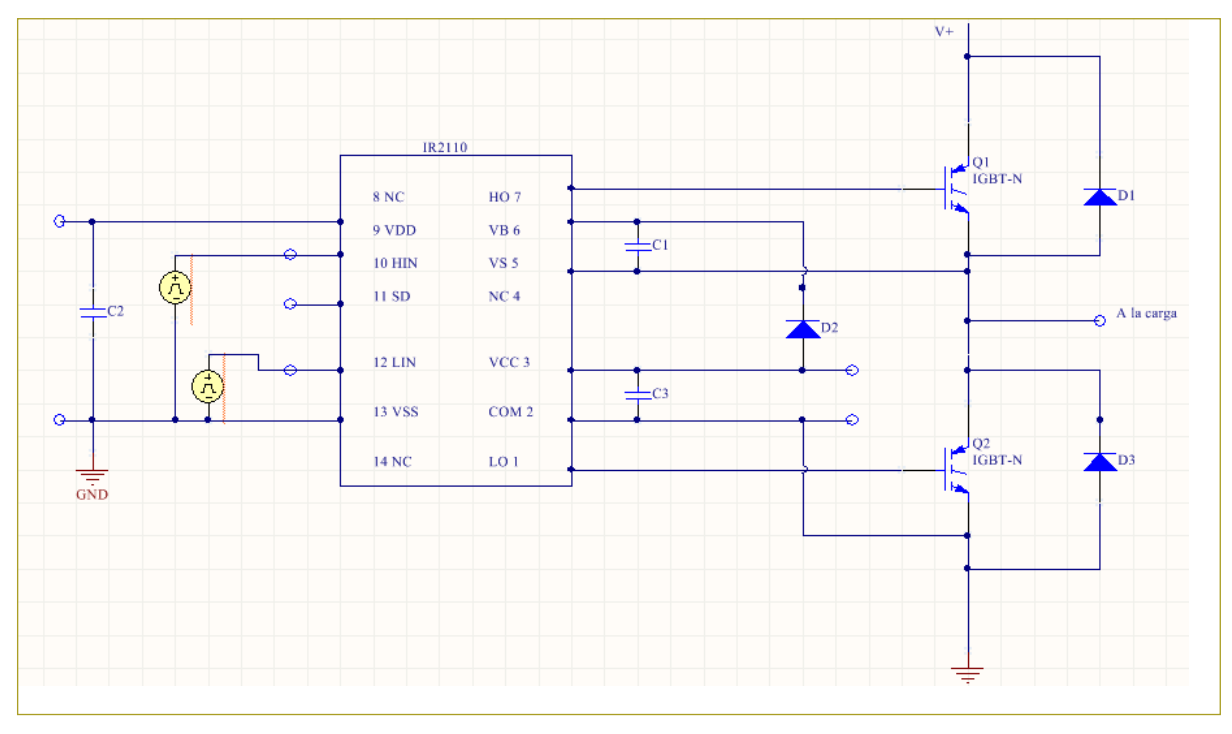

**Figura 8.** Circuitos integrados clásicos para gobernar Mosfet o IGBT de los lados alto y bajo simultáneamente, usando la estrategia de Bootstrap para gobernar el Mosfet o IGBT del lado alto.

# REPLANTEAMIENTO DE LAS ECUACIONES DE INYECCIÓN DE ENERGÍA CUANDO SE USA UNA INTERFAZ DIGITAL PWM

El objetivo de esta nueva estrategia es integrar conceptos físicos y matemáticos a los nuevos avances en ingeniería electrónica, específicamente a las nuevas herramientas para dosificar energía en los microprocesadores.

Si se va a emplear el sistema de dosificación de energía de la interfaz digital PWM, las ecuaciones deben armonizarse para ser coherentes con esta interfaz.

Si recordamos los conceptos explicados de la interfaz digital PWM, al registro de periodo de muestreo debe llegar un número binario lo más cercano a FF si este registro es de 8 bits, o lo más cercano a FFFF si este registro es de 16 bits, y así sucesivamente. En consecuencia, esto permitirá tener unos 256 anchos de pulso diferentes, en registros de 8 bits y aproximadamente 65,536 anchos de pulso diferentes, en registros de 16 bits (recordar conceptos del diseño digital del sistema PWM agregado a un computador digital).

La expresión matemática que representa la energía que se va a inyectar al sistema dinámico tiene que acomodarse para ser tratada en sistemas digitales y mediante algoritmos que manejen números fraccionarios.

Una expresión de energía que se va a inyectar a un sistema dinámico, en el tiempo continuo, con la estrategia de control PID y cuya construcción real se lleva a cabo mediante amplificadores operacionales, del tipo,

$$
E = K_c \left( e + T_D \frac{de}{dt} + \frac{1}{T_1} \int e dt \right)
$$
 (1)

no sirve para ser tratada mediante un microprocesador programado en lenguaje de máquina (que sería el algoritmo más rápido posible).

Donde:

E: energía (debe transformarse para poder ser aplicada desde un microprocesador digital en una expresión de tiempo discreto), tal como:

$$
E = \left[ e_i + T_D \left( \frac{e_i - e_{i-1}}{T_m} \right) + \frac{1}{T_1} \sum_{n=p}^{n=i} e_n T_m \right] K_c \tag{2}
$$

Aquí se puede observar que se ha hecho un cambio sencillo: la derivada  $\frac{de}{dt}$  se ha remplazado por la definición original de derivada  $\left(\frac{e_i - e_{i-1}}{T_m}\right)$ <sup>-e<sub>i-1</sub></sub></sub>) (derivada simplemente</sup> es la razón de cambio de una variable en un periodo de tiempo  $T_{n}$ ).

Cuando se empiezan a trabajar estas ecuaciones con microprocesadores, las derivadas de las variables sólo se pueden calcular cuando se tiene acceso a dos valores consecutivos de la variable, en este caso  $e_i - e_{i-1}$ , y el intervalo de tiempo en que se toman estos dos valores no puede ser mayor que el periodo de muestreo (recordar el teorema del muestreo). En consecuencia, la derivada en tiempo continuo queda transformada en:

$$
\left(\frac{e_i - e_{i-1}}{T_m}\right) \tag{3}
$$

Recordar:  $T_m$  es el periodo de muestreo

Ahora, se debe remplazar la integral *edt* .

Recordemos que una integral es una sumatoria de áreas que tiene de largo *e* y de ancho *dt*, por lo tanto, puedo remplazar la integral por:

$$
\sum_{n=p}^{n=i} e_n T_m \tag{4}
$$

Donde *p* puede ser igual a cero o desde otro valor que el diseñador considere pertinente.

 $T_{\rm c}$ : intervalo de tiempo, que para el caso no puede ser mayor que el periodo de muestreo

 $T_m$ : deducido del ancho de banda del comportamiento dinámico que exhibe la variable.

En consecuencia, la integral será remplazada por:

$$
\sum_{n=p}^{n=i} e_n T_m \tag{5}
$$

Ahora se debe pensar en que la expresión resultante:

$$
E = \left[ e_i + T_D \left( \frac{e_i - e_{i-1}}{T_m} \right) + \frac{1}{T_1} \sum_{n=p}^{n=i} e_n T_m \right] K_c \quad (6)
$$

está en las mismas unidades del error (si estoy controlando presión, estará en libras sobre pulgada cuadrada, si estoy controlando temperatura, estará en grados centígrados o en grados Kelvin; si estoy controlando

humedad, estará en porcentaje de agua por centímetro cúbico de aire; si estoy controlando velocidad de motores, estará en revoluciones por minuto, etc.). Esta expresión en estas unidades no sirve para ser usada con una interfaz digital PWM. Con esta interfaz, estamos obligados a llevar cualquier unidad, por más extraña que sea, a unidades de tiempo en segundos. Esto implica que a la expresión anterior se le debe encontrar un denominador formalmente deducido, que anule las unidades en que está escrita la expresión del numerador; además, se necesita que la expresión resultante sea menor o igual que 1 (recordemos que en las interfaces digitales PWM el ancho del pulso sólo puede ser menor o igual que el periodo de muestreo). Este es el reto.

La idea es solucionar este acertijo de manera formal para que los estudiantes sientan la belleza de la deducción y no sientan la frustración de que la solución salió de la manga de la camisa. Por eso se seguirá este proceso:

- 1. Si existe un denominador que vuelva la expresión menor o igual que 1, ¿qué significado a nivel físico tendría esto?
- 2. ¿Cómo se deduce?
- 3. Como el periodo de muestreo es el máximo ancho de pulso (tiempo útil= duty time=DT<sub>i</sub>), ¿cómo hago coherente la expresión deducida en los puntos 1 y 2 con este concepto?

# 1. Si existe un denominador que vuelva la expresión menor o igual que 1, ¿qué significado a nivel físico tendría esto?

Todos los sistemas dinámicos controlados inexorablemente, con las primeras inyecciones de energía, siguen la misma trayectoria del sistema dinámico no controlado. Si se observa detenidamente la figura 10, en ésta se sugiere que existe un instante en que el sistema controlado se separa del sistema no controlado. ¿Por qué se separa?

Pues porque se ha empezado a dosificar la inyección de energía. Entonces, ¿en qué momento comienzo a dosificar la energía?

Esta respuesta ya no es fácil, se necesita recurrir a todo el modelamiento matemático de los sistemas físicos:

Empecemos por recordar los amplificadores operacionales y sus aplicaciones al control automático de variables continuas (figura 11).

En este tipo de control, la salida es un voltaje que debe adaptarse con electrónica de potencia para actuar sobre la máquina que hay que controlar. Las constantes  $\text{K}_{\text{e}}\text{, } \text{T}_{1} \text{ y } \text{T}_{\text{D}}$  son introducidas al circuito jugando con los valores de las resistencias y los condensadores del lazo de realimentación y con la ganancia de voltaje del circuito.

Pensemos por un instante lo siguiente: ¿cuál será la primera orden de inyección de energía que este sistema entrega a la planta?

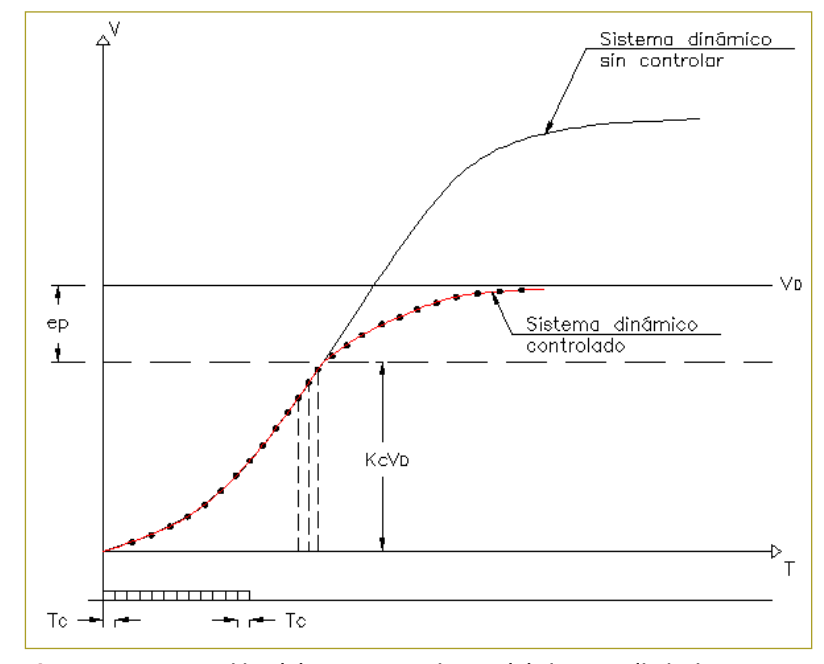

**Figura 10.** Separación del comportamiento del sistema dinámico contro**dinámico no controlado.** lado del sistema dinámico no controlado.

siguen la misma trayectoria del sistema dinámico no controlado. Si se observa detenidamente la figura

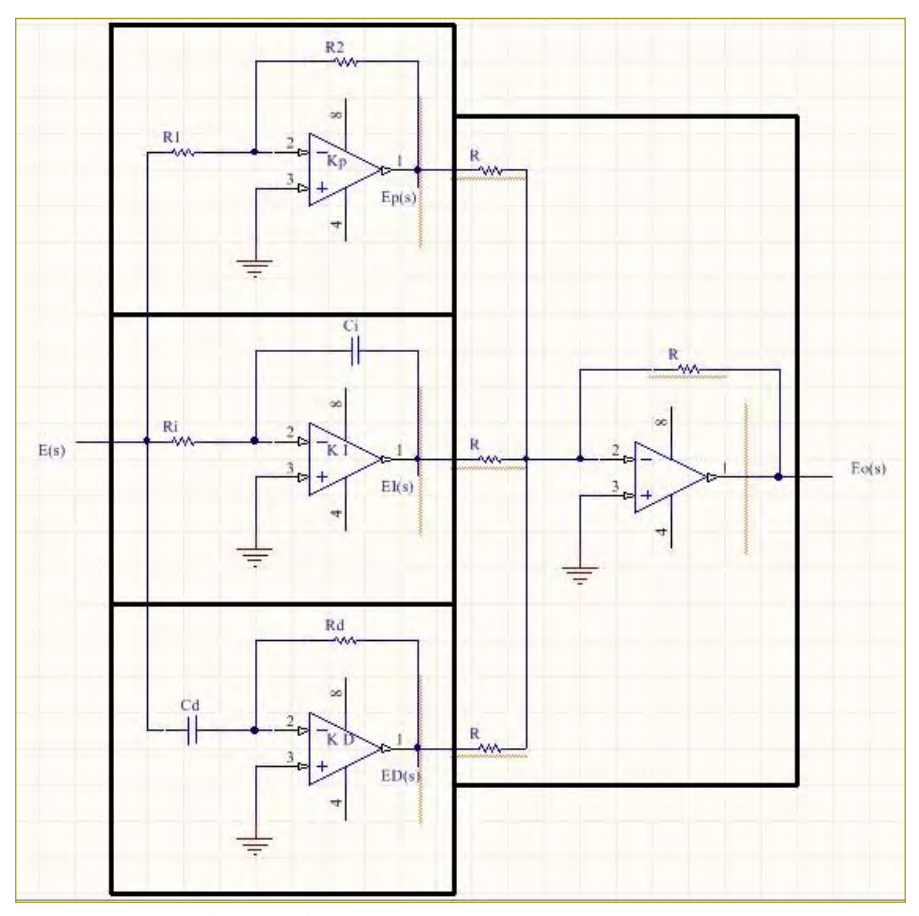

**Figura 11.** Control PID analógico. **Figura 11. Control PID analógico**

Pues la respuesta es fácil si pensamos que en este  $\left[\begin{array}{cc} V_p * T_m \end{array}\right]$ primer instante el tiempo es igual a cero (t=0). Por lo  $\left| V_D + \frac{p_1 - p_2}{T} \right| \left| K_c \right|$ tanto, la expresión que corre un circuito de control con  $\begin{bmatrix} I_1 & 1 \end{bmatrix}$ base en amplificadores operacionales para t=0 será:

$$
E = K_c \left( e + T_D \frac{de}{dt} + \frac{1}{T_1} \int e dt \right)
$$
 base en amplificados operacionales int  
planta hasta el valor:

El error (e) será el valor deseado  $(\rm V_p)$ , porque todavía no se ha inyectado energía, hasta ahora va a aparecer la primera orden.

La derivada  $\frac{de}{dt}$  es igual a cero  $\left(\frac{de}{dt} = 0\right)$  porque todavía no hay diferencia entre el error anterior y el error actual.

La integral  $\frac{1}{T_1}$  edt es  $(\frac{v_D}{T_1})$  $\int$  *edt* es  $\left(\frac{V_D^*d}{T_1}\right)$  es que si se lleva al mundo digital sería  $\left(\frac{V_D * T_m}{T_1}\right)$ 1

Por consiguiente, la energía por inyectar en el instante inicial será:

$$
\left[V_D + \left(\frac{V_D * T_m}{T_1}\right)\right] K_c \tag{8}
$$

Esto significa que un sistema de control PID con base en amplificadores operacionales intentará llevar la planta hasta el valor:

rá el valor deseado (V<sub>D</sub>), porque toda-  
tado energia, hasta ahora va a aparecer 
$$
\left[V_D + \left(\frac{V_D * T_m}{T_1}\right)\right] K_c
$$
 (9)

Éste representa la máxima inyección de energía a la planta. A partir de ahí el sistema de control entregará menores dosis de energía y el sistema de control empezará a dosificar la inyección de energía.

Si se llevan los anteriores conceptos al mundo digital creado por los microprocesadores y las interfaces digitales PWM, significa que a partir del anterior valor los trozos de energía por inyectar son de un ancho de pulso

menor que  $T_m$  y antes de llegar al anterior valor, los trozos de energía serán iguales al periodo de muestreo  $T_{\mu}$ .

Si se observa la figura 10, se ve que existe una zona entre el valor deseado V<sub>D</sub> y el valor  $\left| V_{D} + \left( \frac{V_{D} * T_{m}}{T_{1}} \right) \right| K_{c}$  $\left[\frac{V_D * T_m}{T_1}\right] K_c$  donde se hace la dosificación de energía. En esta zona el error es menor que:

$$
V_D - \left[ V_D + \left( \frac{V_D * T_m}{T_1} \right) \right] K_c \tag{10}
$$

Por consiguiente, los algoritmos de control deberán preguntar permanentemente si el error es menor que la anterior expresión. Si la respuesta a la anterior pregunta es que el error es mayor que la anterior expresión, se deben entregar trozos de energía completos con ancho de pulso iguales a  $T_m$ . Si el error (valor deseado – valor medido) es menor que la anterior expresión, se debe calcular la expresión para control PID:

$$
DT_{i} = \left[\frac{e_{i} + T_{D} \left(\frac{e_{i} - e_{i-1}}{T_{m}}\right) + \frac{1}{T_{I}} \sum_{n=p}^{n=i} e_{n} T_{m}}{V_{D} - \left[V_{D} + \left(\frac{V_{D} * T_{m}}{T_{I}}\right)\right] K_{c}}\right] T_{m}
$$
(11)

Y para control PI, la siguiente expresión:

$$
DT_{i} = \left[\frac{e_{i} + \frac{1}{T_{i}} \sum_{n=p}^{n=i} e_{n} T_{m}}{V_{D} - \left[V_{D} + \left(\frac{V_{D} * T_{m}}{T_{i}}\right)\right] K_{c}}\right] T_{m}
$$
(12)

Los microprocesadores que se deben escoger para hacer estas operaciones implican algunas particularidades que hay que tener en cuenta con detenimiento:

- 1. Deben ser capaces de hacer multiplicaciones y acumular las respuestas parciales para poder hacer las sumatorias. Instrucción de multiplicación con acumulación.
- 2. Deben ser capaces de hacer divisiones.
- 3. Deben tener instrucciones con números fraccionarios o el ingeniero debe tener muy claro cómo se representan números fraccionarios en números binarios si va a usar lenguaje de máquina.

Para facilitar los cálculos, el denominador de la anterior expresión se puede simplificar; factorizando  $V_{\rm D}$ , el denominador quedaría así:

$$
V_D \left[ 1 - K_c \left( 1 + \frac{T_m}{T_I} \right) \right] \tag{13}
$$

Donde, para una estrategia de control proporcional integral (PI) sobre una planta de primer orden:

$$
K_c = \frac{2\zeta\omega_n \tau - 1}{K}
$$
  

$$
T_{Ic} = \frac{2\zeta\omega_n \tau - 1}{\omega_n^2 \tau}
$$
 (14)

Y además, para una estrategia de control proporcional integral derivativa (PID) sobre una planta de segundo orden:

$$
K_c = \frac{\omega^2 (1 + 2\alpha\zeta)T_1 T_2 - 1}{K_p}
$$
  
\n
$$
T_1 = \frac{\omega^2 T_1 T_2 (1 + 2\alpha\zeta) - 1}{\alpha \omega^3 T_1 T_2}
$$
 (15)  
\n
$$
T_D = \frac{T_1 T_2 \omega^2 (2\zeta + \alpha) - (T_1 + T_2)}{\omega^2 T_1 T_2 (1 + 2\alpha\zeta) - 1}
$$

Ahora, si el cociente *<sup>T</sup> T m I* es mucho menor que 1 (el ingeniero deberá precalcular este cociente), el denominador todavía se puede simplificar más, quedaría así:

$$
V_D \left[ 1 - K_c \right] \tag{16}
$$

A este denominador, simplificado o no, de aquí en adelante lo llamaremos "CA", que remplaza a la constante empírica e<sub>p</sub> que indicaba colocar en el denominador el 10 % del valor deseado sin dar ninguna explicación. Se sugiere a los profesores, salvo que sea estrictamente necesario, evitar el uso de constantes empíricas no deducidas. Cuando las constantes provienen de una deducción, a los estudiantes les queda una sensación de orgullo intelectual de saber "de dónde salen las cosas" y los prepara para enfrentar otros retos con la confianza de encontrar nuevas y originales soluciones.

Por lo tanto, las expresiones para inyección de energía usando una interfaz digital PWM agregada a un microprocesador quedarán de este modo:

## **Para control PID**

$$
DT_{i} = \left[\frac{e_{i} + T_{D}\left(\frac{e_{i} - e_{i-1}}{T_{m}}\right) + \frac{1}{T_{I}}\sum_{n=p}^{n=i} e_{n}T_{m}}{CA}\right]T_{m}
$$
 (17)

## **Para control PI**

$$
DT_{i} = \left[\frac{e_{i} + \frac{1}{T_{i}} \sum_{n=p}^{n=i} e_{n} T_{m}}{CA}\right] T_{m}
$$
 (18)

## **REFERENCIAS**

[1] Fröhr, F. & Orttenburger, F. (1986). *Introducción al control electrónico*. Siemens y Marcombo, p. 171.

[2] Grupo de Desarrollo Arian S.A. (s.f.). Control PID, una revelación tutorial de los enigmas. Arian. Nota técnica 10.

[3] Hart, D.W. (2001). *Electrónica de potencia*. Madrid: Pearson Educación S.A., p. 415.

[4] Hayes, J. (1997). *Computer architecture and organization*. McGraw Hill.

[5] Hill & Peterson (1987). Digital systems: hardware organization and design (3<sup>rd</sup> ed.). Prentice Hall.

[6] Jacob, J.M. (1989). Industrial control electronics: applications and design. Prentice Hall.

[7] Leigh, J.R. (1985). *Applied digital control: theory, design and implementation*. Prentice Hall.

[8] Microchip (2013). DSPIC30F4012. Microchip Technology Inc [9] Morris, M. (2003). Diseño digital (3<sup>rd</sup> ed.). México: Pearson Educación.

[10] Morris, M. (2004). *Digital logic and computer design*. Prentice Hall.

[11] Motorola (1995). Thyristor. Device Data: TRIACs & SCRs.

[12] Tan, K.K., Wang, Q. & Hang, C.C. (1999). *Advances in PID control*. Londres: Springer-Verlag.

# **Recomendaciones para el diseño de cruces subfluviales para acueducto**

**Recommendations for the design of subfluvial crossing for aqueducts**

# DIEGO ARMANDO PEÑA SÁNCHEZ<sup>1</sup> - XAVIER LALOUM<sup>2</sup>

- 1. Magíster en Ingeniería Civil con énfasis en Geotecnia.
- 2. Profesor de la Maestría en Ingeniería Civil.

diego.pena-sa@mail.escuelaing.edu.co - xavier.laloum@escuelaing.edu.co

Recibido: 10/11/2018 Aceptado: 18/11/2018 Disponible en http://www.escuelaing.edu.co/es/publicaciones\_revista http://revistas.escuelaing.edu.co/index.php/reci

#### **Resumen**

En este artículo se muestra el desarrollo de una metodología de diseño para la realización de cruces subfluviales, a partir de la recopilación y análisis de las tecnologías sin zanja, tales como la perforación horizontal dirigida (HDD), el *pipe jacking*, el *ramming* y el *auger boring*. El estudio se orientó en la búsqueda de las condiciones en las cuales son más eficientes los métodos, divisando sus limitaciones y exponiendo los resultados obtenidos, que, junto con las condiciones específicas de cada proyecto (ubicación, diámetro de la tubería, longitud del cruce, entre otros), ayudan a elegir el método constructivo más indicado.

**Palabras claves:** acueducto, cruces subfluviales, tecnologías sin zanja, suelos, manual de selección.

#### **Abstract**

This article shows the development of a design methodology to make subfluvial crossings, based on the collection and analysis of trench-less technologies such as horizontal directional drilling (HDD), pipe jacking, ramming, and auger boring. The study was aimed to find the conditions that make every method more efficient, stating their limitations and showing the results, which, along with every project's specific conditions (location, pipe diameter, crossing length, among others), help choose the most adequate construction method.

**Keywords**: aqueduct, subfluvial crossing, trench-less technologies, soils, selection manual.

## INTRODUCCIÓN

Cuando se construye un nuevo acueducto puede ocurrir que el trazado de la red de conducción obligue a cruzar un cuerpo de agua o río, lo cual hace necesaria la construcción de una línea de flujo bajo el cuerpo de agua, con el objeto de alterar lo menos posible el cauce y mantener protegidas las orillas y sus barreras vegetales.

En la actualidad, se ha hecho el seguimiento a algunos de los proyectos publicados en el portal de contratación, y se observó que existe poca información en cuanto al plan de investigación del suelo y a sus resultados, con ensayos que no especificaban ni brindaban datos concluyentes para el tipo de obra que se va a ejecutar; en ninguno de los proyectos consultados se registran recomendaciones tales como cuál sería el mejor método constructivo para utilizar o cuál debe ser la metodología de diseño. Esto sin duda generará problemas en los tiempos de ejecución, así como sobrecostos al proyecto.

Con base en lo anterior se realizó este trabajo de investigación, el cual consistió en desarrollar una metodología que indique los factores de decisión que hay que tomar en cuenta para hacer un cruce subfluvial y cuál es el método más favorable que hay que usar.

## RESULTADOS

En la actualidad, hay una gran variedad de tecnologías sin zanja para la instalación de tubería a lo largo de un nuevo trazado, y todas tienen la ventaja de disminuir al máximo la alteración de las orillas de los ríos. En la tamp figura siguiente se muestran las tecnologías sin zanja para obra nueva (figura 1).

La posible aplicación de estas tecnologías para la parte del diseño hidrá instalación de tubería de agua potable para cruces sub-

fluviales está sujeta a algunas condiciones y éstas, a su vez, son únicas para cada proyecto. A continuación se exponen las diferentes condiciones:

- Condiciones del terreno
- Longitud del cruce
- Condiciones finales de la tubería instalada
- Proximidad de otras instalaciones
- Diámetro de la perforación
- Protección de la perforación y la tubería
- Potenciales movimientos del suelo
- Espacio de trabajo necesario
- Tolerancias (alineación e inclinación)
- Limitaciones en tiempo de ejecución
- Profundidad de localización
- Tipo de tubería
- Costos y riesgos

Con el fin de simplificar la selección del método más idóneo se hizo una comparación entre tres factores específicos, los cuales son decisivos para la selección de cada tecnología.

Cuando se está ante la necesidad de realizar un cruce subfluvial, existen algunas condiciones inmodificables que son inherentes al proyecto y cuya definición no depende del ejecutor; en primer lugar, porque se encuentra con la condición del terreno, variable inmodificable puesto que es ineludible, y considerar un remplazo de terreno bajo un río es tanto técnica como económicamente inviable; la segunda condición corresponde a la longitud de la perforación, la cual tampoco es modificable, ya que el ancho del río depende de su morfología; finalmente, nos encontramos zura 1). Con el diámetro del conducto, condición que forma parte del diseño hidráulico y resulta de un cálculo o modelo parametrizado.

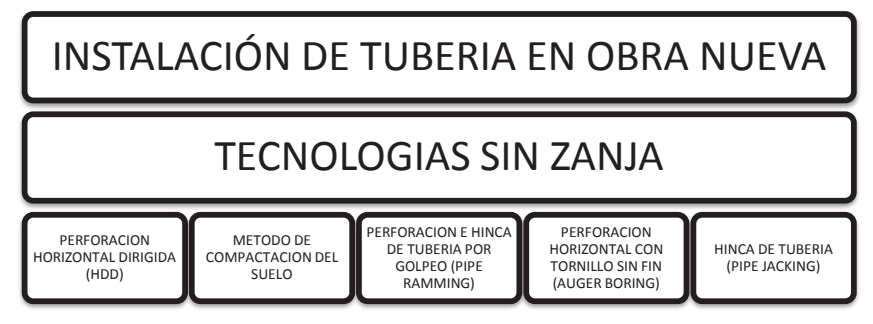

**Figura 1** Tecnologías sin zanja para obra nueva. **Figura 1.** Tecnologías sin zanja para obra nueva. **Fuente**. Elaboración propia.

continuación, se exponen las diferentes condiciones:

En este sentido, para simplificar la selección del método más idóneo, se realizó una comparación entre estas tres variables específicas, las cuales son únicas para cada situación e inmodificables para la elaboración del cruce subfluvial; además, pueden llegar a restringir la utilización de cada metodología.

## Condiciones de terreno

La primera variable es la condición del terreno, específicamente la granulometría; basándose en el porcentaje de gravas del suelo como factor limitante de cada metodología, la gran mayoría de los métodos funcionan en arenas poco gravosas y en arcillas blandas y duras, pero el comportamiento en arenas gravosas y rocas no es aceptable en todos los métodos.

El problema principal con las gravas es la falta de cohesión; en este tipo de suelos los elementos se desplazan debido a la falta de cohesión al momento de introducir el varillaje en el suelo, pero al retirarlo éstos llenan el espacio previamente ocupado por el varillaje, ocasionando problemas de estabilidad en el frente de trabajo y dificultando a su vez el proceso de perforación; además, este tipo de suelo limita el uso de los lodos de perforación, pues algunas partículas son muy grandes y no salen por flotación.

## Diámetro de la perforación

El diámetro de la perforación es un parámetro excluyente al tomar la decisión de la metodología que se va a utilizar, en razón de que, al momento de seleccionar un equipo, éste debe ser acorde con el diámetro de tubería por instalar; cada equipo tiene una limitante en capacidad de perforación, de acuerdo con el diámetro que se va a usar. Un mismo equipo puede realizar perforaciones de 500 m en un diámetro pequeño, pero sólo 200 m en el diámetro máximo de su capacidad; adicionalmente, las técnicas varían según el diámetro por utilizar.

## Longitud de la perforación

Se tomó esta variable como referencia porque es el valor menos constante en los diseños de cruces subfluviales. Como se mencionó anteriormente, es intrínseco de cada proyecto y es un factor limitante al momento de escoger una técnica de trabajo. La variabilidad de técnicas en este sentido no sólo depende del tamaño y de la capacidad del equipo (como en el diámetro), sino que además depende de la capacidad de retiro de escombros y de transmitir la fuerza al frente de la perforación.

## Construcción de tablas de aplicabilidad

Luego de revisar los alcances reales de cada metodología en cuanto a las tres condiciones previamente seleccionadas (condiciones del terreno, longitud de la tubería y diámetro), se continuó con la elaboración de tres tablas que consolidan esta información.

Cada una de estas tablas corresponde a una condición y define la aplicabilidad o no de la metodología en cada condición. Las tablas generadas tienen la siguiente estructura:

**Tabla 1** Estructura de las tablas de condiciones

| Condición<br>(G%, Diámetro,<br>Longitud)    | Metodología                        | Metodología B                      | ETC.                                  |
|---------------------------------------------|------------------------------------|------------------------------------|---------------------------------------|
| Rango $(\%$ , $\phi$ ", M)<br>Desde - Hasta | Aplicabilidad<br>(Sí, No, Posible) | Aplicabilidad<br>(Sí, No, Posible) | Aplicabilidad<br>(Sí, No,<br>Posible) |

**Fuente**: Elaboración propia.

**Condición (G%, diámetro, longitud):** Identifica la condición a la que corresponde la tabla.

#### **Metodología:** Nombra cada metodología.

**Rango (%,** f**", M) Desde – Hasta:** Rango de valores que condicionan la aplicabilidad, la forma del rango será "desde – hasta"; por ejemplo en la tabla de los diámetros encontraremos el rango 10" – 20", lo cual quiere decir que la aplicabilidad contempla sólo este rango.

**Aplicabilidad (Sí, No, Posible):** Las siguientes columnas corresponden al resultado de la aplicabilidad de cada metodología y el resultado será "Sí, No, Posible". Los resultados Sí y No significan la aplicabilidad, el resultado "Posible" corresponderá a situaciones en las que se aplica la metodología, pero con restricciones; estas limitaciones pueden obedecer a aditamentos especiales de los equipos o a salvedades correspondientes a otra condición. Por ejemplo, en algunas metodologías las longitudes más largas no se pueden realizar con el máximo diámetro del equipo.

Con el fin de hacer más fácil la elección de la metodología, se generaron gráficas para consolidar la información; en cada una se puede observar la clasificación de suelos con base en su granulometría: las abscisas muestran los diámetros posibles de trabajo y en las ordenadas se registran las longitudes por cruzar.

Para adecuar las gráficas al objetivo de la investigación, se adaptaron a las condiciones existentes en Colombia; esta adaptación corresponde a condicionamientos reales de los anchos de los ríos en el país y a los diámetros utilizados para tuberías de acueductos. A Tambié renglón seguido se presenta la gráfica para las arcillas (figura 2).

Para adecuar las gráficas al objetivo de la investigación, se adaptaron a las condiciones en Colombia,

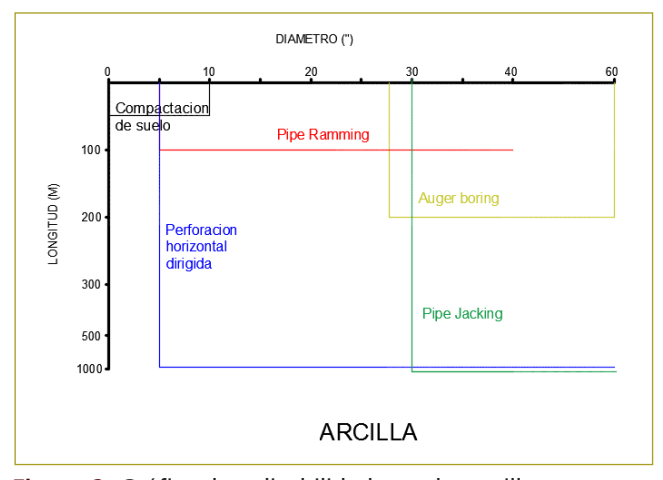

**Figura 2** Grafica de aplicabilidad para las arcillas. **Figura 2.** Gráfica de aplicabilidad para las arcillas. **Fuente:** Elaboración propia.

Para las situaciones en las que dos o más metodo- En las t logías tengan aplicabilidad se puede llegar a un resul- suministra tado revisando algunas de las variables de decisión. La truir un m priorización de una u otra de estas variables dependerá a la perfora de la característica que el evaluador considere más ima de la característica que el evaluador constacte mas animales puede para.<br>Portante, pero se recomienda un orden de elegibilidad bería. La c según otros criterios de selección; en éstos se prioriza desventaja la elección de los métodos de compactación de suelo pues estos sobre la perforación horizontal dirigida, toda vez que tiempo de en el primero es más sencillo el procedimiento de eje- Las tec  $\frac{1}{2}$ cución y requiere una menor área de trabajo, lo que se ren la contraduce en mitigación de riesgos durante el desarrollo de las actividades.

También puede quedar priorizado el uso del *pipe ramming* sobre el *auger boring* por el efecto causado durante la instalación de la tubería. Este efecto consiste en que a medida que el tubo es hincado dinámicamente en el suelo, en la punta de la tubería ocurre un efecto de compactación, lo que claramente reorienta el suelo contra la pared de la tubería, creando un "arco" alrededor de las paredes de la tubería. Esto hace que la presión vertical en el tubo se vea disminuida y exista mayor tensión en los lados de la tubería, alcanzando un estado estable. Adicionalmente, el *pipe ramming* es una metodología más eficiente en cortas distancias debido a que no existe riesgo de atascamiento de la herramienta de excavación.

Otra consideración importante es el espacio de trabajo. En muchas ocasiones, para ejecutar las metodologías hay que contar con amplios espacios de trabajos; la gran mayoría de las tecnologías sin zanja tienen como prerrequisito la ejecución de un pozo de ataque, cuyas dimensiones dependen directamente del diámetro de la tubería y de la profundidad requerida de la instalación.

> En las tecnologías en las que la potencia de empuje es suministrada desde el pozo de ataque se necesita construir un muro de reacción en la cara opuesta del pozo a la perforación, muro que debe ser lo suficientemente rígido para resistir la fuerza aplicada para hincar la tubería. La construcción de este tipo de muro supone una desventaja frente a las tecnologías que no lo requieren, pues estos obstáculos son incluyentes y no se limitan a tiempo de ejecución y costos.

Las tecnologías de *auger boring* y *pipe ramming* requieren la construcción de un pozo, el cual debe tener un piso en concreto que tendrá la función de servir como soporte a los rieles donde se ubica todo el sistema. El

|                       | Elegibilidad |     |              |                       |
|-----------------------|--------------|-----|--------------|-----------------------|
| Auger boring          | Pipe jacking | PHD | Pipe ramming | PHD                   |
| Auger boring          | Pipe jacking |     |              | Pipe jacking          |
| Auger boring          | Pipe ramming |     |              | Pipe ramming          |
| Compactación de suelo | Pipe ramming |     |              | Compactación de suelo |
| Compactación de suelo | PHD          |     |              | Compactación de suelo |

**Tabla 2** Orden de elegibilidad según el efecto en el suelo circundante

**Fuente:** El autor.

| Características del pozo de ataque                 | Orden de elegibilidad | <b>Tecnología</b>                |
|----------------------------------------------------|-----------------------|----------------------------------|
| No requiere                                        |                       | Perforación horizontal dirigida  |
| Pozo pequeño                                       |                       | Métodos de compactación de suelo |
| Pozo excavado con piso en concreto                 |                       | Pipe ramming                     |
| Pozo excavado con piso en concreto                 | 4                     | Auger boring                     |
| Pozo excavado con construcción de muro de reacción |                       | Pipe jacking                     |

**Tabla 3** Orden de elegibilidad según el espacio de trabajo necesario

**Fuente:** Elaboración propia.

montaje de rieles en una losa no se considera tan complejo como la construcción de un muro de reacción.

Para los métodos de compactación de suelo también se requiere la excavación de un pozo de ataque, pero dados los diámetros pequeños que maneja este tipo de tecnología, sumado a que la fuerza de la excavación es ejercida desde la punta, resulta en un pozo de ataque de bajas especificaciones. Prácticamente, el único requerimiento es llegar a la cota de instalación de la tubería.

Por último, para la perforación horizontal dirigida no se necesita la construcción de un pozo de ataque, sin embargo, cabe precisar que a mayor diámetro y profundidad las dimensiones del pozo de ataque se incrementan. Aunado a lo anterior, la posible existencia de nivel freático supone un diseño más exigente de dicho pozo, mientras que en la perforación horizontal dirigida el hecho de que no lo requiera presenta una ventaja importante al momento de realizar un cruce subfluvial.

A continuación se enumera el paso a paso para la aplicación de la metodología:

- **• Paso 1**. Definición del diámetro de la tubería: lo establece el diseño hidráulico del proyecto.
- **• Paso 2.** Definición de la longitud del cruce subfluvial: la determina el trazado final de la red del acueducto, definido por variables tales como la línea piezométrica, la pendiente del trazado y la dinámica fluvial del cuerpo de agua.
- **• Paso 3**. Definición de la totalidad de tipos de suelos que hay que atravesar a lo largo del trazado del cruce subfluvial: proviene de los sondeos realizados y representa una suficiente muestra del recorrido.
- Paso 4. Utilizando la gráfica correspondiente de cada uno de los tipos de suelo, se procede a ubicar

la metodología adecuada. Se advierte que el método es adecuado solamente si se puede usar a lo largo del trazado. En caso de dificultades con algún estrato, se puede analizar la opción de profundizar el trayecto que pudiere resultar más favorable.

Paso 5. En caso de presentarse dos o más metodologías aplicables se procede a escoger la más adecuada, teniendo en cuenta las tablas de orden de elegibilidad según el efecto del suelo circundante y espacio necesario (tablas 2 y 3).

**Nota:** Para determinar la profundidad mínima de instalación de la tubería, se toma como referencia de fondo del río buscando un estrato que no esté constituido por sedimentos sueltos y un nivel más profundo a la cota de dragado del río. El chequeo que se debe realizar a partir del nivel de referencia corresponde a la verificación por flotación:

$$
U = \frac{\pi}{4} D^2 \delta w
$$

**Ecuación 1.** Cálculo de la presión hidrostática de empuje vertical

**Fuente**: http://www.hidrojing.com/wp-content/uploads/2014/04/Flotacion-de-Tuberias.pdf.

Donde:

 $U =$  empuje vertical por ml de tubo D= diámetro externo del tubo dw = peso unitario del agua

La altura mínima de recubrimiento requerido para resistir la flotación se calcula igualando la suma de las fuerzas verticales (figura 3).

Se puede analizar una carga prismática sobre la tubería, pero para efectos de hacer un cálculo conservador no se considera.

diego.pena-sa@mail.escuelaing.edu.co xlaloum@gomezcajiao.com

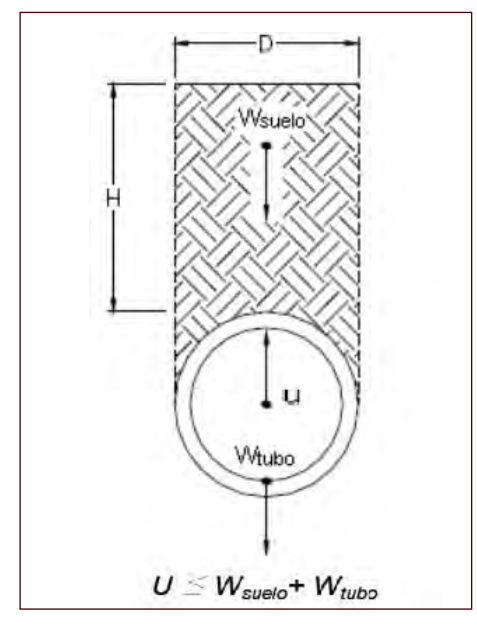

**Figura 3** Fuerzas que afectan la flotación **Figura 3.** Fuerzas que afectan la flotación. Fuente.*http://www.hidrojing.com/wp-content/uploads/2014/04/Flotacion-de-***Fuente**: http://www.hidrojing.com/wp-content/ uploads/2014/04/Flotacion-de-Tuberias.pdf.

#### **CONCLUSIONES** conservador no se considera.

En algún momento de la investigación se procuró consolidar ciertos perfiles típicos de suelo para los ríos de Colombia, con el fin de unificar un criterio de selección para cada perfil de suelo típico mediante el establecimiento de una estructura general de trabajo, empezando con un río representativo de Colombia: equipos s el río Magdalena. Así, a lo largo de su curso una gran en los magdalemas en la ríos, a lo rángo de su euroso dira gran<br>variedad de formaciones geológicas que dificultan de tecnología vanciale de formaciones geologicas que unicialmento de un representativo de un representativo de una estructura general de trabajo en conjunto, por lo pues a la estiminar estos permes y analizarios en conjunto, por lo el T<br>que se considera que no es viable determinar perfiles por lo qu que se considera que no es varior determinar permes y analizarlos permes que estos y que cada caso se debe estudiar particularmente. conjunto, que esta esso se cose escuedar particularmente.

Dentro del estudio de las tecnologías sin zanja se pueden destacar ventajas que todas tienen en común; si las comparamos con el método tradicional de zanja abierta, todas las estudiadas afectan mínimamente los cauces de los ríos, disminuyen el impacto ecológico y mejoran rendimientos, optimizando tiempos de ejecución y recursos económicos.

Con el propósito de enfocar un problema de cruce subfluvial hacia una técnica específica se desarrollaron una serie de gráficas adaptadas a las condiciones particulares de los ríos; no obstante, en el anexo 1 se presentan las gráficas de aplicabilidad completa, las cuales se pueden consultar para casos distintos de los subfluviales, ya sea autopistas, ciudades, montañas, parques naturales u otros.

Las gráficas se enfocaron en tres restricciones específicas para cruces subfluviales, sin que esto signifique que no se puedan crear restricciones diferentes o que las demás limitantes no sean importantes. Una posible profundización de este trabajo puede consistir en analizar más limitantes o tratar de combinar más variables en otro tipo de gráficas.  $\frac{1}{2}$ se puede analizar prismática sobre la tubería, pero para efectos de realizar un cálculo para efectos de realizar un cálculo para efectos de realizar un cálculo para efectos de realizar un cálculo para efectos de

> Se recomienda fortalecer y desarrollar el conocimiento académico en esas tecnologías, puesto que para algunos proyectos aún no las consideran, con el argumento, hoy en día falso, de que la implementación en el país aún está muy reciente y que el acceso a los equipos solo se obtiene por importación.

> Se lograría un avance en la implementación de las tecnologías sin zanja en el país regulando su utilización pues a la fecha no existen normas ni leyes al respecto, por lo que tampoco son postuladas por quienes las requieren.

# **Comportamiento de anclajes posinstalados en concreto de alta resistencia, sometidos a carga de tensión y corte**

**Behavior of post-installed anchors in high resistance concrete, subject to shear and tensile stress**

# HUMBERTO MORALES MONROY1 - PEDRO NEL QUIROGA SAAVEDRA2

1. Magíster en Ingeniería Civil.

2. Profesor del Programa de Ingeniería Civil y la Maestría en Ingeniería Civil.

humberto.morales@mail.escuelaing.edu.co - pedro.quiroga@escuelaing.edu.co

Recibido: 10/11/2018 Aceptado: 22/11/2018 Disponible en http://www.escuelaing.edu.co/es/publicaciones\_revista http://revistas.escuelaing.edu.co/index.php/reci

#### **Resumen**

Se elaboró un programa experimental para determinar el comportamiento de anclajes posinstalados en concreto de alta resistencia. Se ensayaron un total de 78 barras a tensión y 36 a cortante, variando diámetros y profundidades de embebido. Se compararon los resultados obtenidos con las ecuaciones descritas en el reglamento colombiano NSR-10, así como en el reglamento americano ACI 318-14, y se concluyó que los anteriores predicen equívocamente la modalidad de falla de los anclajes adheridos.

**Palabras claves:** alta resistencia, anclajes, concreto, cortante, ensayos, posinstalados, tensión.

#### **Abstract**

An experimental program to determine the behavior of post-installed anchors in high resistance concrete was developed. Stress was tested on 78 (tensile) and 36 (shear) rods, varying diameters and embedding depths. The results were compared with the equations found in the Colombian regulation NSR-10, as well as the American guideline ACI 318-14, concluding that these regulations wrongly predict the failure mode of attached anchors.

**Keywords**: high resistance, anchors, concrete, shear, tests, postinstalled, tensile.

## INTRODUCCIÓN

Hasta la fecha se han desarrollado numerosas investigaciones acerca del comportamiento de los anclajes posinstalados sometidos a cargas de tensión, corte o la combinación de éstas, así como también ante cargas sostenidas, cíclicas o aplicadas rápidamente. A continuación se presenta un resumen de las más relevantes.

Ruda Arias y Páez Moreno concluyen que a menor diámetro de la barra, el sistema de anclaje posinstalado desarrolla mayor resistencia a tracción; también identificaron que la longitud efectiva de anclaje para dos diámetros de varilla corrugada, en dos concretos de resistencia alta, 5000 y 6000 psi, mediante ensayos a tracción directa, es once veces el diámetro de la varilla; en comparación con esto, al utilizar una longitud de anclaje de seis veces el diámetro de la varilla, la resistencia efectiva a tracción desarrolla entre un 50 % y un 60 % de la carga máxima de fluencia del acero de refuerzo.

Epackachi, Esmaili, Mirghaderi y Behbahani ensayaron barras de 20 mm de diámetro en concreto de 52 MPa, y concluyeron que el espaciamiento o separación de los anclajes tenía un impacto significativo en los ensayos a tensión, ya que a mayor separación se alcanzaba una mayor resistencia, mientras que para los de cortante el efecto era mínimo.

Islam, Afefy, Sennah y Azimi ensayaron barras de GFRP para sustituir las barras de acero convencionales, aprovechándose de la gran resistencia que proporcionan este tipo de barras, utilizando concreto de 68 MPa. Los resultados obtenidos demuestran que la carga de falla promedio se incrementa proporcionalmente con la profundidad de embebido, pero el incremento era significativamente mayor para las barras rectas que para las barras con cabeza. Para estas últimas, no había mucha diferencia entre la resistencia obtenida para distintas profundidades de embebido.

De estas investigaciones, existen muy pocas desarrolladas sobre concretos de alta resistencia, el cual es el enfoque principal de esta investigación. Además, el reglamento colombiano NSR-10, así como el código americano ACI 318-14, limitan el uso de anclajes posinstalados en concretos con resistencias superiores a 55 MPa, a menos que se realicen los ensayos correspondientes. Por lo anterior surge la necesidad de avanzar en esta investigación debido al reciente auge de construir edificaciones cada vez más altas, en las cuales se requiere

el uso de concretos de alta resistencia en los elementos resistentes de los primeros niveles.

## FASE EXPERIMENTAL

Para investigar el comportamiento de los anclajes posinstalados se planteó un programa experimental para determinar sus capacidades a tensión y cortante en concreto de alta resistencia, para lo cual se construyeron trece losas de concreto de alta resistencia de 0,60 x 0,90 m, con espesor variable. Nueve de éstas se fundieron sobre terreno para ensayar las barras a tensión y las cuatro restantes se fundieron de manera independiente para ensayar las barras a cortante. El concreto alcanzó una resistencia promedio de 72,9 MPa o 10.570 psi, obtenida a los 28 días.

Se ensayaron dos tipos de barras roscadas. Las primeras, de especificación AISI 1020, presentaron un esfuerzo de fluencia cercano a 290 MPa o 42 ksi y un esfuerzo último cercano a 340 MPa o 50 ksi, y las segundas, de especificación ASTM A-193 B7, presentaron un esfuerzo de fluencia cercano a 720 MPa o 105 ksi, así como un esfuerzo último cercano a 860 MPa o 125 ksi.

Por último, el adhesivo epóxico utilizado en todos los ensayos es el producto Sika AnchorFix-3001, el cual cuenta con un esfuerzo de adherencia en concreto no fisurado de 9,30 MPa o 1350 psi (ICC-ESR-3608).

## Montaje para los ensayos

En la figura siguiente se muestra el montaje utilizado para ensayar los anclajes a tensión no confinada (figura 1). El montaje final está compuesto por cuatro vigas metálicas, una platina metálica, una celda de carga, un cilindro de émbolo hueco, tuercas, arandelas y los anclajes por ensayar. Las vigas metálicas se separan a una distancia de cuatro veces la profundidad de embebido del anclaje  $(4h_{\alpha})$ .

A continuación se muestra el montaje para los ensayos confinados a tensión (figura 2). Está compuesto por una platina metálica, una celda de carga, un cilindro de émbolo hueco, una platina, tuercas, arandelas y los anclajes que se van a ensayar.

Así mismo, se presenta el montaje para los ensayos de anclajes a cortante; es el más sencillo, pues únicamente está compuesto por la máquina universal de ensayos, un ángulo metálico de alas iguales, una tuerca y los anclajes que se van a ensayar (figura 3).

una platina metálica, una celda de carga, un cilindro de émbolo hueco, una platina, tuercas,

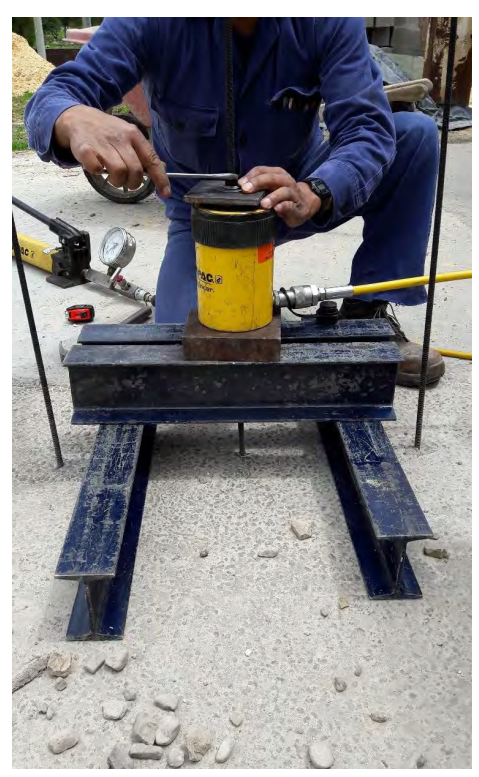

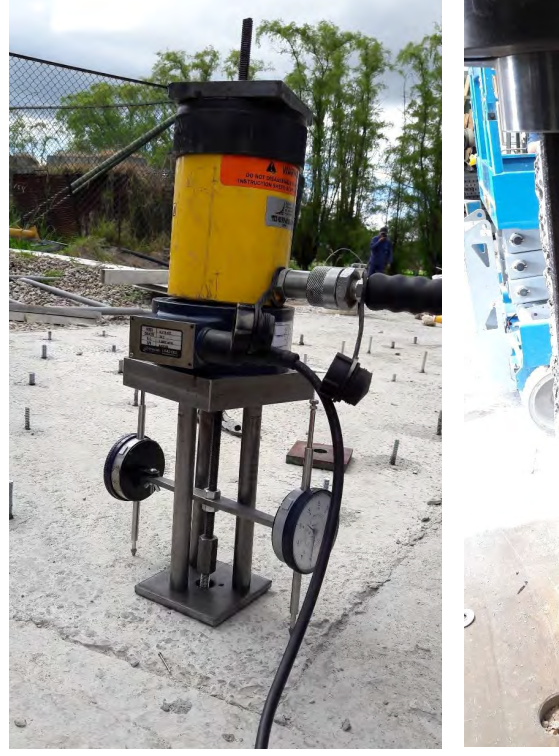

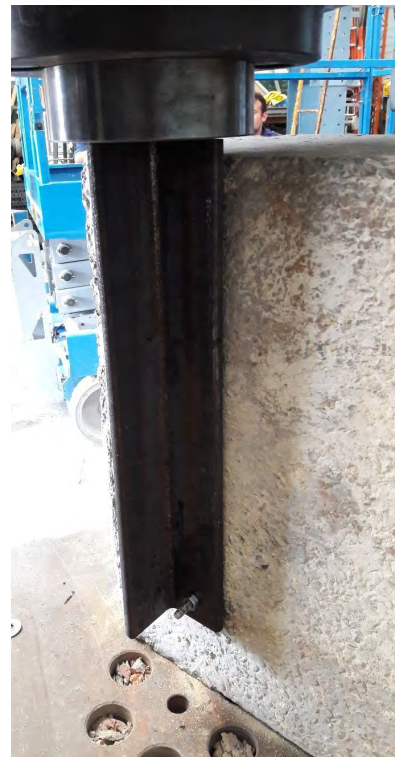

**Fuente**: Autor. **Fuente**: Autor. **Figura 1.** Montaje final para ensayos no Figura 2. Montaje final para ensayos Fi confinados a tensión.

**Fuente:** Autor. **Fuente: Fuente**: confinados a tensión.  $3.88$  defice. Accord 200.6 15.5  $\mu$ 

**Figura 3.** Montaje final para ensayos a cortante. **Fuente: Autor.** aje miai para ensayos **Trigura s.** Montaje lihai para ensayos<br>sión  $\frac{3}{2}$  10 december 10 december 10 december 10 december 10 december 10 december 10 december 10 december 10 december 10 december 10 december 10 december 10 december 10 december 10 december 10 december 10 december 10 dece

# RESULTADOS DE LOS ENSAYOS

## Ensayos confinados a tensión

Se realizaron seis ensayos para cada diámetro y profundidad de embebido para un total de 54 ensayos, en los cuales el comportamiento de falla fue el esperado; la falla del acero se presentó únicamente en todos los anclajes.

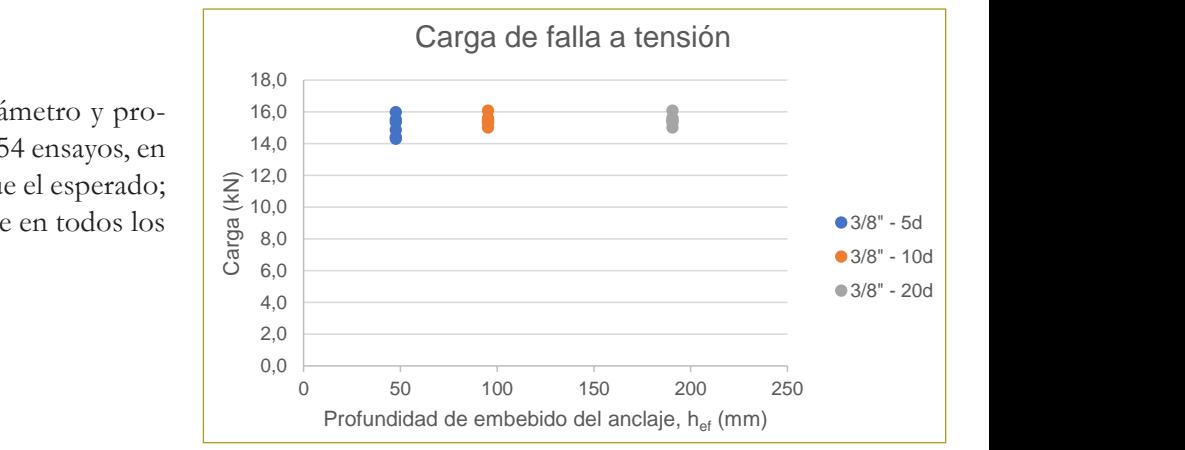

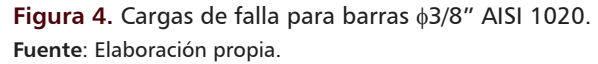

|              | Carga profiledio de Talla para barras (570 - Albri 1020 |                            |                     |                       |                               |                             |
|--------------|---------------------------------------------------------|----------------------------|---------------------|-----------------------|-------------------------------|-----------------------------|
| <b>Barra</b> | <b>Profundidad</b>                                      | <b>Profundidad</b><br>(mm) | Carga prom.<br>(kN) | Modalidad de<br>falla | <b>Desviación</b><br>estándar | Coeficiente de<br>variación |
| $\phi$ 3/8"  | 5 d                                                     | 47,7                       | 15,1                | Acero                 | 0.658                         | 4.4%                        |
| $\phi$ 3/8"  | 10 $d_{\mu}$                                            | 95,3                       | 15,2                | Acero                 | 0.541                         | 3.6%                        |
| $\phi$ 3/8"  | 20d                                                     | 190,6                      | 15,5                | Acero                 | 0.353                         | 2,3%                        |

**Tabla 1** Carga promedio de falla para barras φ3/8" AISI 1020

**Fuente**: Autor.

**69**

| <b>Barra</b> | <b>Profundidad</b> | Profundidad<br>(mm) | Carga prom.<br>(kN) | Modalidad de<br>falla | <b>Desviación</b><br>estándar | Coeficiente de<br>variación |
|--------------|--------------------|---------------------|---------------------|-----------------------|-------------------------------|-----------------------------|
| $\phi$ 1/2"  | 5 $d_{h}$          | 63,5                | 27,3                | Acero                 | 1.448                         | 5,3%                        |
| $\phi$ 1/2"  | 10 $d_{\kappa}$    | 127.0               | 35,5                | Acero                 | 0.708                         | 2.0%                        |
| $\phi$ 1/2"  | 20 d               | 254,0               | 36,0                | Acero                 | 1.343                         | 3.7%                        |

**Tabla 2** Carga promedio de falla para barras φ1/2" AISI 1020

**Fuente**: Autor.

**Tabla 3** Carga promedio de falla para barras φ5/8" AISI 1020

| <b>Barra</b>       | <b>Profundidad</b> | Profundidad<br>(mm) | Carga prom.<br>(kN) | Modalidad de l<br>falla | <b>Desviación</b><br>estándar | Coeficiente de<br>variación |
|--------------------|--------------------|---------------------|---------------------|-------------------------|-------------------------------|-----------------------------|
| $\frac{1}{9}$ 5/8" | 5 d.               | 79.4                | 40.3                | Acero                   | 0.305                         | 0.8%                        |
| $\phi$ 5/8"        | 10 $d_{L}$         | 158,8               | 44,2                | Acero                   | 1,501                         | 3,4%                        |
| $\phi$ 5/8"        | 20d                | 317,6               | 49,8                | Acero                   | 1,234                         | 2,5%                        |

**Fuente**: Autor.  $1/2$  10 db 127.0  $\mu$ 

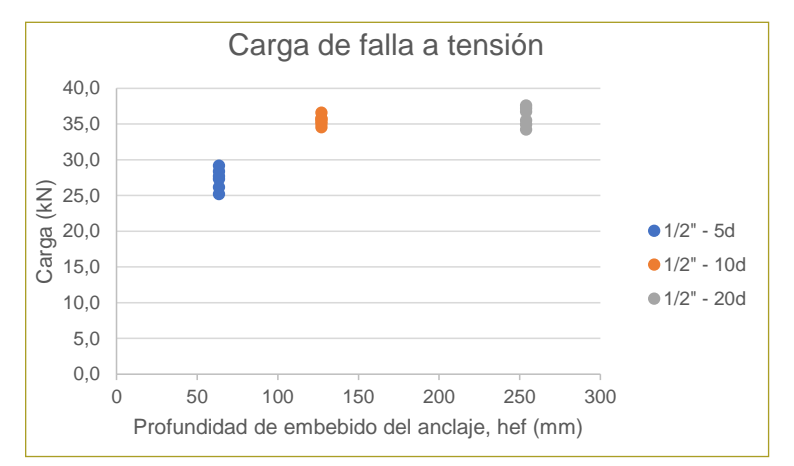

**Figura 5.** Cargas de falla para barras φ1/2" AISI 1020. Fuente: Elaboración propia.

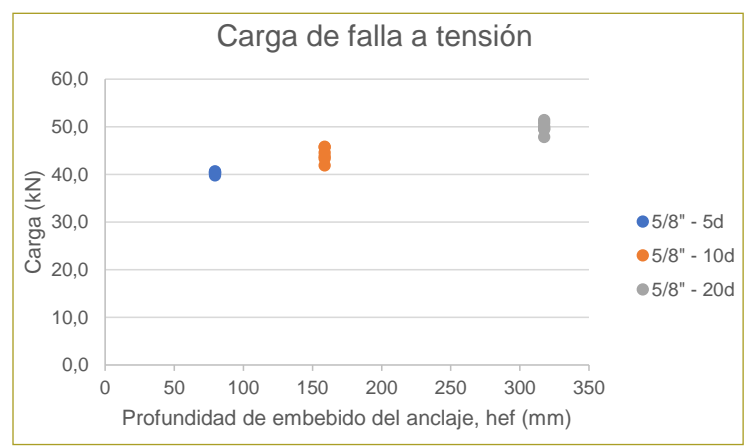

Figura 6. Cargas de falla para barras φ5/8" AISI 1020. Fuente: Elaboración propia.

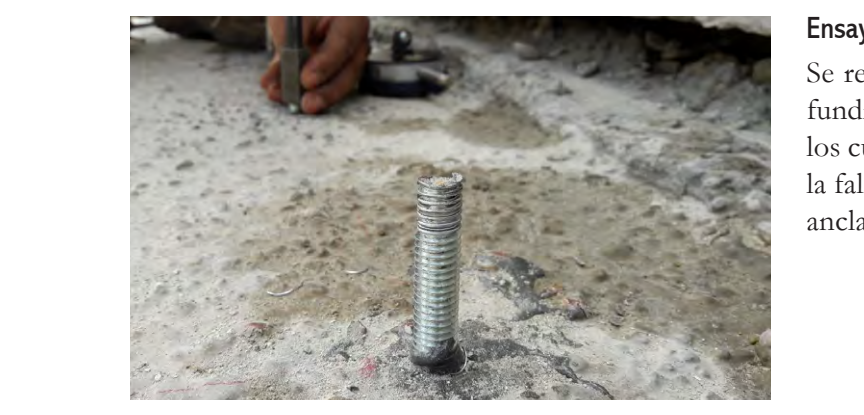

Figura 7. Anclaje φ3/8" después de ensayo confinado a Fuente: Autor. tensión. Falla del acero. **Fuente: Autor.** 

# Ensayos a cortante

se realizaron seis ensayos para cada diámetro y profundidad de embebido, para un total de 24 ensayos, en los cuales el comportamiento de falla fue el esperado; la falla del acero se presentó únicamente en todos los anclajes.

| <b>Barra</b> | <b>Profundidad</b> | <b>Profundidad</b><br>(mm) | Carga prom.<br>(kN) | Modalidad de<br>falla | <b>Desviación</b><br>estándar | Coeficiente de<br>variación |
|--------------|--------------------|----------------------------|---------------------|-----------------------|-------------------------------|-----------------------------|
| $\phi$ 3/8″  | 5 d.               | 47,7                       | 14.1                | Acero                 | 0.651                         | 4.6%                        |
| ф3/8″        | 10 $d_{h}$         | 95,3                       | 15,1                | Acero                 | 0.526                         | 3.5%                        |

**Tabla 4** Carga promedio de falla para barras φ3/8"  $\overline{\phantom{a}}$ 

**Fuente**: Autor.

**Tabla 5** Carga promedio de falla para barras φ1/2"

| <b>Barra</b> | <b>Profundidad</b> | Profundidad<br>(mm) | Carga prom.<br>(kN) | Modalidad de<br>falla | <b>Desviación</b><br>estándar | Coeficiente de<br>variación |
|--------------|--------------------|---------------------|---------------------|-----------------------|-------------------------------|-----------------------------|
| $\phi$ 1/2"  |                    | 63,5                | 25.8                | Acero                 | 1.083                         | 4.2%                        |
| $\phi$ 1/2"  | 10 d.              | 127,0               | 26,4                | Acero                 | 0.576                         | 2,2%                        |

**Fuente**: Autor. **Fuente:** Autor.

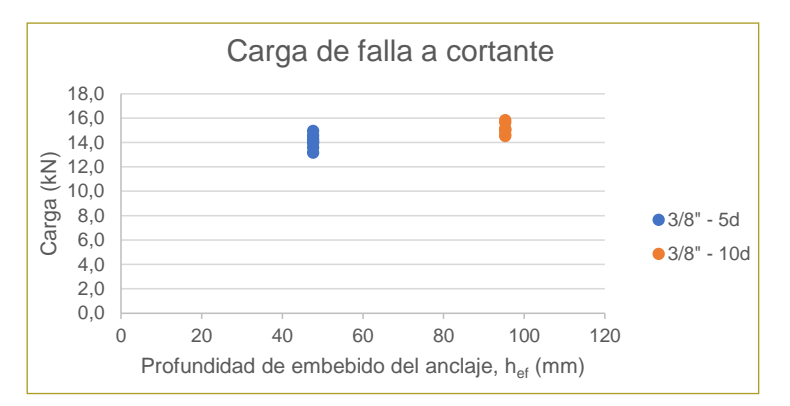

**Figura 8.** Cargas de falla para barras φ3/8". Fuente: Elaboración propia.

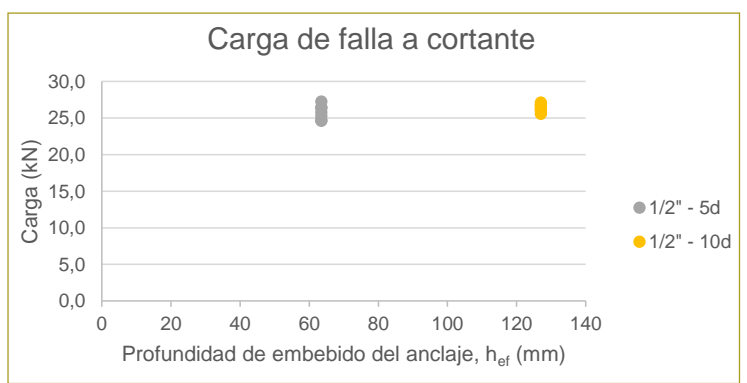

**Figura 9.** Cargas de falla para barras φ1/2". Fuente: Elaboración propia.

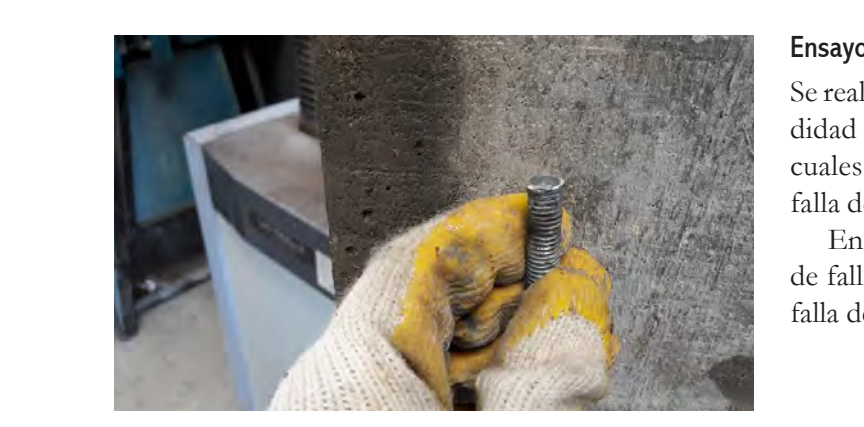

del acero. **Fuente**: Autor. Figura 10. Anclaje φ1/2" después de ensayo a corte. Falla

ensayos, en los cuales, el comportamiento de falla fue el esperado, presentándose

# Ensayos no confinados a tensión

Se realizaron tres ensayos para cada diámetro y profundidad de embebido para un total de 24 ensayos, en los cuales el comportamiento de falla fue el esperado; la falla del acero se presentó únicamente en los anclajes.

En estos ensayos se presentaron tres modalidades de fallas: falla del acero, arrancamiento del concreto y falla de adherencia.

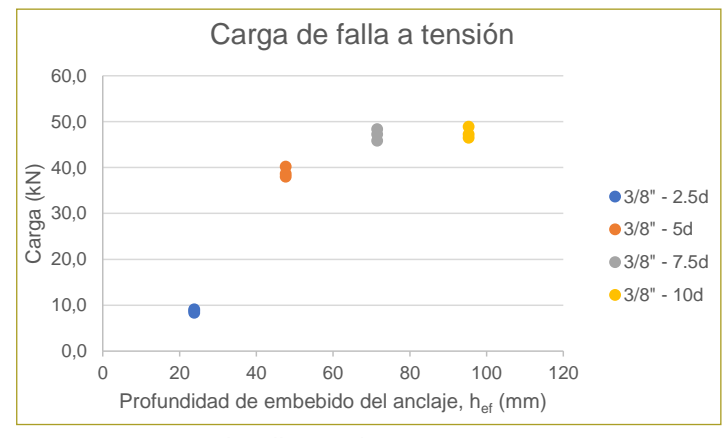

En estos ensayos se presentaron tres (3) modalidades de fallas: falla del acero,

**Figura 11.** Cargas de falla para barras φ3/8". **Fuente**: Elaboración propia.

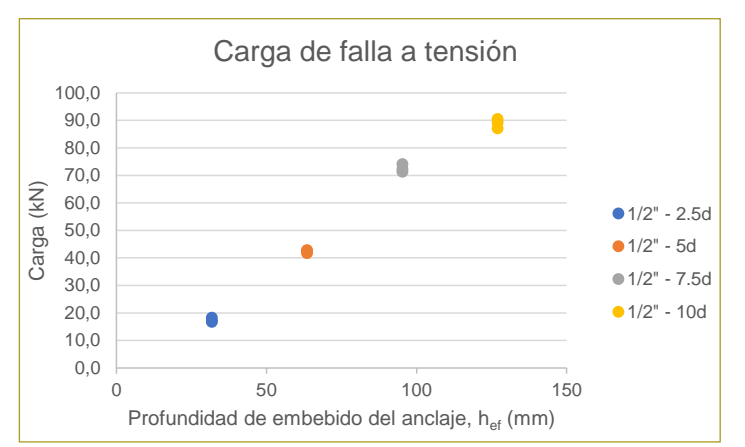

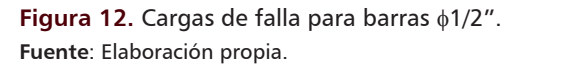

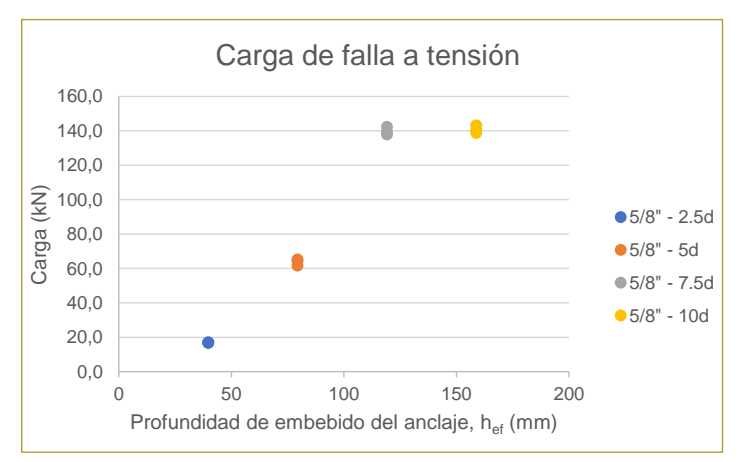

**Figura 13.** Cargas de falla para barras φ5/8". Fuente: Elaboración propia.

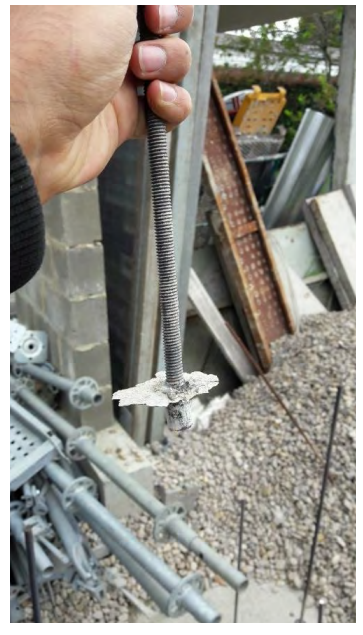

**Figura 14.** Falla por adherencia de anclaje φ3/8" a profundidad de embebido igual a 2,5 veces el diámetro.

**Fuente**: Autor.

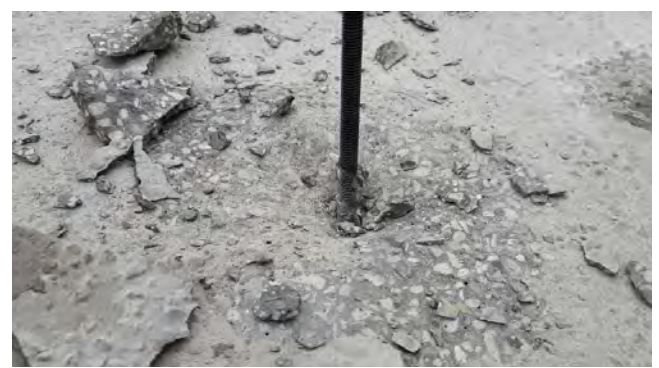

Figura 15. Falla por arrancamiento del concreto sin extracción de anclaje φ1/2" a profundidad de embebido igual a 2,5 veces el diámetro.  $\mathcal{L}_i$  veces er arrancamiento. **Fuente**: Autor.

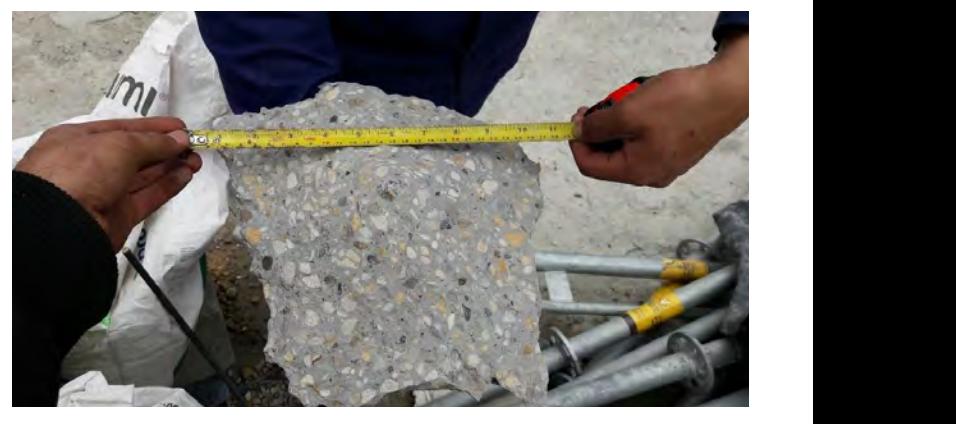

Figura 16. Falla por arrancamiento del concreto con extracción de Figura 16. Falla por arrancamiento del concreto con extracción de anclaje 5/8" a anclaje φ5/8" a profundidad de embebido igual a 5 veces el diámetro.<br>-Fuente: Autor. **Fuente**: Autor.

# ANÁLISIS DE LOS RESULTADOS

Con los valores de resistencia teórica obtenidos de las ecuaciones de los reglamentos, y los valores de resistencia real obtenidos de los ensayos ejecutados, se procede a hacer una comparación de los dos, calculando el coeficiente de reducción de resistencia producto de esta comparación.

## Ensayos confinados a tensión

Para los ensayos confinados a tensión con barras AISI 1020 se obtienen los siguientes resultados.

**Tabla 6** Coeficientes de reducción para ensayos confinados a tensión

| <b>Barra</b>     | <b>Profundidad</b><br>(mm) | Carga prom.<br>(kN) | Carga teórica<br>(kN) |
|------------------|----------------------------|---------------------|-----------------------|
| $\phi$ 3/8"      | 47,7                       | 15,1                | 17,0                  |
| $\phi$ 3/8"      | 95,3                       | 15,2                | 17,0                  |
| $\phi$ 3/8"      | 190,6                      | 15.5                | 17,0                  |
| $\phi$ 1/2"      | 63,5                       | 27,3                | 31,3                  |
| $\phi$ 1/2"      | 127,0                      | 35,5                | 31,3                  |
| $\phi$ 1/2"      | 254,0                      | 36,0                | 31,3                  |
| $\phi$ 5/8"      | 79,4                       | 40.3                | 49.6                  |
| $\phi$ 5/8"      | 158.8                      | 44.2                | 49.6                  |
| $\frac{65}{8}$ " | 317,6                      | 49,8                | 49,6                  |

**Fuente**: Elaboración propia.

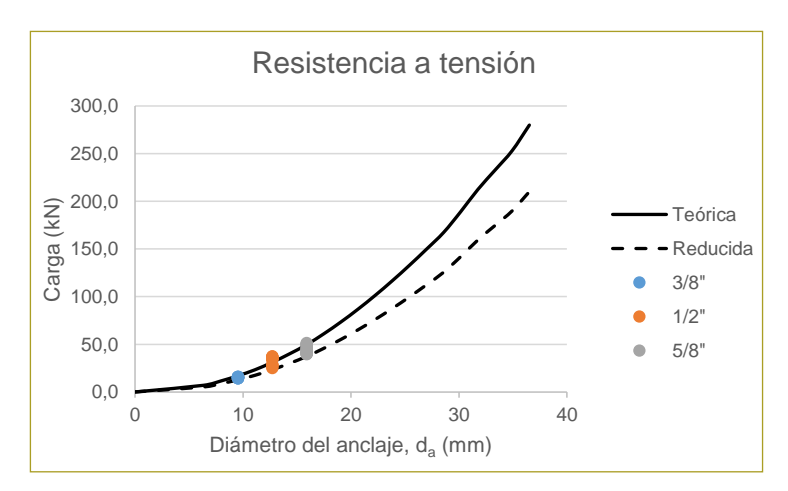

Figura 17. Cargas de ensayos, resistencia teórica y reducida de ensayos confinados a tensión. Fuente: Elaboración propia.

## Ensayos no confinados a tensión

Para los ensayos no confinados a tensión con barras ASTM A-193 B7 se aprecia que las modalidades de falla obtenidas en los ensayos discrepan de la modalidad de falla teórica. Por esto no se realiza el cálculo del coeficiente de reducción. Estos resultados se muestran en las tablas 7 a 9, en las que se puede ver que en algunos casos el tipo de falla esperado es diferente al que se presentó, razón por la cual no se calculó el coeficiente de reducción.

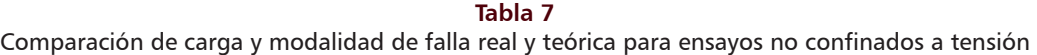

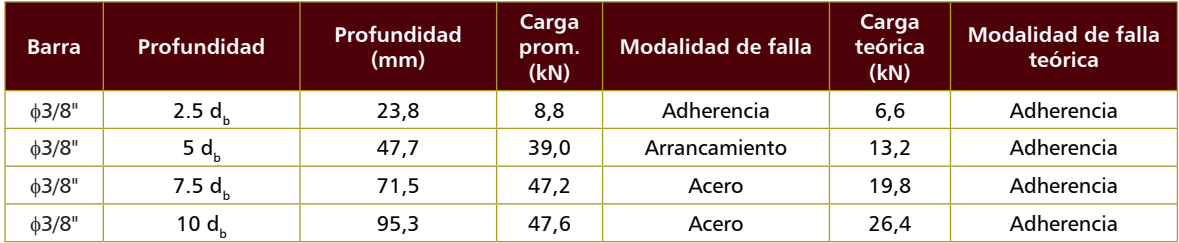

**Fuente**: Elaboración propia.

**Tabla 8** Comparación de carga y modalidad de falla real y teórica para ensayos no confinados a tensión

| <b>Barra</b> | <b>Profundidad</b> | Profundidad<br>(mm) | Carga<br>prom.<br>(kN) | Modalidad de falla | Carga<br>teórica<br>(kN) | Modalidad de falla<br>teórica |
|--------------|--------------------|---------------------|------------------------|--------------------|--------------------------|-------------------------------|
| $\phi$ 1/2"  | $2.5 d_h$          | 31,8                | 17,4                   | Arrancamiento      | 11,8                     | Adherencia                    |
| $\phi$ 1/2"  | 5 $d_{h}$          | 63,5                | 42,4                   | Arrancamiento      | 23,6                     | Adherencia                    |
| $\phi$ 1/2"  | 7.5 $d_h$          | 95,3                | 72,5                   | Arrancamiento      | 35,3                     | Adherencia                    |
| $\phi$ 1/2"  | 10 d               | 127,0               | 88.9                   | Acero              | 47,1                     | Adherencia                    |

**Fuente**: Elaboración propia.
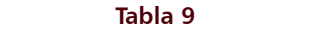

Comparación de carga y modalidad de falla real y teórica para ensayos no confinados a tensión

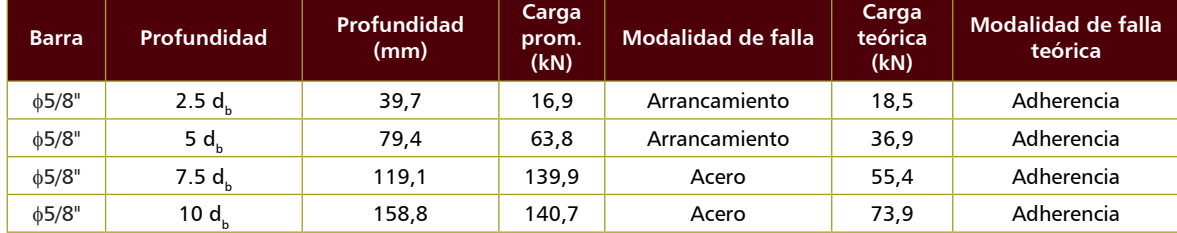

**Fuente**: Elaboración propia.

#### Ensayos a cortante

Para los ensayos a cortante con barras AISI 1020 se obtienen los siguientes resultados.

**Tabla 10** Coeficientes de reducción y factores de seguridad para ensayos a cortante

| <b>Barra</b> | Profundidad     | Profundidad<br>(mm) | Carga<br>prom.<br>(kN) | Carga<br>teórica<br>(kN) |  |
|--------------|-----------------|---------------------|------------------------|--------------------------|--|
| $\phi$ 3/8"  | 5 $d_{h}$       | 47,7                | 14,1                   | 10,1                     |  |
| $\phi$ 3/8"  | 10 $d_h$        | 95,3                | 15,1                   | 10,1                     |  |
| $\phi$ 1/2"  | 5d <sub>b</sub> | 63,5                | 25,8                   | 18,7                     |  |
| $\phi$ 1/2"  | 10 $d_{h}$      | 127,0               | 26,4                   | 18,7                     |  |

**Fuente**: Elaboración propia.

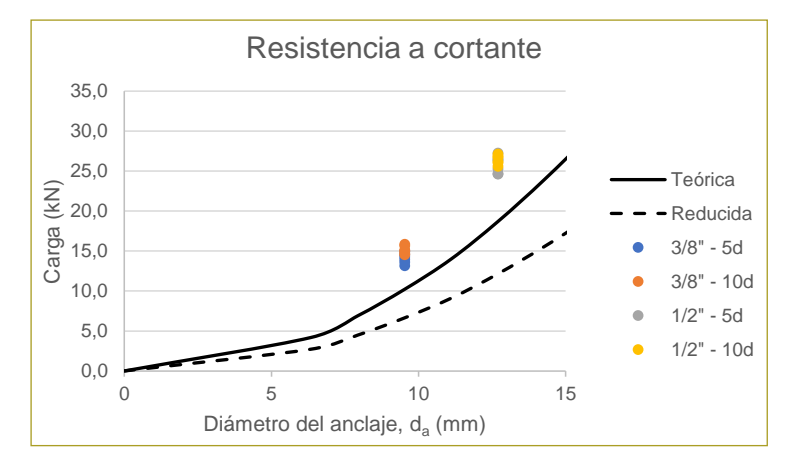

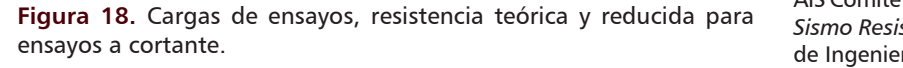

**Fuente**: Elaboración propia.

## **CONCLUSIONES**

Con base en los resultados experimentales se puede concluir lo siguiente:

- A medida que se incrementa la profundidad de embebido aumenta proporcionalmente la carga de falla del anclaje, y así mismo cambia la modalidad de falla.
- Los resultados obtenidos a través de los ensayos a tensión muestran que para la barra de 3/8" y profundidades de embebido menores o iguales que  $2,5$  d<sub>b</sub> la falla predominante es por adherencia del anclaje.
- Para profundidades mayores que 2,5 veces el diámetro y menores que 7,5 veces el diámetro, la falla predominante es por arrancamiento del concreto, presentándose para barras de 5/8" hasta profundidades de 5 veces su diámetro. Finalmente, para profundidades superiores a las descritas predomina la falla del acero.
- Por último, se evidenció que para ensayos no confinados, las ecuaciones de los reglamentos predicen modalidades de falla que discrepan con las detectadas mediante los ensayos.

#### **REFERENCIAS**

ACI Comitee 318 (2015). *Building Code Requirements for Structural Concreto (ACI 318M-14) and Commentary.* Michigan: American Concrete Institute.

ACI Comitee 355 (2011). *Qualification of Post-Installed Adhesive Anchors in Concrete (ACI 355.4-11) and Commentary.* Michigan: American Concrete Institute.

ACI Comitee 363 (2010). *Report on High Strength Concrete (ACI 363R-10).* Michigan: American Concrete Institute.

AIS Comité 100 (2010). *Reglamento Colombiano de Construcción Sismo Resistente NSR-10.* Bogotá, D.C.: Asociación Colombiana de Ingeniería Sísmica.

ASTM E488 (2015). *Standard test methods for Strength of Anchors in Concrete Elements.* ASTM International.

Baker, W. F., Korista, D. S., & Novak, L. C. (2008, March). Engineering the world's tallest – Burj Dubai. *Proceedings of CTBUH* 

Los resultados obtenidos a través de los ensayos a tensión muestran que para la barra de 3/8" y profundidades de embebido menores o iguales a 2.5 d<sup>b</sup> la falla predominante es por *8th World Congress "Tall & green: typology for a sustainable urban future"*, 1–10.

Caldarone, M. A. (2009). *High-stregnth concrete. A practical guide*. New York: Taylor & Francis.

Cattaneo, S., & Muciaccia, G. (2016). Adhesive anchors in high performance concrete. *Materials and Structures*, 2689-2700.

Epackachi, S., Esmaili, O., Mirghaderi, S. R., & Behbahani, A. T. (2015). Behavior of adhesive bonded anchors under tension and shear loads. *Journal of Constructional Steel Research, 114*, 269–280.

González, F. J. (2014). *Influencia de las condiciones de ejecución en la resistencia de anclajes en hormigón convencional y autocompactante* (tesis doctoral). Escuela Técnica Superior de Ingenieros de Caminos, Canales y Puertos. Madrid, España. González-Isabel, G. (1993). *Hormigón de alta resistencia.* Madrid: Intemac.

ICC-ESR-3608 (n.d.). *Table 19 – Example of allowable stress design (ASD) tension values for illustrative purposes.*

Islam, S., Afefy, H. M., Sennah, K., & Azimi, H. (2015). Bond characteristics of straight and headed-end, ribbed-surface, GFRP bars embedden in high-strenght concrete. *Construction and Building Materials, 83*, 283–298.

Ruda Arias, Y. M., & Páez Moreno, D. F. (2017). Anclajes posinstalados en concretos de alta resistencia. *Ciencia e Ingeniería Neogranadina, 27*(2), 137-156.

Wang, D., Wu, D., Ouyang, C., & Zhai, M. (2016). Performance and design of post-installed large diameter anchors in concrete. *Construction and Building Materials, 114*, 142-150.

Yilmaz, S., Özen, M., & Yardim, Y. (2013). Tensile behavior of post-installed chemical anchors embedded to low strenght concrete. *Construction and Building Materials, 47*, 861-866.

## **Modelación con diferencias finitas del comportamiento dinámico de suelos estratificados sometidos a cargas en superficie: caso 2D**

**Modeling with finite differences of the dynamic behavior of stratified soils subjected to surface loads: 2D case**

## MAXIMILIANO VILLADIEGO ESTRADA<sup>1</sup> - RICARDO SALAZAR FERRO<sup>2</sup>

1. Magíster en Ingeniería Civil de la Escuela Colombiana de Ingeniería Julio Garavito.

2. Profesor de la Maestría en Ingeniería Civil, consultor e investigador en geotecnia.

maximiliano.vestrada@mail.escuelaing.edu.co - ricardo.salazar@escuelaing.edu.co

Recibido: 30/06/2018 Aceptado: 15/08/2018 Disponible en http://www.escuelaing.edu.co/es/publicaciones\_revista http://revistas.escuelaing.edu.co/index.php/reci

#### **Resumen**

Siempre que se concibe un proyecto de ingeniería, lo primero que se debe entender es que éste deberá estar vinculado al suelo mediante un sistema suelo-fundación, y que la correcta interacción entre el suelo y dicha fundación debe ser la que garantice la estabilidad geotécnica y estructural del proyecto.

Debido a que las máquinas y equipos mecánicos que generan vibraciones forman parte de los sistemas de producción en la industria energética, minera, siderúrgica, de petróleos, etc., es muy común que los ingenieros se encuentren con la necesidad de diseñar la cimentación de este tipo de equipos, razón por la cual es fundamental el adecuado conocimiento del comportamiento del sistema máquina-fundación-suelo,. Por lo anterior, en este proyecto se quiere analizar el comportamiento de un sistema máquina vibratoria-fundación-suelo, para un suelo de dos estratos y un cimiento de longitud infinita.

El presente proyecto se desarrolla mediante el método de diferencias finitas en el dominio del tiempo (FDTD, por su sigla en inglés), a través de un programa que se escribirá en el lenguaje Fortran 90 usando la plataforma libre Intel Visual Studio, en la que se propone un modelo que contiene las cargas estáticas de la fundación y dinámicas de la máquina vibratoria, además de la geometría del cimiento y parámetros del suelo.

**Palabras claves**: suelo, máquina, vibraciones, cimentación, carga dinámica, diferencias finitas, desplazamientos, esfuerzos.

#### **Abstract**

Whenever an engineering project is conceived, the first thing that must be understood is that it must be linked to the soil through a soil-foundation system, and that the correct interaction between the soil and the foundation must guarantee geotechnical and structural stability of the project.

Because the machines and mechanical equipment that generate vibrations are part of the various production systems in the energy industry (mining, steel, oil, etc.), it is very common for engineers to find the need to design the foundation type of equipment, which is why the adequate knowledge of the behavior of the machine-foundation-soil system is fundamental. Therefore, this project aims to analyze the behavior of a vibratory-foundation-soil machine system, for a soil of two strata and a foundation of infinite length.

The present project is developed by means of the method of finite differences in the time domain (FDTD), through a program that will be written in the Fortran 90 language using the free platform Intel Visual Studio, where a model that contains the static loads of the foundation and dynamics loads of the vibratory machine is proposed, in addition to the geometry of the foundation and soil parameters.

**Keywords**: soil, machine, vibrations, foundations, dynamic load, finite differences, displacements, efforts.

## INTRODUCCIÓN

Las fundaciones pueden estar sometidas a cargas estáticas o dinámicas, o a una combinación de las dos. Las cargas estáticas no inducen ninguna vibración en el sistema fundación-suelo, en tanto que las cargas dinámicas sí conducen a una vibración del sistema. Estas últimas producen efectos indeseables tanto en el suelo como en la cimentación misma o estructuras cercanas, por lo que se hace necesario la implementación de cimentaciones que mitiguen dichos efectos. Las vibraciones que son de interés en esta tesis son las debidas a máquinas de movimiento alternativo, tipo rotativo e impacto, ya que las vibraciones causadas por estas máquinas al sistema fundación-suelo pueden analizarse con base en el fenómeno de movimiento armónico.

Hoy por hoy, los sistemas de producción cuentan con máquinas más grandes y de mayores velocidades, que por consiguiente han generado mayor impacto en los sistemas fundación-suelo. A mayores frecuencias de oscilación de los equipos mecánicos se inducen vibraciones más importantes en el suelo, y si estas vibraciones llegaran a producir resonancia en el sistema o amplitudes de vibración mayores que los límites especificados por los fabricantes de la máquina, pueden afectar la estabilidad del sistema. Debido a ello es importante conocer el comportamiento del suelo sometido a cargas dinámicas, con el fin de poder diseñar cimentaciones que limiten las vibraciones que se transmiten al suelo o, en su defecto, poder determinar la competencia del suelo para responder adecuadamente a las solicitaciones de esfuerzos a que se expondrá. Normalmente, se limitan las vibraciones en el sistema construyendo cimentaciones muy pesadas, cuyo inconveniente es que le generan grandes sobreesfuerzos al suelo y producen, por tanto, notables deformaciones.

Los problemas elastodinámicos de deformación de sólidos se resuelven mediante la integración de lo que se conoce como la ecuación de onda elástica, la cual es una ecuación en derivadas parciales, lineal de segundo orden, que tiene soluciones cerradas particulares (Lamb, 1904). Estas soluciones se aplican principalmente para espacios infinitos o medios semiinfinitos con configuraciones simples de estratigrafía y de carga.

Sin embargo, en los problemas de ingeniería la geometría del dominio no siempre permite encontrar este tipo de soluciones cerradas, mientras que para desarrollar soluciones en dominios complejos es necesario hacer una integración numérica aproximada.

La mejor manera de solucionar los problemas dinámicos de deformación es mediante integrar la ecuación de onda elástica usando el método de las diferencias finitas en el dominio del tiempo, en teoría, para dominios de cualquier geometría tridimensional y un sinnúmero de condiciones de carga.

En este trabajo se hace un estudio paramétrico del problema del cimiento flexible de longitud infinita, y a partir del algoritmo de Virieux se analiza la distribución de esfuerzos y deformaciones en la masa de suelo, para un sistema bicapa. Jean Virieux, en su trabajo titulado *P-SV wave propagation in heterogeneous media: velocity-stress finite-difference method*; publicado en 1986 (Virieux, 1986), presentó las ecuaciones elastodinámicas integradas con diferencias finitas de segundo orden de aproximación, en el dominio del tiempo y en coordenadas cartesianas, aplicable para medios heterogéneos generales, donde la homogeneidad es un caso especial.

## DESCRIPCIÓN DEL MÉTODO

La ecuación de Navier<sup>1</sup> es la que rige la propagación de ondas en un sólido continuo, elástico, homogéneo e isótropo. Esta ecuación es una ecuación diferencial que se puede expresar en varios esquemas: desplazamiento, desplazamiento-esfuerzo, velocidad-esfuerzo. En esta tesis se trabaja el esquema velocidad-esfuerzo, hecho por Virieux (1986).

Las ecuaciones de Navier se pueden desarrollar en diferentes sistemas de coordenadas, pero en el artículo de Virieux se trabaja la ecuación de Navier en coordenadas cartesianas. Las ecuaciones diferenciales viscoelastodinámicas usadas por Jean Virieux en su artículo se agrupan como sigue (ecuación 1).

$$
\frac{\partial \dot{u}}{\partial t} = b \left( \frac{\partial \sigma_{xx}}{\partial x} + \frac{\partial \sigma_{xz}}{\partial z} \right) \qquad \text{(Ec. 1a)}
$$

<sup>1.</sup> Juan A. Pérez Ruiz (2007). "Un método de diferencias finitas para el análisis de la propagación de ondas. Aplicación al modelado de la respuesta sísmica de estructuras geológicas en entornos de computación en paralelo", 18 pp.

$$
\frac{\partial \dot{v}}{\partial t} = b \left( \frac{\partial \sigma_{xz}}{\partial x} + \frac{\partial \sigma_{zz}}{\partial z} \right) \qquad \text{(Ec. 1b)}
$$

$$
\frac{\partial \sigma_{xx}}{\partial t} = (\lambda + 2\mu) \frac{\partial \dot{u}}{\partial x} + \lambda \frac{\partial \dot{v}}{\partial z}
$$
 (Ec. 1c)

$$
\frac{\partial \sigma_{zz}}{\partial t} = (\lambda + 2\mu) \frac{\partial \dot{\nu}}{\partial z} + \lambda \frac{\partial \dot{u}}{\partial x}
$$
 (Ec. 1d)

$$
\frac{\partial \sigma_{xz}}{\partial t} = \mu \left( \frac{\partial \dot{v}}{\partial x} + \frac{\partial \dot{u}}{\partial z} \right)
$$
 (Ec. 1e)

Donde *b* es el inverso de la densidad  $(ρ)$ ,  $λ$  y  $μ$  son primer y segundo parámetro de Lamé.

Virieux analiza el problema de distribución de esfuerzos usando el método de diferencias finitas en el dominio del tiempo (FDTD), considerando el problema de distribución en pequeñas particiones espaciales al dividir la región del espacio 2D en una grilla espacial, en la cual las velocidades y los esfuerzos son alternadamente distribuidos en posiciones discretas con el fin de poder resolver las ecuaciones viscoelastodinámicas. Las derivadas parciales son discretizadas remplazándolas por operadores de diferencias finitas, en el espacio y en el tiempo, para convertir las ecuaciones diferenciales en aproximaciones de tipo algebraico. Una vez hecho lo anterior, las ecuaciones de diferencias finitas permiten calcular el valor de las derivadas de una función en un punto a partir de los valores de la función en otro punto del dominio, previa construcción de un arreglo de ecuaciones que calcule los campos en un instante de tiempo futuro con base en los valores de campo en un instante pasado.

Los operadores de diferencias finitas utilizados son centrados de segundo orden y de un paso, debido a que el método se basa en el algoritmo de Yee. Se dice que son centradas de un paso debido a que Yee usa diferencia finita espacial de  $\pm\frac{1}{2}\Delta x$  y diferencia finita temporal de  $\pm\frac{1}{2}\Delta t$  alrededor del punto de observación, en vez de usar  $\Delta x$  o  $\Delta t$ , dando lugar a un operador de diferencia finita con cociente  $\Delta x$  o  $\Delta t$ , en lugar de 2( $\Delta x$ ) o 2( $\Delta t$ ), como ocurre en los esquemas convencionales.

Los operadores de diferencias finitas centrados de segundo orden respecto al espacio se oueden escribir en la siguiente forma:

$$
\frac{dU_{i,j}}{dx_i} \approx \frac{U_{i+1,j} - U_{i-1,j}}{2\Delta} \approx \frac{U_{i+1/2,j} - U_{i-1/2,j}}{\Delta}
$$
 (Ec. 2)

Los operadores de diferencias finitas centrados de segundo orden respecto al tiempo se pueden escribir de la siguiente manera:

$$
\frac{dU(x,z,t)}{dt} = \frac{U_{(x,z)}^{k+\frac{1}{2}} - U_{(x,z)}^{k-\frac{1}{2}}}{\Delta t}
$$
 (Ec. 3)

Al remplazar los operadores centrados con paso de un delta (ecuaciones 2 y 3) en las Ecuaciones 1(a, b, c, d, e) y despejando para el tiempo  $k+1/2$ , en el caso de las velocidades, y para el tiempo k+1*, en el caso de los esfuerzos,* se obtienen las expresiones discretizadas del artículo (Virieux, 1986), así:

$$
U_{i,j}^{k+\frac{1}{2}} = U_{i,j}^{k-\frac{1}{2}} + b_{i,j} \frac{\Delta t}{\Delta x} \left( \Sigma_{i+\frac{1}{2},j}^{k} - \Sigma_{i-\frac{1}{2},j}^{k} \right) +
$$
  
\n
$$
b_{i,j} \frac{\Delta t}{\Delta z} \left( \Xi_{i,j+\frac{1}{2}}^{k} - \Xi_{i,j-\frac{1}{2}}^{k} \right)
$$
\n(Ec. 4a)

$$
V_{i+\frac{1}{2},j+\frac{1}{2}}^{k+\frac{1}{2}} = V_{i+\frac{1}{2},j+\frac{1}{2}}^{k-\frac{1}{2}} + b_{i+\frac{1}{2},j+\frac{1}{2}} \frac{\Delta t}{\Delta x} \left( \Xi_{i+1,j+\frac{1}{2}}^{k} - \Xi_{i,j+\frac{1}{2}}^{k} \right) + b_{i+\frac{1}{2},j+\frac{1}{2}} \frac{\Delta t}{\Delta z} \left( T_{1+\frac{1}{2},j+1}^{k} - T_{i+\frac{1}{2},j}^{k} \right)
$$
(Ec. 4b)

$$
\Sigma_{i+\frac{1}{2},j}^{k+1} = \Sigma_{i+\frac{1}{2},j}^{k} + (l+2m)_{i+\frac{1}{2},j} \frac{\Delta t}{\Delta x} \left( U_{i+1,j}^{k+\frac{1}{2}} - U_{i,j}^{k+\frac{1}{2}} \right) + l_{i+\frac{1}{2},j} \frac{\Delta t}{\Delta z} \left( V_{i+\frac{1}{2},j+\frac{1}{2}}^{k+\frac{1}{2}} - V_{i+\frac{1}{2},j-\frac{1}{2}}^{k+\frac{1}{2}} \right)
$$
(Ec. 4c)

$$
T_{i+\frac{1}{2},j}^{k+1} = T_{i+\frac{1}{2},j}^{k} + (l+2m)_{i+\frac{1}{2},j} \frac{\Delta t}{\Delta z} \left(V_{i+\frac{1}{2},j+\frac{1}{2}}^{k+\frac{1}{2}} - V_{i+\frac{1}{2},j-\frac{1}{2}}^{k+\frac{1}{2}}\right) + l_{i+\frac{1}{2},j} \frac{\Delta t}{\Delta x} \left(U_{i+\frac{1}{2},j}^{k+\frac{1}{2}} - U_{i,j}^{k+\frac{1}{2}}\right)
$$
(Ec. 4d)

$$
\Xi_{i,j+\frac{1}{2}}^{k+1} = \Xi_{i,j+\frac{1}{2}}^k + m_{i,j+\frac{1}{2}} \frac{\Delta t}{\Delta z} \left( U_{i,j+1}^{k+\frac{1}{2}} - U_{i,j}^{k+\frac{1}{2}} \right) \n+ m_{i,j+\frac{1}{2}} \frac{\Delta t}{\Delta z} \left( V_{i+\frac{1}{2},j+\frac{1}{2}}^{k+\frac{1}{2}} - V_{i-\frac{1}{2},j+\frac{1}{2}}^{k+\frac{1}{2}} \right)
$$
\n(Ec. 4e)

Donde *K* es el índice para discretización del tiempo. *i,j* son los índices para discretización de los ejes X y Z, respectivamente.

D*t* es el tamaño de la cuadrícula del tiempo (tamaño de paso del tiempo).

D*x* y D*z* representa el tamaño de la cuadrícula para los ejes X y Z, respectivamente (tamaño de paso del espacio).

*l* y *m* representan coeficientes de Lamé (λ, μ);  $\left[\lambda = \frac{vE}{(1+v)(1-2v)}\right]$ ,  $y, \left[ G = \mu = \frac{\tau}{\lambda} = \frac{E}{2(1+v)}\right]$ .

 $(U_{i,j}, V_{i,j}) = (v_x, v_z)$  son las velocidades numéricas en tiempo (k + 1/2) $\Delta t$  calculadas para velocidades en tiempo  $(k - 1/2)\Delta t$  y esfuerzos en el tiempo  $k\Delta t$ , es decir, las velocidades quedan calculadas en instantes interme- un espa dios de tiempo con base en velocidades y esfuerzos del instante anterior. 
Se esta forma, conocidades y esta forma, se pode un instante de tiempo anterior, se pode tiempo anterior, se pode tiempo anterior, se pode tiempo anterior, se pode tiempo anterior, se pode tiempo anteri

 $(\Sigma, \Xi, T) = \sigma_{xx}, \sigma_{zz}, \sigma_{xz}$ ) son los esfuerzos numéricos El m en el tiempo  $(k + 1)\Delta t$  calculados explícitamente para velocidad en el tiempo  $(k - 1/2)\Delta t$  y esfuerzos en el  $\frac{1}{2}$  the stand of  $\frac{1}{2}$  of  $\frac{1}{2}$  ( $\frac{1}{2}$   $\frac{1}{2}$   $\frac{1}{2}$   $\frac{1}{2}$   $\frac{1}{2}$   $\frac{1}{2}$   $\frac{1}{2}$   $\frac{1}{2}$   $\frac{1}{2}$   $\frac{1}{2}$   $\frac{1}{2}$   $\frac{1}{2}$   $\frac{1}{2}$   $\frac{1}{2}$   $\frac{1}{2}$   $\frac{1}{2}$   $\frac{1}{2}$   $\frac{$ instantes enteros de tiempo para velocidades y esfuerzos inicial d del instante anterior.  $\Gamma$ ran 90 con el fin de poder modelar el componento de un dominio geotécnico geotecnico de un dominio geotécnico geotecnico geotecnico geotecnico geotecnico geotecnico geotecnico geotecnico geotecnico geotecnico geotecni

der models anceros.<br>Así, conocidas las velocidades y esfuerzos de un sque co instante de tiempo anterior, se podrán calcular veloci-epresentado por los en un espacio en un espacio en un espacio en un espacio en un espacio en un espacio en un espacio en un espacio en un espacio en un espacio en un e dades y esfuerzos de un instante de tiempo actual y así sucesivamente los valores de los campos en el siguiente paso de tiempo. aplica de carga de carga de carga de ancho finito y longitud infinite de ancho finito y que contrar este finit

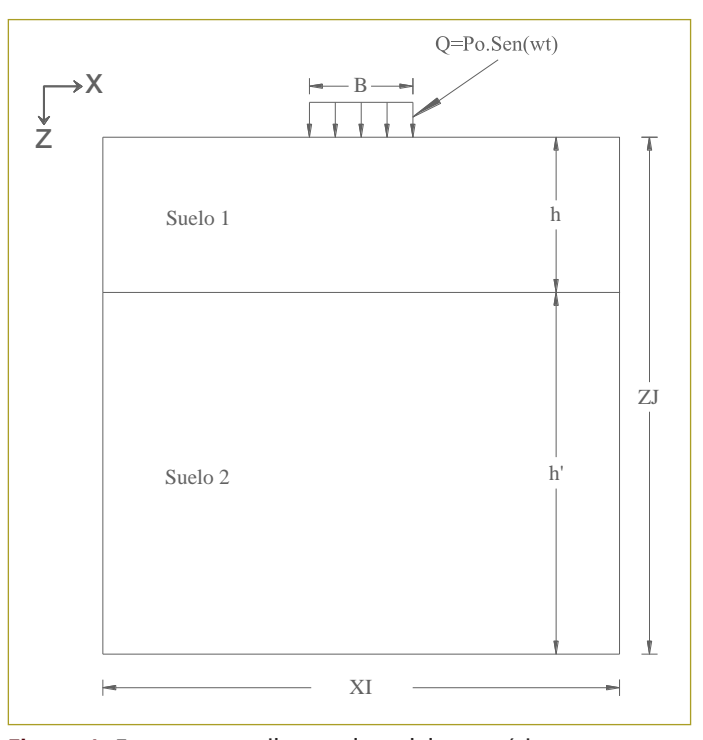

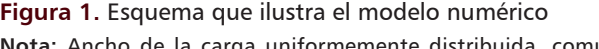

**Nota:** ancho de la carga uniformemente distribuida, comúnmente denominado B. **Nota:** Ancho de la carga uniformemente distribuida, comúnmente denominado B.

## TRABAJO DE INVESTIGACIÓN

En este trabajo, las ecuaciones discretizadas de FDTD se implementaron en un código escrito en lenguaje Fortran 90 con el objeto de poder modelar el comportamiento de un dominio geotécnico bicapa (dos estratos de suelo), a partir de un modelo elástico lineal, al cual superficialmente se le aplica una faja de carga dinámica de ancho finito y longitud infinita. Para este fin se definió un modelo numérico cuyo dominio espacial y temporal es representado por los estratos de suelo en un espacio semiinfinito y una secuencia de carga en el tiempo (en la figura 1 se esquematiza el dominio de suelo del modelo numérico).

El modelo numérico consideró una dimensión del modelo geotécnico *L=10B* y *H=7B* y un tiempo total de modelación de 1,0 s. El tiempo de modelación se distribuyó en tres etapas (historia de carga): una etapa inicial de 0,3 s que corresponde a la aplicación de la carga muerta (pseudoestática), una segunda etapa de 0,3 s que corresponde al tiempo de vibración transitoria y representa la etapa en que comienza a actuar la vibración (carga dinámica) y su frecuencia crece desde cero hasta volverse constante, lo que hace que el movimiento de vibración se vuelve estable (constante), y los últimos cuatro segundo corresponden a un estado estable de vibración, el cual se puede extender por mucho tiempo. No obstante, en este trabajo se pudo determinar que para tiempos de vibración estable mayores que el analizado el comportamiento del suelo se mantiene similar, por lo que todas las modelaciones se hicieron para un tiempo de 1,0 s (figura 2).

En este trabajo se empleó un modelo elástico lineal para las simulaciones numéricas, considerándolo suficiente para representar la respuesta dinámica del suelo. En este modelo, los parámetros de rigidez del suelo son definidos únicamente mediante el módulo de Young, *E*, y la relación de Poisson, u. Además, se introduce el módulo de rigidez al corte,  $\mu$ , como parámetro de amortiguamiento que permita la disipación de energía del sistema.

Para efectos de las modelaciones, en esta tesis se va a usar un módulo de Poisson de 0,37 en todos los casos.

En esta investigación se verificó que los resultados del modelo implementado y sus gráficas fueran consistentes con los resultados publicados en los textos académicos de difundida aceptación en la comunidad geotécnica. Para la verificación de los resultados del modelo se seleccionó un modelo geotécnico de una sola

Página **6** de **23**

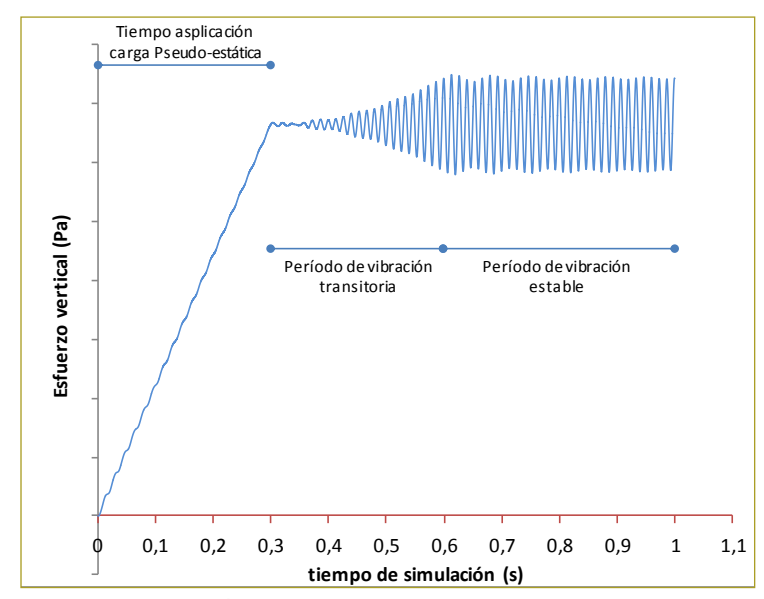

**Figura 2.** Historia de carga.

capa y se hicieron simulaciones en condición estática  $\Delta$ y condición dinámica, para representar los resultados como bulbo de esfuerzos o líneas isobaras con ayuda de algún programa de dibujo asistido por computador; dichas gráficas se compararon con las gráficas de modelos similares obtenidos de la solución de Boussinesq para esfuerzo vertical, debido a una carga continua de ancho finito y longitud infinita<sup>2</sup> (faja de carga), obtenidos a partir de otro código escrito en lenguaje Fortran 90. En la figura siguiente se muestra el esquema del modelo geotécnico de faja de carga y a continuación la ecuación que representa los esfuerzos en la masa de suelo (figura 3).

$$
\Delta \sigma_z = \Delta \sigma_v = \frac{q}{\pi} \left[ \alpha + \sin \alpha \cos (\alpha + 2\beta) \right]
$$

Adicionalmente, se compararon los resultados de asentamientos calculados para faja de carga infinita, a partir de los esfuerzos obtenidos con el modelo de Virieux para suelo bicapa, con los resultados obtenidos a partir de las soluciones de Boussinesq y Steinbrenner.

El asentamiento elástico vertical de una cimentación superficial se puede estimar utilizando la teoría de la elasticidad, por ley de Hooke, con la siguiente expresión<sup>3</sup>:

3. *Ibid*., cap. 5.

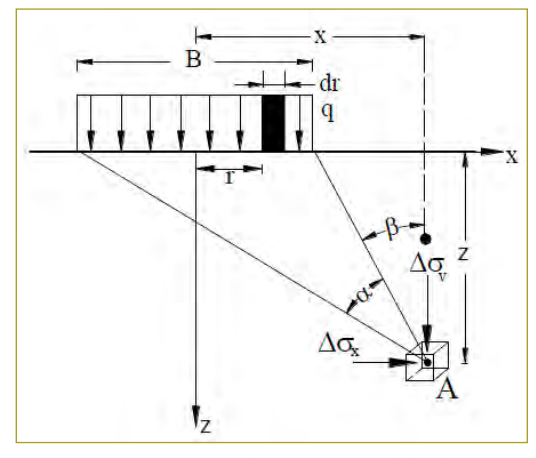

**Figura 3** Incremento de esfuerzos debido a una  $\Box$  carga continua, definición de los ángulos  $\alpha$  y  $\beta$ 1 1,1 y demás parámetros del modelo.

**infinita, a participal de Sin**ita, a para suelos contra los estuelos contra los estuelos de suelos.<br>Los paradoxes el modelo bica los estuelos el modelo bica los estuelos el modelo el modelo el modelo el modelo

n estática  
esultados 
$$
\Delta H = \int_{0}^{z} \varepsilon_{z} dz = \int_{0}^{z} \frac{1}{E_{s}} (\Delta \sigma_{z} - \nu_{s} \Delta \sigma_{x} - \nu_{s} \Delta \sigma_{y})_{z} dz
$$

dor; Donde:

Q: carga uniformemente distribuida 0 0

E<sub>s</sub>: módulo de elasticidad

u<sub>s</sub>: relación de Poisson

Δ $\sigma_{\rm x}$ , Δ $\sigma_{\rm y}$ , Δ $\sigma_{\rm z}$ : incremento del esfuerzo debido a la carga e Fortran heta aplicada sobre la cimentación en las direcciones *x*,  $\mu$  del  $\gamma$  y  $\chi$ , respectivamente.

> La ecuación de Steinbrenner (1934)<sup>4</sup> para el cálculo de asentamientos en un punto debajo de una esquina de un área rectangular cargada es la siguiente:

$$
\delta_e = \int_0^z \frac{QB}{E} (1 - v^2) I_p
$$

Donde:

Q: carga uniformemente distribuida B: ancho del cimiento. E: módulo de elasticidad υ: relación de Poisson

$$
I_p = \left(F_1 + \frac{1-2\nu}{1-\nu}F_2\right)
$$

<sup>2.</sup> Braja M. Das. Principles of Geotechnical Engineering, capítulo 10.

<sup>4.</sup> Joseph Bowles. *Foundation Analysis and Design*, 5th ed., p. 303.

 $\mathrm{F_{1}}$ y $\mathrm{F_{2}}$  factores de influencia de esfuerzos que varían con la profundidad y se obtienen con las siguientes expresiones:

$$
F_1 = \frac{1}{\pi} \left[ m \cdot ln \frac{\left(1 + \sqrt{m^2 + 1}\right) \sqrt{m^2 + n^2}}{m \left(1 + \sqrt{m^2 + n^2 + 1}\right)} + \frac{m \left(1 + \sqrt{m^2 + n^2 + 1}\right)}{m + \sqrt{m^2 + n^2 + 1}} \right]
$$
  

$$
F_2 = \frac{n}{2\pi} \tan^{-1} \left( \frac{m}{n \sqrt{m^2 + n^2 + 1}} \right)
$$

Donde:

 $m=Z/B$ ,  $n=L/B$ 

B y L: ancho y largo de la cimentación, respectivamente Z: profundidad del punto analizado

En la solución de Steinbrenner, debido a que la profundidad (Z) del punto analizado se mide desde la superficie, entonces para suelo estratificado es necesario aplicar la siguiente expresión para obtener **Escuela Colombiana de Ingeniería Julio Garavito**

*I p* en el punto medio de cualquier estrato *i*, luego del primer estrato.

$$
I_{p(i=n)} = \left(F_{1(n)} + \frac{1 - 2v_{(n)}}{1 - v_{(n)}} F_{2(n)}\right)
$$

$$
-\left(F_{1(n-1)} + \frac{1 - 2v_{(n)}}{1 - v_{(n)}} F_{2(n-1)}\right)
$$

## **RESULTADOS**

Se hicieron las siguientes evaluaciones:

- 1. Gráfica de disipación de esfuerzos (líneas isobaras) a partir de la solución de Boussinesq vs. gráfica de disipación de esfuerzos en condición estática y dinámica a partir del modelo de Virieux (figuras 4a), b)  $y c)$ ).
- 2. Sensibilidad del modelo geotécnico a la variación de la frecuencia de vibración, modelo de Virieux (tabla 1).

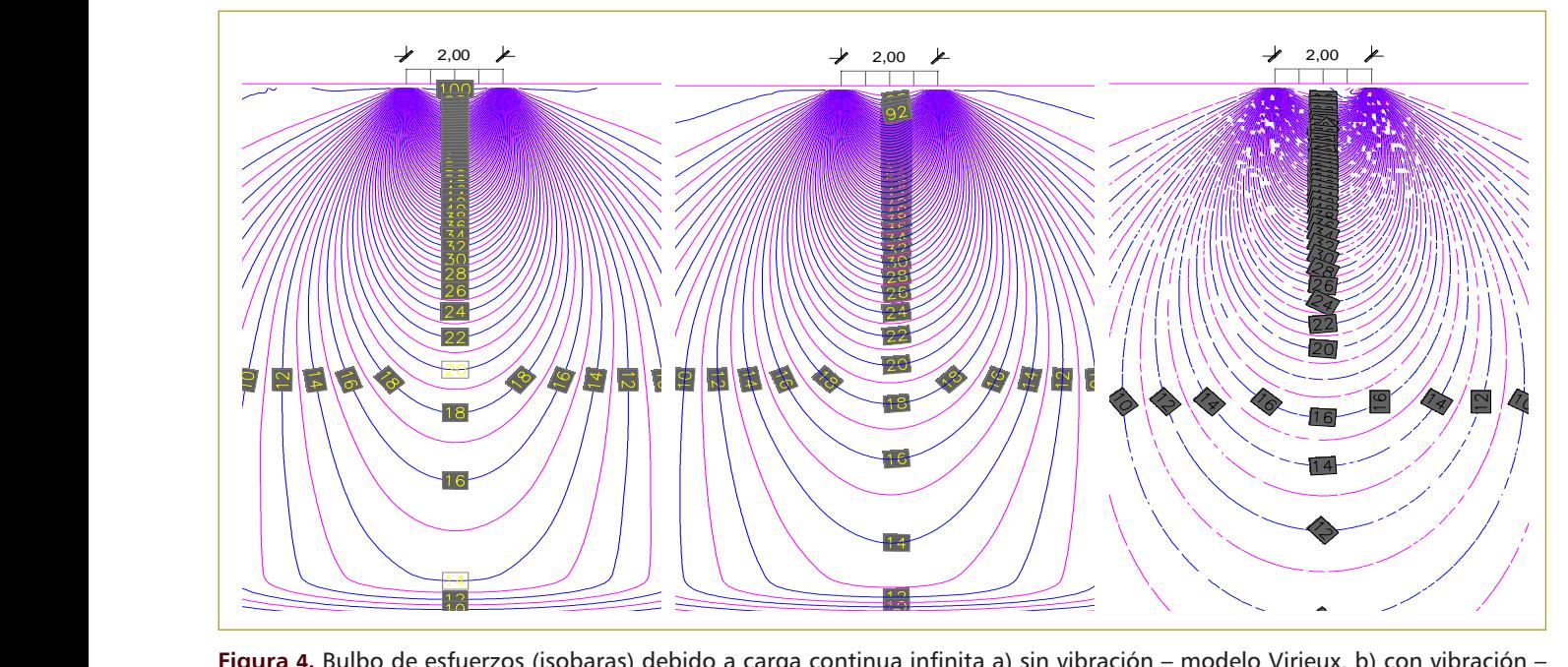

Figura 4. Bulbo de esfuerzos (isobaras) debido a carga continua infinita a) sin vibración – modelo Virieux, b) con vibración – vibración – Solución de Boussinesq (Fuente: el autor) modelo Virieux, c) sin vibración – solución de Boussinesq. **Fuente**: Elaboración propia.

| <b>Estrato</b><br>superior, h<br>(m) | <b>Estrato</b><br>inferior, h'<br>(m) | B(m) | <b>Fr</b><br>(Hz) | $u_1, u_2$ | $E_{\rm i}$<br>(kN/m <sup>2</sup> ) | $E_{2}$<br>(kN/m <sup>2</sup> ) | $\mathbf{Z}$<br>$0,1$ <sub>c</sub> |
|--------------------------------------|---------------------------------------|------|-------------------|------------|-------------------------------------|---------------------------------|------------------------------------|
| 14.0                                 | 0,0                                   | 2,0  | 10                | 0,37       | 22.500                              | ٠                               | 6,1B                               |
| 14.0                                 | 0,0                                   | 2,0  | 30                | 0,37       | 22.500                              | ٠                               | 6,1B                               |
| 14.0                                 | 0,0                                   | 2,0  | 800               | 0,37       | 22.500                              | ۰                               | 6,2B                               |
| 6.0                                  | 8,0                                   | 2,0  | 10                | 0,37       | 22.500                              | 6.500                           | 3,7B                               |
| 6.0                                  | 8,0                                   | 2,0  | 30                | 0,37       | 22.500                              | 6.500                           | 3,8B                               |
| 6.0                                  | 8,0                                   | 2,0  | 800               | 0,37       | 22.500                              | 6.500                           | 3,8B                               |
| 6.0                                  | 8,0                                   | 2,0  | 10                | 0,37       | 6.500                               | 22.500                          | 6,2B                               |
| 6.0                                  | 8,0                                   | 2,0  | 30                | 0,37       | 6.500                               | 22.500                          | 6,2B                               |
| 6.0                                  | 8,0                                   | 2,0  | 800               | 0,37       | 6.500                               | 22.500                          | 6,2B                               |
| 0.0                                  | 14,0                                  | 2,0  | 10                | 0,37       | $\overline{\phantom{a}}$            | 6.500                           | 6,1B                               |
| 0.0                                  | 14,0                                  | 2,0  | 800               | 0,37       | ۰                                   | 6.500                           | 6,1B                               |
| 14.0                                 | 0,0                                   | 2,0  | $\mathbf 0$       | 0,37       | 22.500                              | $\overline{a}$                  | 6,1B                               |
| 0.0                                  | 14,0                                  | 2,0  | $\mathbf 0$       | 0,37       |                                     | 6.500                           | 6,2B                               |

**Tabla 1** Variación en la profundidad de disipación de esfuerzos para distintas frecuencias de vibración

- 3. Variación del asentamiento vs. longitud del área cargada a partir de la solución de Boussinesq y la solución de Steinbrenner (tabla 2).
- 4. Variación en la profundidad de disipación del 90 % del esfuerzo impuesto en superficie en función de la relación largo/ancho del área cargada (tabla 2).

| $Q(t/m^2)$ | B<br>(m) | L<br>(m) | $\mathbf{A}^*$<br>(cm) | $**\delta$<br>(cm) | $\delta$ <sub>(área rectangular)</sub><br>(área cuadrada)<br><b>Boussinesq</b> | $\delta$ <sub>(área rectangular)</sub><br>(área cuadrada)<br><b>Steinbrenner</b> | Z.<br>$0,1$ <sub>c</sub> |
|------------|----------|----------|------------------------|--------------------|--------------------------------------------------------------------------------|----------------------------------------------------------------------------------|--------------------------|
| 14,0       | 2,0      | 1,0B     | 3,98                   | 3,87               |                                                                                |                                                                                  | 2,05B                    |
| 14,0       | 2,0      | 5,0B     | 6,68                   | 6,36               | 1,68                                                                           | 1,64                                                                             | 4,34B                    |
| 14,0       | 2,0      | 10,0B    | 7,29                   | 6,78               | 1,83                                                                           | 1,75                                                                             | 5,43B                    |
| 14,0       | 2,0      | 15,0B    | 7,45                   | 6,83               | 1,87                                                                           | 1,76                                                                             | 5,94B                    |
| 14,0       | 2,0      | 20,0B    | 7,50                   | 6,81               | 1,88                                                                           | 1,76                                                                             | 6,15B                    |
| 14,0       | 2,0      | 25,0B    | 7,51                   | 6,79               | 1,89                                                                           | 1,75                                                                             | 6,28B                    |
| 14,0       | 2,0      | 30,0B    | 7,52                   | 6,78               | 1,89                                                                           | 1,75                                                                             | 6,28B                    |
| 14,0       | 2,0      | 35,0B    | 7,53                   | 6,76               | 1,89                                                                           | 1,75                                                                             | 6,28B                    |
| 14,0       | 2,0      | 40,0B    | 7,53                   | 6,76               | 1,89                                                                           | 1,75                                                                             | 6,28B                    |

**Tabla 2** Variación en la profundidad de disipación de esfuerzos y asentamientos para distintas longitudes del área cargada

\* Asentamiento elástico a partir de la solución de Boussinesq.

\*\* Asentamiento elástico a partir de solución de Steinbrenner.

**Escuela Colombiana de Ingeniería Julio Garavito**

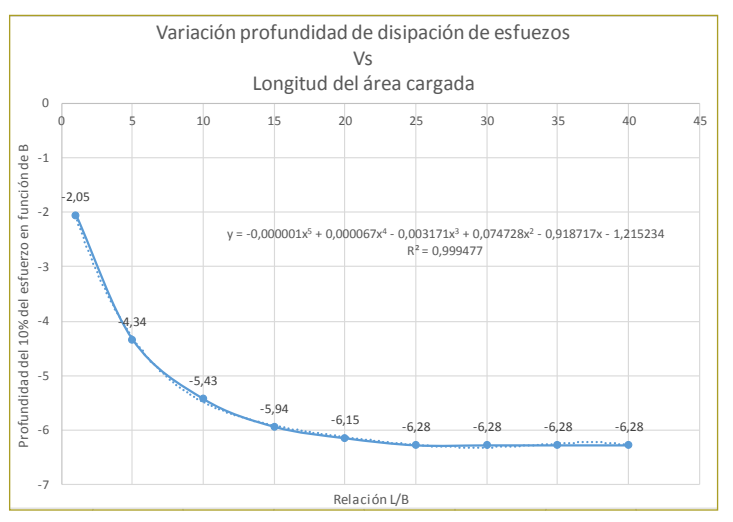

**Figura 5.** Variación de profundidad de disipación del 90 % del esfuerzo impuesto en superficie versus relación L/B del área cargada. **Fuente**: Elaboración propia.

- 5. Variación en la profundidad de disipación del 90 % del esfuerzo impuesto en superficie en función de la relación largo/ancho del área cargada (tablas 3 y 4).
- 6. Variación de la deformación versus relación entre módulos de elasticidad (en las tablas 5, 6 y 7 se muestran los resultados que se han graficado en las figuras 29, 30 y 31, respectivamente).

#### **Tabla 3**

Tabla 3 Asentamiento y disipación de esfuerzos de un área cargada que tiende a infinita sin Boussinesq y de Steinbrenner para una capa y bicapa vibración, por solución de Boussinesq y Steinbrenner para una capa y bicapa. Asentamiento y disipación de esfuerzos de un área cargada que tiende a infinita sin vibración, por solución de

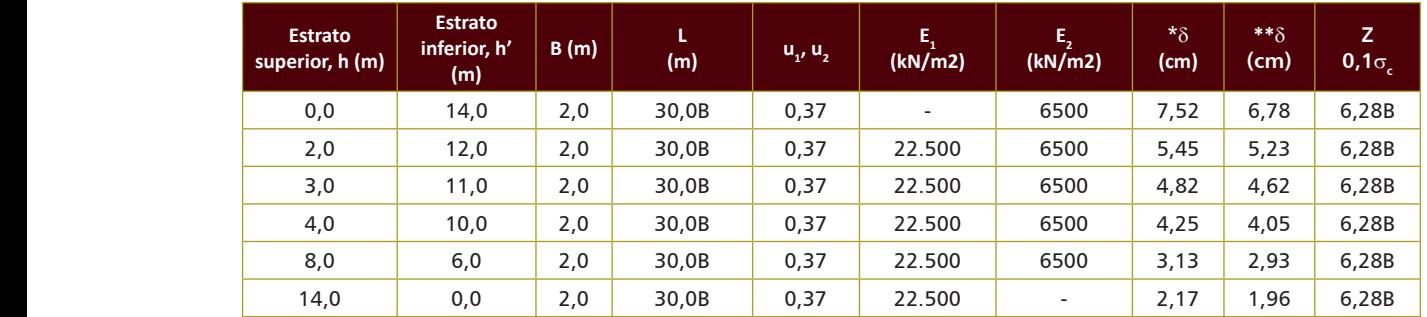

\* Asentamiento elástico a partir de la solución de Boussinesq

\*\* Asentamiento elástico a partir de la solución de Steinbrenner

**Tabla 4**

Asentamientos y disipación de esfuerzos con vibración por modelo de Virieux para una sola capa y para bicapa

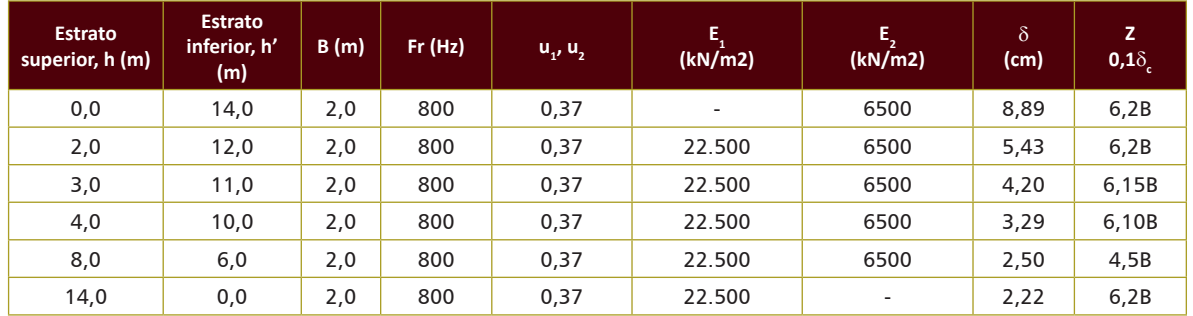

#### **Tabla 5**

Variación del asentamiento con respecto a la relación entre módulos de elasticidad y la relación entre ancho de la zapata y espesor de los estratos. Modelo de Virieux

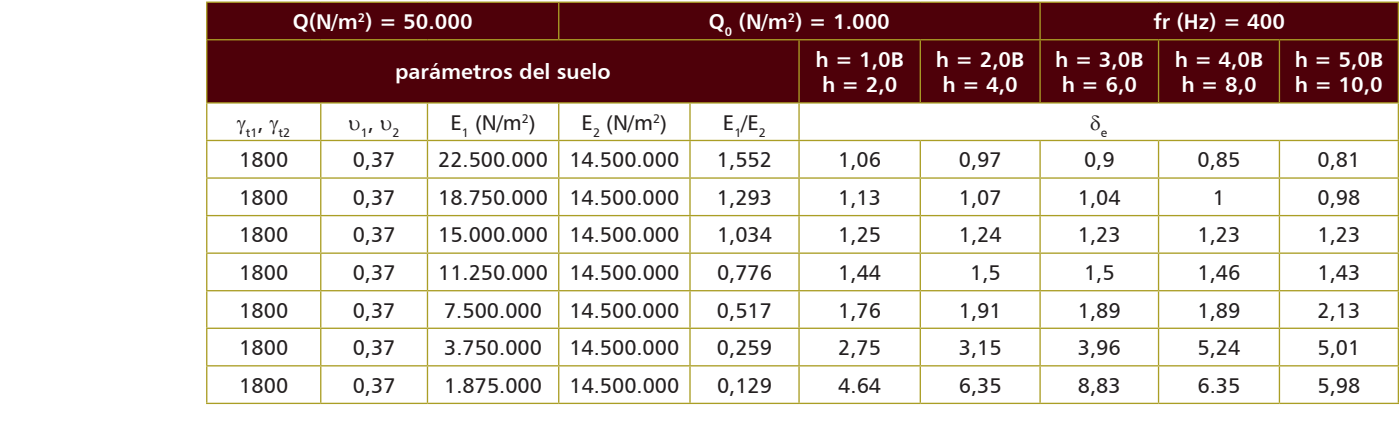

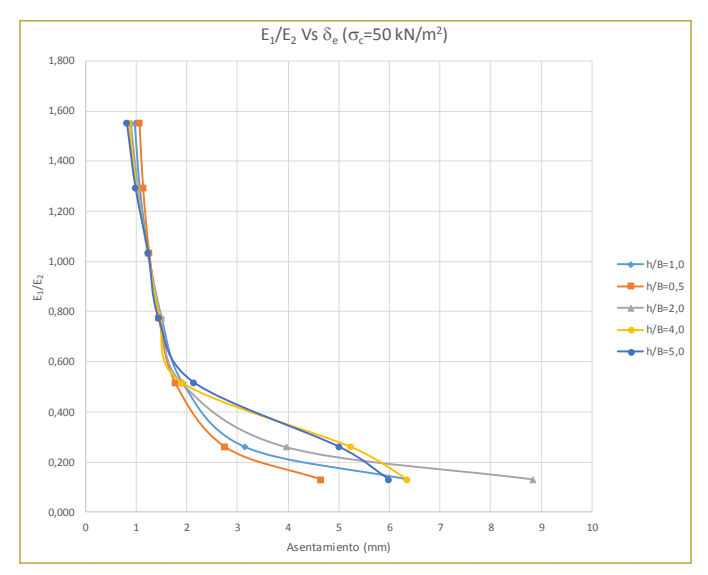

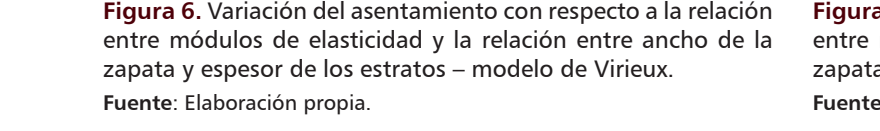

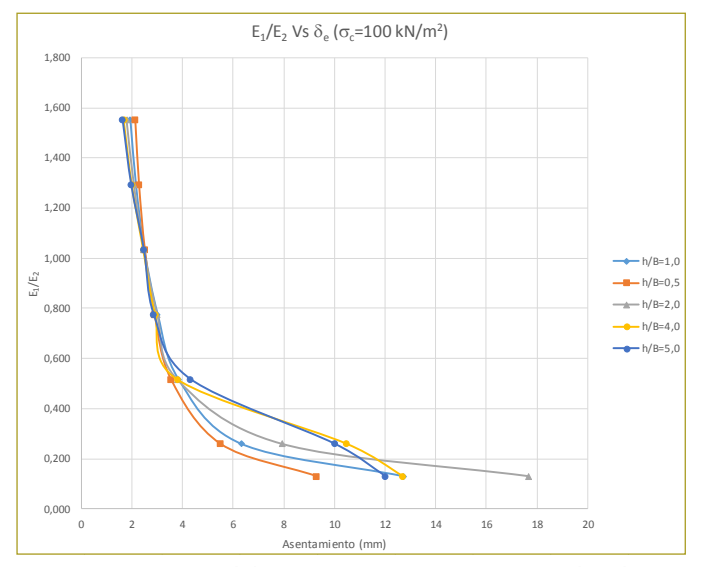

ación la **Figura 7.** Variación del asentamiento con respecto a la relación de la sentre módulos de elasticidad y la relación entre ancho de la zapata y espesor de los estratos – modelo de Virieux. **Fuente**: Elaboración propia.

)= 1.000 fr (Hz)= 400 **Tabla 6** relación entre ancho de la zapata y espesor de los estratos – modelo de Virieux (Fuente: el autor)

Variación del asentamiento con respecto a la relación entre módulos de elasticidad y la relación entre ancho de la zapata<br>v espesor de los estratos – modelo de Virieux y espesor de los estratos – modelo de Virieux

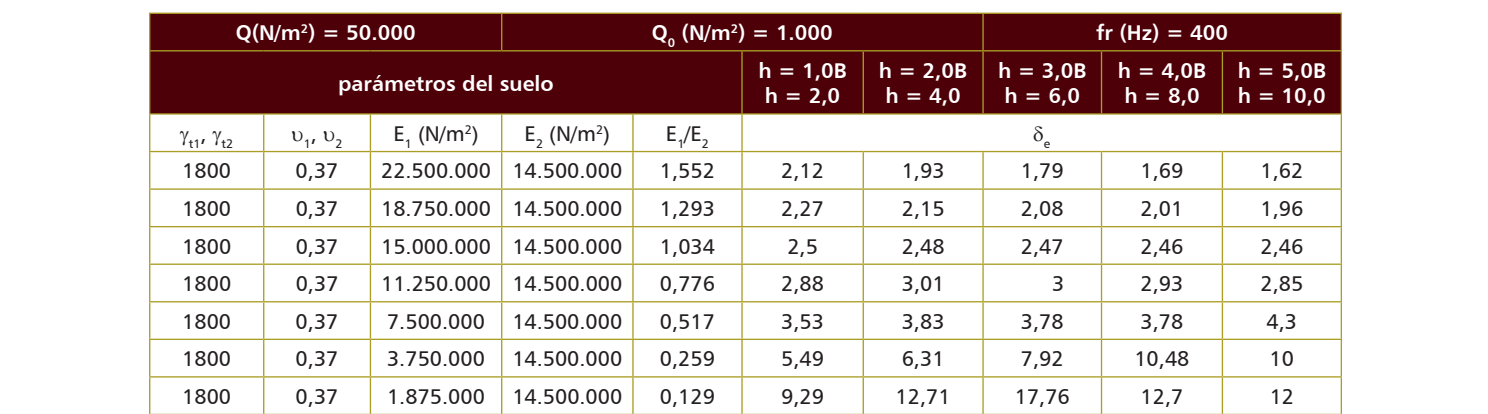

Página **16** de **23**

#### **Tabla 7**

Variación del asentamiento con respecto a la relación entre módulos de elasticidad y la relación entre ancho de la zapata y espesor de los estratos – modelo de Virieux

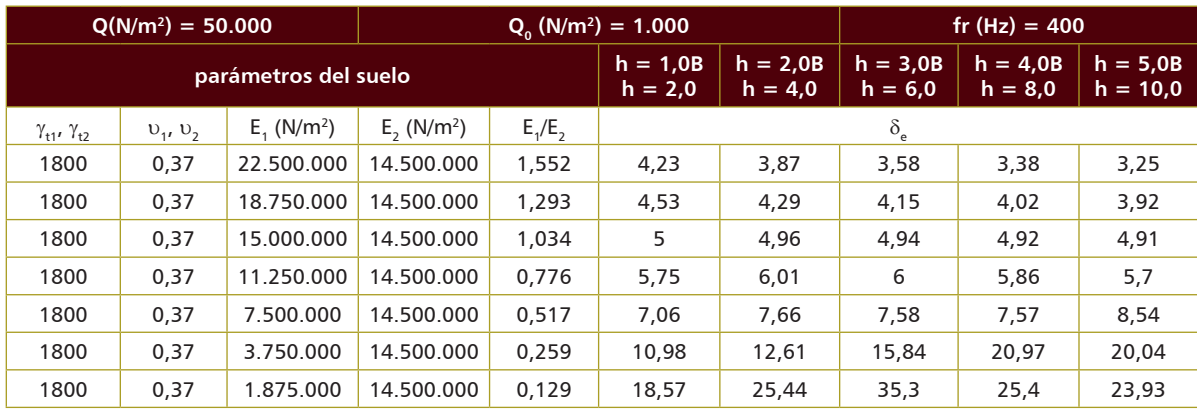

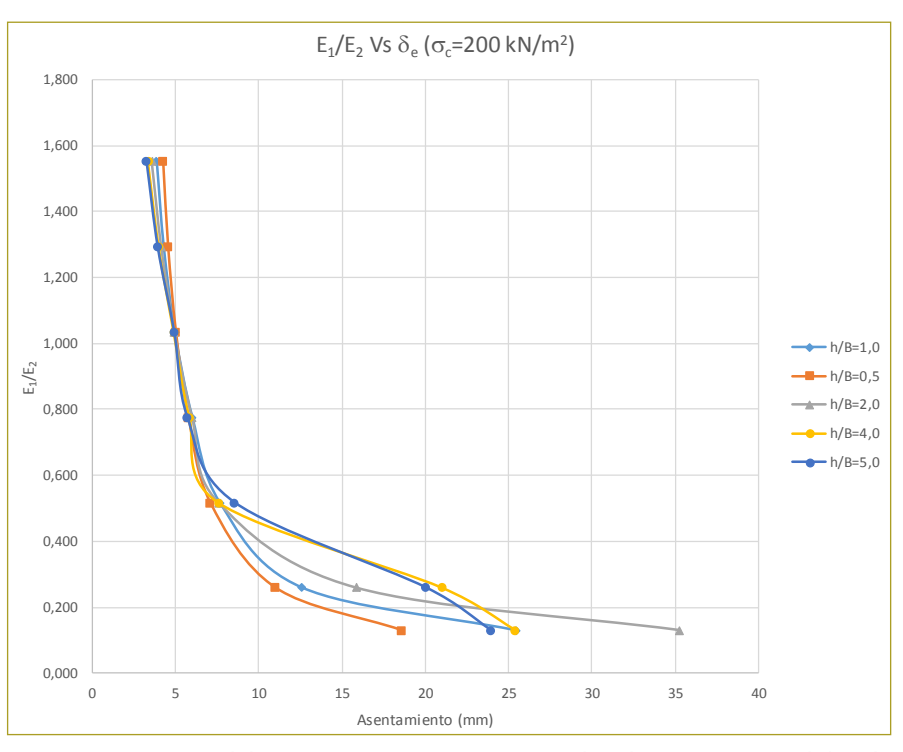

**Figura 8.** Variación del asentamiento con respecto a la relación entre módulos de<br>elasticidad y la relación entre encha de la renata y sensega de las estratas. Madela elasticidad y la relación entre ancho de la zapata y espesor de los estratos. Modelo<br>de Virieux de Virieux.

7. Germet de bulbo de la bulbo de bulbo de esfuerzos para diferentes relaciones en el e2 conjugados con el e2 conjugado de entre la conjugad de la conjugad de la conjugad de la conjugad de la conjugad de la conjugad de la **Fuente**: Elaboración propia.

7. Gráfica de bulbo de disipación de esfuerzos para diferentes relaciones e1/e2 conjugados con varias relaciones h/B (figuras 9 a 11). relación entre ancho de la zapata y espesor de los estratos – modelo de Virieux (Fuente: el autor)

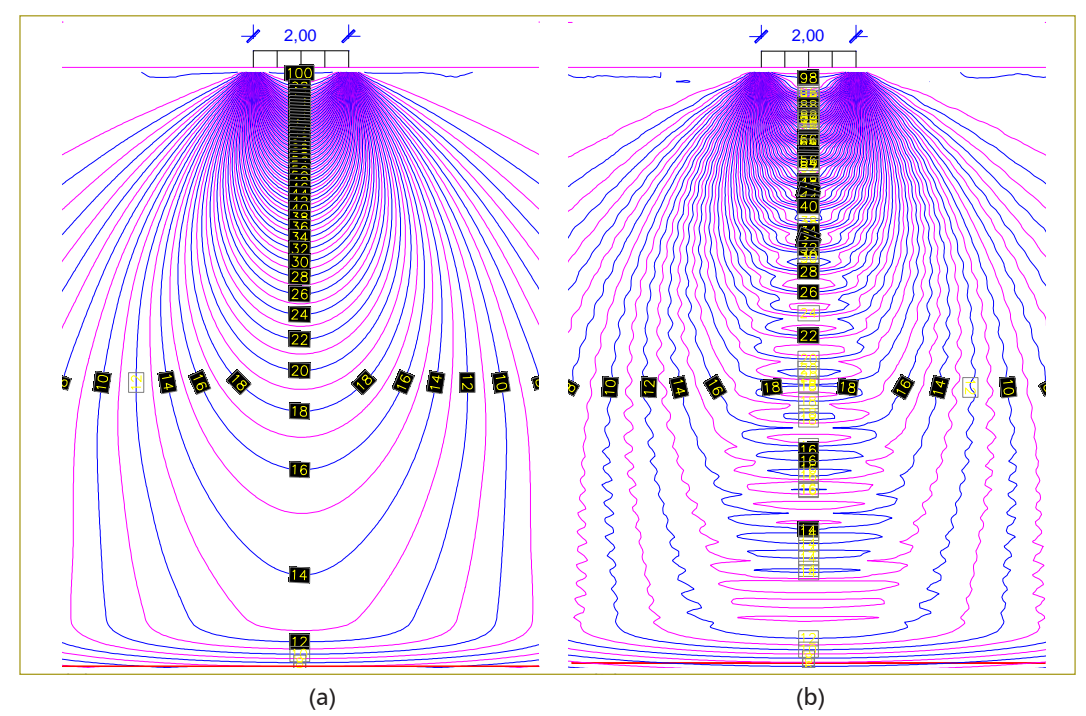

**Figura 9.** Bulbo de esfuerzos para un esfuerzo de 100 kPa (a) fr=0 Hz, h=10 m y E<sub>1</sub>/E<sub>2</sub>=1552 (b)<br>fr=200 Hz v b=8 m v E /E =1552. Modelo de Virieux fr=200 Hz y h=8 m y E $_{\rm r}$ /E $_{\rm z}$ =1552. Modelo de Virieux.

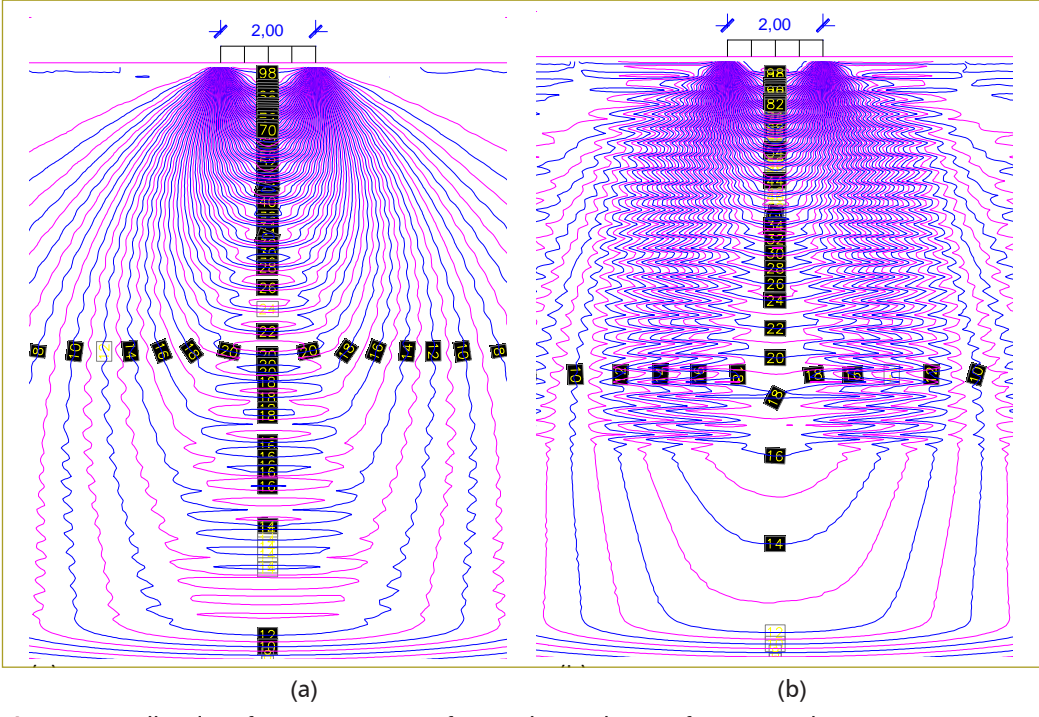

**Figura 10.** Bulbo de esfuerzos para un esfuerzo de 100 kPa (a) fr=300 Hz, h=8 m y E<sub>1</sub>/E<sub>2</sub>=1293, **Figura 10.** bunbo de estuerzos para un estuerzo de Too Kra (a) n=500 f<br>(b) fr=400 Hz y h=8 m y E<sub>1</sub>/E<sub>2</sub>=1552. Modelo de Virieux. **Fuente**: Elaboración propia.

**Fuente**: Elaboración propia.

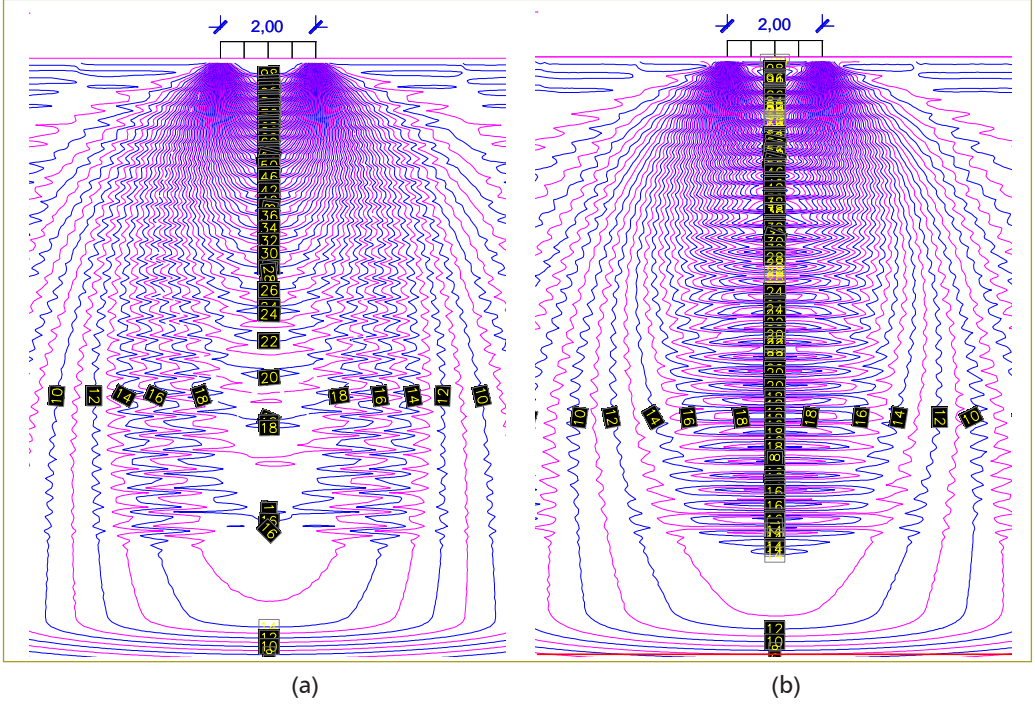

fr=400 Hz y h=8 m y E1/E2=1.552, modelo de Virieux (Fuente: el autor)

**Figura 11.** Bulbo de esfuerzos para un esfuerzo de 100 kPa (a) fr=400 Hz, h=10 m y E<sub>1</sub>/E<sub>2</sub>=1293, (b) fr=400 Hz y h=10 m y  $E_1/E_2 = 1552$ . Modelo de Virieux. **Fuente**: Elaboración propia.

## **CONCLUSIONES**

Los diagramas de disipación de esfuerzos/frecuencia para cada configuración estratigráfica han mostrado una perturbación en las líneas isobaras, especialmente perceptibles en el estrato más rígido, lo cual corresponde a la existencia de vibración excesiva, que es un elemento indicativo de la existencia de una frecuencia de resonancia. Aunque no es posible determinarla con precisión, sí se identifica su existencia.

Se puede concluir para estratos rígidos de espesor menor o muy cercano al ancho del área cargada, subyacidos por estratos de suelo blando, que la vibración pasa inadvertida debido a que las vibraciones se absorben rápidamente.

Se ha comprobado que para una faja de la superficie del terreno, de ancho finito y longitud infinita uniformemente cargada, la profundidad a la que se disipa el 90 % del esfuerzo transmitido en superficie es aproximadamente 6,2 veces el ancho de la faja de carga y en la horizontal esto ocurre aproximadamente 4,0 veces el ancho de la faja de carga.

Se ha comprobado que en el caso de un área rectangular cargada, la longitud a la que el área cargada ya no experimenta incremento en la profundidad de disipación de esfuerzos y a la que dicha profundidad ya se hace equivalente a la de una franja de longitud infinita es aproximadamente 25 veces su ancho.

A partir de la solución de Boussinesq, un área rectangular de ancho B uniformemente cargada y que tiende a infinita (L≥25 veces B), presenta un asentamiento aproximadamente igual a 1,9 veces que el valor obtenido en un área cuadrada uniformemente del mismo ancho.

A partir de la solución de Steinbrenner, un área rectangular de ancho B uniformemente cargada y que tiende a infinita (L≥25 veces B) presenta un asentamiento aproximadamente igual a 1,8 veces que el valor obtenido en un área cuadrada uniformemente del mismo ancho.

El valor de asentamiento elástico, calculado a partir de la teoría de elasticidad lineal y por soluciones tradicionales, para el caso de cimentaciones sometidas a carga estática no experimenta diferencia considerable con el calculado a partir del método de Virieux.

El bulbo de disipación de esfuerzos en una masa de suelo, calculado a partir de la teoría de elasticidad lineal y por soluciones tradicionales, para el caso de cimentaciones sometidas a carga estática no experimenta diferencia considerable con el calculado a partir del método de Virieux.

Los esfuerzos en la masa de suelo, cuando se tiene un estrato superior bastante rígido subyacido por un estrato de menor rigidez, tienden a disiparse en mayor proporción en el estrato superior.

## SUGERENCIAS PARA FUTURAS INVESTIGACIONES

En razón de que esta investigación estuvo enfocada en el estudio de comportamiento del suelo bajo franja de carga infinita, que reduce el problema a dos dimensiones, sería interesante escribir un código para modelar áreas cargadas de geometría definida (por ejemplo, áreas rectangulares).

Debido a que en este trabajo de grado no se tuvo en cuenta la inercia del área cargada, sino que la carga se implementó como esfuerzos aplicados directamente sobre la superficie, un trabajo futuro de investigación sería el estudio de la variable masa inercial dentro del modelo numérico.

Sería interesante poder implementar un código para modelar cimentaciones donde se considere el empotramiento o profundidad de cimentación.

## SUGERENCIAS PARA FUTURAS INVESTIGACIONES

Debido a que esta investigación estuvo orientada al estudio de comportamiento del suelo baja franja de carga infinita, que reduce el problema a dos dimensiones, sería interesante escribir un código para modelar áreas cargadas de geometría definida (por ejemplo, áreas rectangulares) y ajustar la geometría del modelo y localización de condiciones de frontera para eliminar la forma achatada que se origina en las partes inferior y lateral de las gráficas de isobaras.

Así mismo, en virtud de que en este trabajo de grado no se tuvo en cuenta la inercia del área cargada, sino que la carga se implementó como esfuerzos aplicados directamente sobre la superficie, un trabajo futuro de investigación sería el estudio de la variable masa inercial dentro del modelo numérico.

Sería interesante poder implementar un código para modelar cimentaciones donde se considere el empotramiento o profundidad de cimentación.

#### **REFERENCIAS**

Alterman, Z., & Karal, F. (1968). Propagation of Elastic Waves in Layered Media by Finite Difference Methods. *Bulletin of the Seismological Society of America*, *58*, 367-398.

Cerjan, C., & Dan, K. (1985). A Nonreflecting Boundary Condition for Discrete Acoustic and Elastic Wave Equation. *Geophysics*, 705-708.

Clayton, R., & Engquist, B. (1977). Absorbing Boundary Conditions for Acoustic and Elastic Wave Equation. *Bulletin of The Seismological Society of America*, 1529-1540.

Clayton, R., & Engquist, B. (1980). Absorbing boundary conditions for wave-equation migration. *Geophysics*, 985-904.

Fridtjov, I. (2008). *Continuum Mechanics.* Springer.

González, M. (2001). *El Terreno*. Edicions de la Unversitat Politécnica de Catalunya, Edicions Virtuals: wwwedicionsups.es, pp. 240. Obtenido junio de 2016.

Gray, W. (1984). Comparison of Finite Difference and Finite Element Methods. *NATO Advanced Study Institute on Mechanics of Fluids in Porous Media* (pp. 901-952). Martinus Nijhoff.

Heaton, T. (2005). *California Institute of Technology.* Obtenido de http://www.its.caltech.edu/~heatont/Eng\_Seism\_Notes/ ch3\_waves.pdf.

Kelly, K. (1976). Syntetich Seismograms: A FInite Difference Approach. *Geophysics, 41* 2-27.

Kelly, K., & Ward, R. (1976). Synthetic Seismograms: a Finite-Difference Approach. *Geophysics*, 2-27.

Lamb, H. (1904). On the Propagation of Tremors Over de Surface of an Elastic Solid. *Philosofical Transactions*.

Lautrup, B. (2011). *Physics of Continuous Matter.* CRC Press.

LeVeque, R. (2005). *Finite Dierence Methods for Dierential Equations (Draft Version).* University of Washington.

Lynch, D. (2005). *Numerical Partial Differential Equeations for Enviromental Scientists and Engineers.* Springer.

Moczo, P. (2004). The Finite-Difference Method For Seismologists. *Comenius University Bratislava*, Spice.

Moczo, P., & Kristek, J. (2004). *The Finite-Difference Method for Seismologists. An Introduction.* Comenius University Bratislava. Müller, G. (2007). *Theory of Elastic Waves.* Germany: Universität Potsdam.

Reddy, J. (2006). *An Introduction to the Finite Element Method.* McGraw Hill.

Rodríguez del Río, R., & Zuazua, E. (2002). *Universidad Complutense de Madrid.* Obtenido de http://www.bcamath.org/ documentos\_public/archivos/personal/conferencias/cubo.pdf

Schneider, J. (2014). *Understanding the Finite-Difference Time-Domain Method.*

Tristancho, J., & Caicedo, B. (2012). *Contribuciones para un mejor entendimiento de la modelación física y numérica de la interacción suelo-atmósfera en centrífuga geotécnica.* Bogotá: Universidad de Los Andes.

Verruijt, A. (2001). *Soil Mechanics.* Delft University of Technology. Virieux, J. (1984). SH-wave Propagation in heteregeneous media. *Geophysics*, 1933-1957.

Virieux, J. (1986). P-SV wave Propagation in Heterogeneous Media. *Geophysics*, 889-901.

Virieux, J. (1986). P-SV wave propagation in heterogeneous media: Velocity-stress finite-difference method. *Geophysics*, 889-901.

Rondón, H. A & Reyes, F. (2009). Deformación permanente de materiales granulares en pavimentos flexibles: estado del conocimiento. *Revista Ingenierías Universidad de Medellín*, *8*, 71-94. Obtenido de https://www.google.com.co/url?sa=t&rct=j&q=& esrc=s&source=web&cd=1&ved=2ahUKEwi5ne6p2cPeAhXExlk KHSEYDgwQFjAAegQICBAC&url=http%3A%2F%2Fwww.scielo. org.co%2Fpdf%2Frium%2Fv8n14%2Fv8n14a06.pdf&usg=AOv Vaw3YpuZ8RjVytkcMrnn2L-dv (junio de 2016).

Pérez Ruiz, J.A. (2007) "Un método de diferencias finitas para el análisis de la propagación de ondas. Aplicación al modelado de la respuesta sísmica de estructuras geológicas en entornos de computación en paralelo". Tesis doctoral universidad de Almería. España. Edición virtual obtenido en noviembre de 2018 de https://books.google.com.co/books?id=JqtfgGruzLEC&pg =PA18&lpg=PA18&dq=%22se+puede+escribir+de+una+m anera+compacta+de+la+siguiente+forma%22&source=bl& ots=FiX74DbjOr&sig=zfBKyKqFc70P4XV5STZU-9bTrjE&hl=es-419&sa=X&ved=2ahUKEwjWlYrv\_tjeAhVJmlkKHVeqBeYQ6AE wCHoECAgQAQ#v=onepage&q=%22se%20puede%20escribir%20de%20una%20manera%20compacta%20de%20la%20 siguiente%20forma%22&f=false.

Herrera Castiblanco, F.A. (2017). Manual para diseño de cimentaciones para equipos vibratorios. Tesis de maestría, Escuela Colombiana de Ingeniería. Colombia, pp. 19-21. Obtenido en noviembre de 2018 de https://repositorio.escuelaing.edu.co/ handle/001/550.

Berry, P., & Reid, D. (s.f.). *Mecánica de suelos*. Departament of Civil Engineering, University of Salford. Traducción Universidad del Cauca. Colombia, pp. 61-77. Obtenido de https://www.academia.edu/31824775/Mec%C3%A1nica De Suelos - Peter L. Berry\_and\_David\_Reid.pdf . Obtenido noviembre de 2018

Braja M., Das (2006). *Principles of Geotechnical Engineering* (7th ed.). Canada: Cengage Learning.

Kramer, S. (1996). *Geotechnical Earthquake Engineering*. New Jersey: Prentice Hall.

Bowles, J. (1997). Foundation Analysis and Design (5<sup>th</sup> ed.). Singapore: McGraw-Hill.

Di Bartolomeo, O. & Ymoli E. (2008). Análisis sobre fundaciones aisladas superficiales sometidas a vibraciones inducidas por bombas centrífugas y reciprocantes. Tesis trabajo especial de grado Universidad Rafael Urdaneta, pp. 87-88. Obtenido en agosto de 2017 de https://www.google.com.co/url?sa=t&rct= j&q=&esrc=s&source=web&cd=1&cad=rja&uact=8&ved=2 ahUKEwjH2-Tzz5XgAhWEjFkKHZQnBAQQFjAAegQICRAC&url= http%3A%2F%2F200.35.84.131%2Fportal%2Fbases%2Fmarc %2Ftexto%2F2301-08-02358.pdf&usg=AOvVaw1PeebW4qxf KrdYXvOXCV-w.

Díaz R., J.A. (s.f.). Caracterización dinámica de los suelos. Ensayos de campo y Laboratorio. Obtenido de https://www.google. com.co/url?sa=t&rct=j&q=&esrc=s&source=web&cd=14&v ed=2ahUKEwjJ87Wg-ZXgAhWGnFkKHY4YAj0QFjANegQIARA C&url=https%3A%2F%2Fwww.imt.mx%2Farchivos%2FPublic aciones%2FPublicacionTecnica%2Fpt420.pdf&usg=AOvVaw0- 2gEyFmqBNyqTrNaCJQ\_W Obtenido agosto de 2017.

Medina, F. & Reyes, A. (1986). Precisión en la discretización de problemas unidimensionales de propagación de ondas. *Revista Internacional de Métodos Numéricos para Cálculo y Diseño en ingeniería, 2, (2)*, 121-134. Universidad de Chile. Obtenido en enero de 2019 de https://www.google.com.co/url?sa=t&rct=j& q=&esrc=s&source=web&cd=1&ved=2ahUKEwjmic6Ok5bgA hUmja0KHd\_DCAUQFjAAegQIChAC&url=https%3A%2F%2Fupc ommons.upc.edu%2Fbitstream%2Fhandle%2F2099%2F8751% 2FArticle01.pdf%3Fsequence%3D1%26isAllowed%3Dy&usg=A OvVaw0U4ibc2uRnEwWTqV5cC7Xw.

## **REVISTA DE LA ESCUELA COLOMBIANA DE INGENIERÍA**

### **Alcance y política**

El objetivo de la *Revista de la Escuela Colombiana de Ingeniería* es difundir artículos técnicos que contribuyan al desarrollo del país a través de una publicación con alta calidad editorial y rigor científico. La revista acepta prioritariamente los siguientes tipos de trabajos,

que le permiten mantener su categorización:

- **1. Artículo de investigación científica y tecnológica**. Documento que presenta, de manera detallada, los resultados originales de proyectos de investigación. La estructura generalmente utilizada contiene cuatro apartes importantes: introducción, metodología, resultados y conclusiones.
- **2. Artículo de reflexión**. Documento que presenta resultados de investigación desde una perspectiva analítica, interpretativa o crítica del autor, sobre un tema específico, recurriendo a fuentes originales.
- **3. Artículo de revisión**. Documento producto de una investigación donde se analizan, sistematizan e integran los resultados de investigaciones publicadas o no publicadas, sobre un campo en ciencia o tecnología, con el fin de dar cuenta de los avances y las tendencias de desarrollo. Se caracteriza por presentar una cuidadosa revisión bibliográfica.

También admite artículos de las siguientes tipologías:

- **4. Artículo corto***.* Documento breve que presenta resultados originales preliminares o parciales de una investigación científica o tecnológica, que por lo general requieren una pronta difusión.
- **5. Reporte de caso**. Documento que presenta los resultados de un estudio sobre una situación particular, con el fin de dar a conocer las experiencias técnicas y metodológicas consideradas en un caso específico.
- **6. Revisión de tema**. Documento resultado de la revisión crítica de la literatura sobre un tema en particular.

Cabe destacar que se privilegian para la revista los tipos de artículos de los numerales 1, 2 y 3.

La revista circula trimestralmente y recibe sólo artículos inéditos. Los trabajos recibidos se someten al concepto de pares académicos y del Consejo Editorial.

## **Requisitos para la publicación de artículos**

Los artículos presentados a la revista deben remitirse por correo electrónico a *revista@escuelaing.edu.co*, adjuntando los siguientes formatos debidamente diligenciados: autor.doc, clasificación.doc y tipo.doc, cuyos archivos se pueden descargar de http://www.escuelaing.edu.co/revista.htm. En este mismo sitio está disponible la plantilla guía que contiene la estructura determinada por la revista para los artículos.

### **Scope and policy**

*Revista de la Escuela Colombiana de Ingeniería* disseminates technology articles helping to our country development. It emphasises on its high quality print and its scientific rigour. Articles submitted for publication shall be classified into one of the following categories– which allow it keeps its indexation:

- **1. Scientific and technological research article**. These documents offer a detailed description about the original findings of research projects. In general, the usually used structure contains four important sections: introduction, methodology, results and conclusions.
- **2. Reflection article**. These documents present the results of a research project on a specific, interpretative, or critical view by the author about a particular topic by using original sources.
- **3. Review**. A document resulting from a finished research, where the published and/or unpublished findings of investigation in a particular field of science or technology are analysed, systematised and integrated to report the progress and the development tendencies. These documents include a careful bibliographic review.

*Revista de la Escuela Colombiana de Ingeniería* also accepts the following types of articles:

- **4. Short article**. A brief text presenting the original, preliminary and/or partial results of a scientific or technological study, which normally need to be disseminated as quickly as possible.
- **5. Case report**. A document that presents the results of a study on a specific situation in order to report the technical and methodological experiences considered in a particular case.
- **6. Thematic review**. These documents are the product of a critical review of literature on a particular topic.

Our revista privilege articles as the highlight ones in numbers 1, 2 and 3.

*Revista de la Escuela Colombiana de Ingeniería* is a quarterly publication that only accepts unpublished articles. The revista submits all the papers to the verdict of two academic peers, who evaluate the article.

## **Ruling for publication**

The article must be sent by e-mail to *revista@escuelaing.edu. co* with 3 files attached: Author.doc, Classification.doc and Type.doc available in http://www.escuelaing.edu.co/revista.htm. There is also a template guide for the structure of the article (template guide.doc).

# Confía en 4-72, el servició de envíos de Colombia

Línea de atención al cliente: (57 - 1) 472 2000 en Bogotá 01 8000 111 210 a nivel Nacional

www.4-72.com.co

47